#### Proyecto Fin de Carrera Inguajo Fili de Orado<br>Crado en Ingeniería de las Te Trabajo Fin de Grado Grado en Ingeniería de las Tecnologías Industriales

## Desarrollo de una aplicación para el estudio del factor de pérdida del almacenamiento

**Autor: Alberto José Salazar Lloreda** Tutor: Pablo Aparicio Ruiz

> **Dep. Teoría de la Señal y Comunicaciones Dpto. Organización Industrial y Gestión de Empresas II Escuela Técnica Superior de Ingeniería Escuela Técnica Superior de Ingeniería Universidad de Sevilla Universidad de Sevilla**

> > Sevilla, 2020

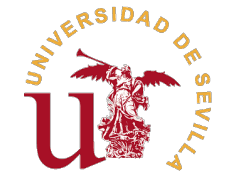

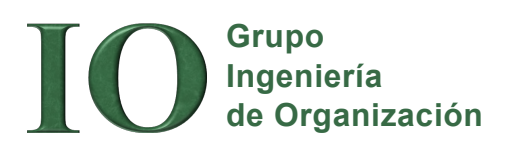

Trabajo Fin de Grado Grado en Ingeniería de las Tecnologías Industriales

### **Desarrollo de una aplicación para el estudio del factor de pérdida del almacenamiento**

Autor:

Alberto José Salazar Lloreda

Tutor:

Pablo Aparicio Ruiz Profesor Contratado Doctor

Dpto. Organización Industrial y Gestión de Empresas II Escuela Técnica Superior de Ingeniería Universidad de Sevilla

Sevilla, 2020

Trabajo Fin de Grado: Desarrollo de una aplicación para el estudio del factor de pérdida del almacenamiento

Autor: Alberto José Salazar Lloreda Tutor: Pablo Aparicio Ruiz

El tribunal nombrado para juzgar el trabajo arriba indicado, compuesto por los siguientes profesores:

Presidente:

Vocal/es:

Secretario:

acuerdan otorgarle la calificación de:

El Secretario del Tribunal

Fecha:

## **Resumen**

<span id="page-6-0"></span>A la hora de diseñar un almacén, la política de almacenamiento dedicado estipula que una hilera de almacenaje no puede contener palés de distintas referencias. Esto provoca que, una vez adjudicada a una referencia, la hilera no se puede reasignar hasta que haya sido completamente vaciada. En las situaciones, por tanto, en las que está a medio llenar, los huecos vacíos son espacio inutilizado, perdido. A este efecto de pérdida de almacenamiento debido a la exclusividad de las hileras a una referencia se lo conoce como *honeycombing*.

En el presente trabajo se pretende estudiar cómo afecta este fenómeno a distintos sistemas de almacenamiento y distintas configuraciones de hilera a través del desarrollo de una aplicación que permita plasmar de manera visual la dependencia del factor de utilización global, *F<sup>u</sup>* , con los parámetros antes mencionados. Esta aplicación tiene también la finalidad de servir de herramienta para los alumnos de la asignatura Sistemas de Decisión en Logística, del Máster en Ingeniería Industrial de la Escuela Técnica Superior de Ingeniería de la Universidad de Sevilla.

## **Abstract**

<span id="page-8-0"></span>When designing a wharehouse, *dedicated* storage policies provide that no two different products can ocuppy the same storge location. This means each lane is reserved for an assigned reference and only that reference may be stored there. Thus, whenever the lane is half-full, the non-occupied slots represent a space loss, which takes the name of *honeycombing* loss.

The main objective of this dissertation is to study how different storage racks are affected by this issue. It has been achieved by developing a tool that allows for a visual analysis of the dependence of several factors in the cube utilization, *F<sup>u</sup>* . This tool is as well meant to help students in the *Decision Making Systems for Logistics* course of the M.Sc. in Industrial Engineering at Escuela Técnica Superior de Ingeniería of Universidad de Sevilla.

## **Índice**

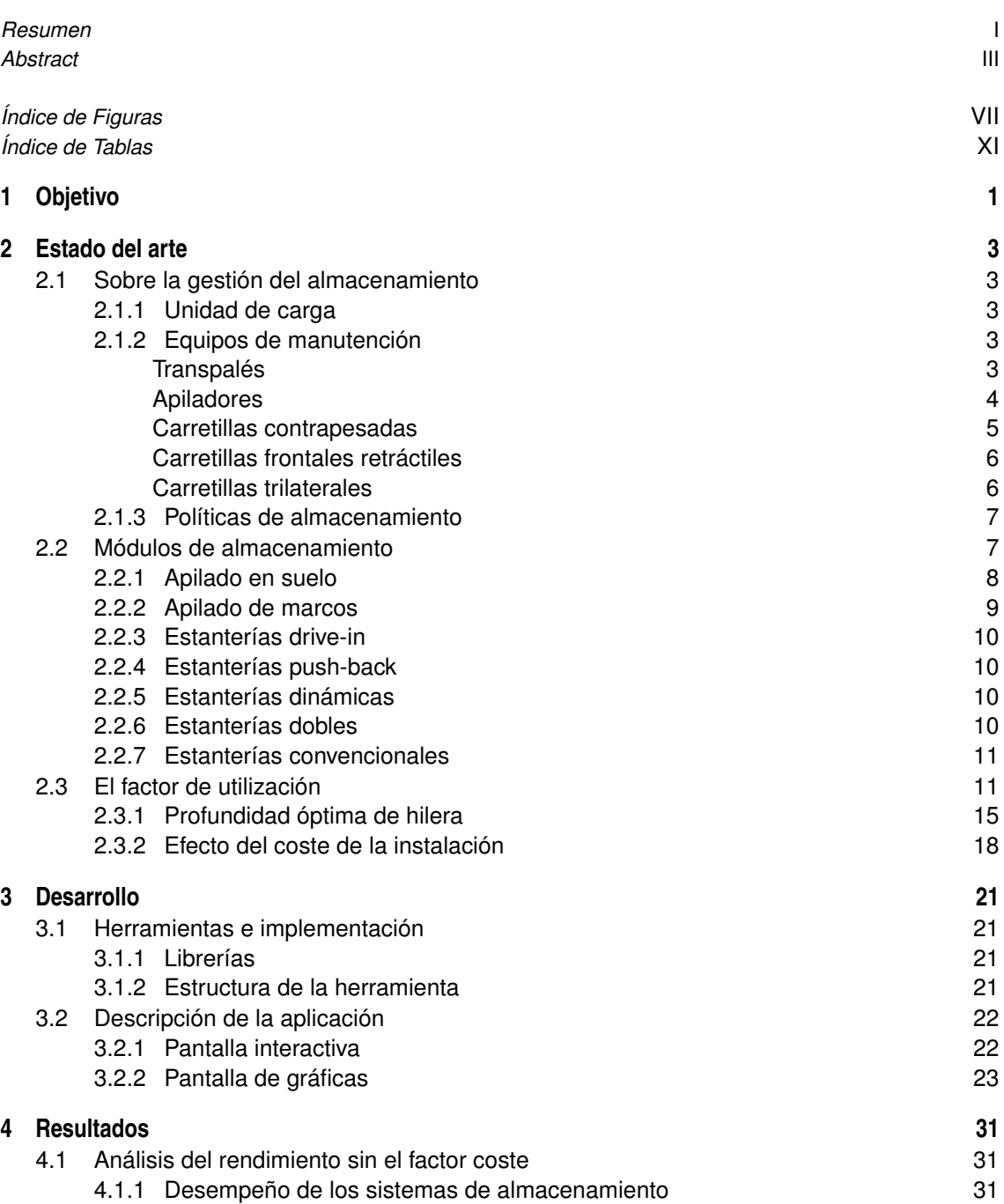

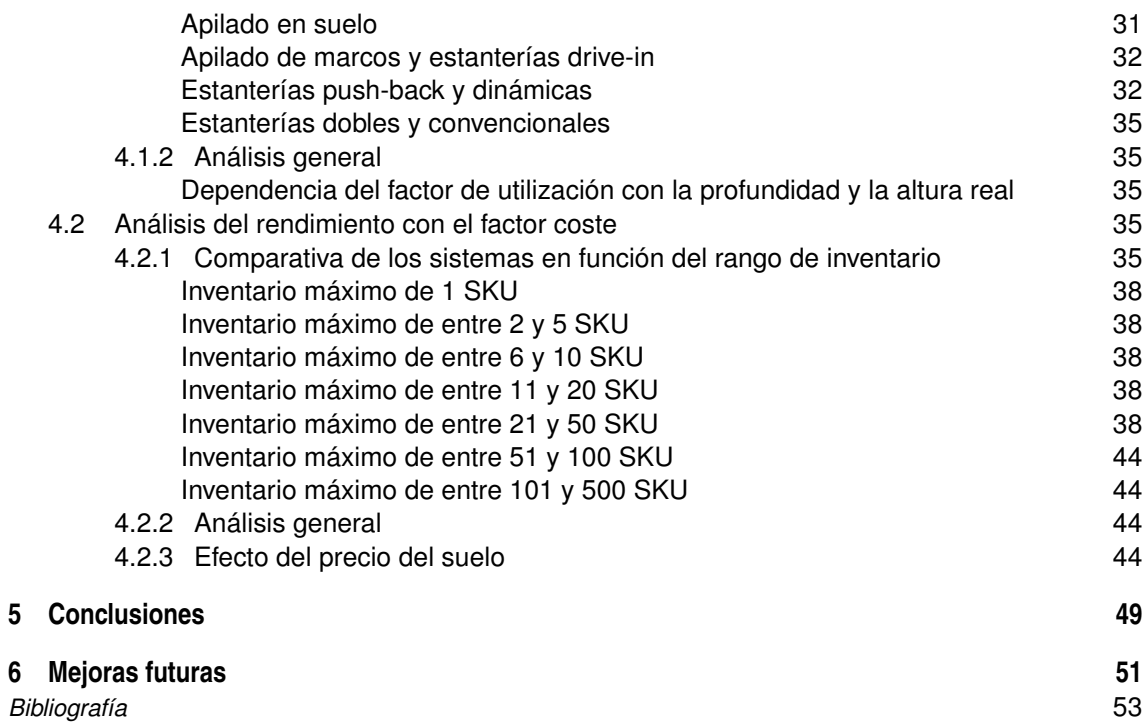

# **Índice de Figuras**

<span id="page-12-0"></span>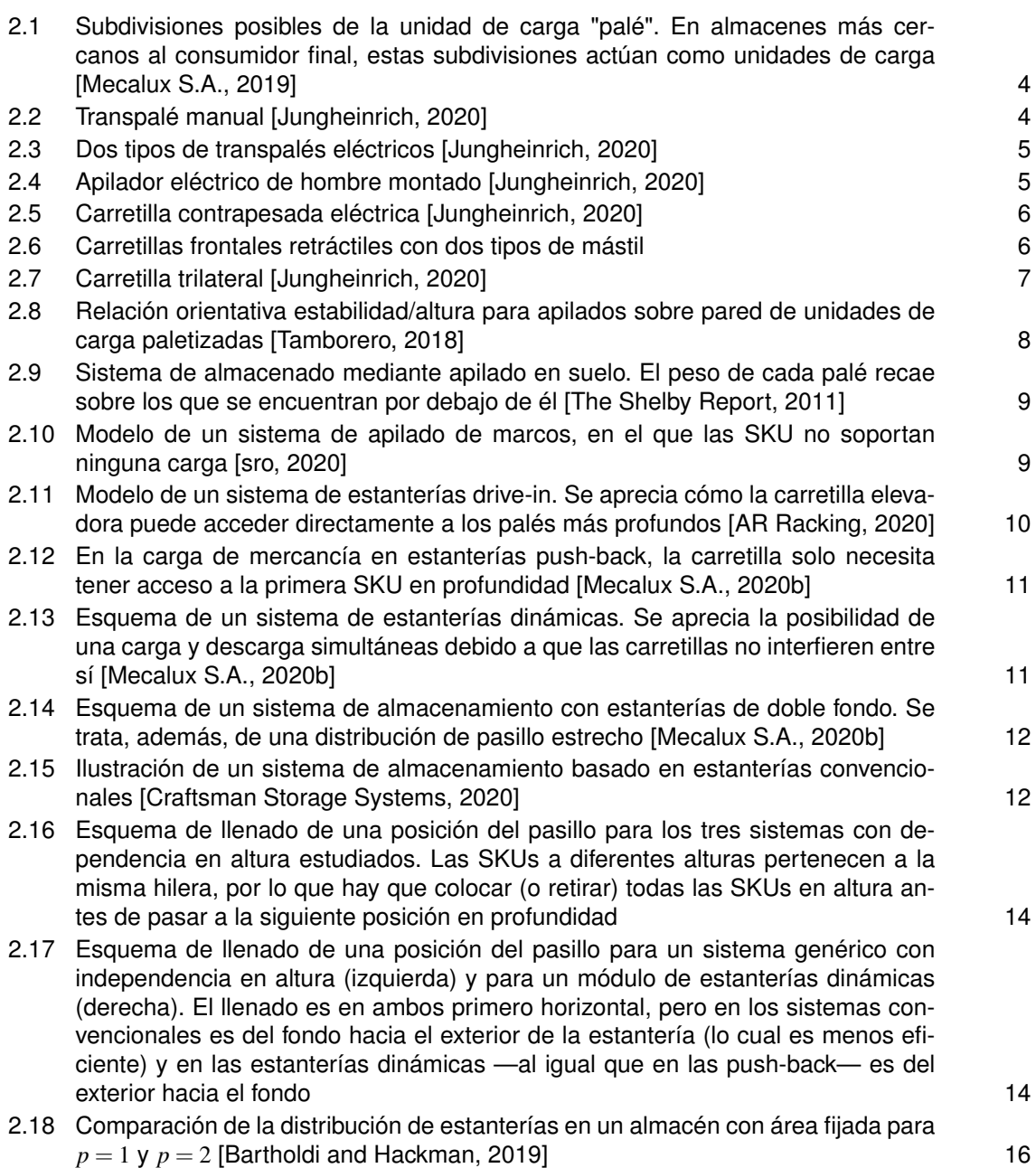

[3.1 Esquema de cajas que representa la estructura del código de la aplicación. Cada](#page-40-0) [caja representa una instancia y lleva asociada el nombre de la clase a la que per](#page-40-0)[tenece. Las flechas continuas indican que la instancia de origen es un argumento](#page-40-0) [para la instancia de destino. Las flechas discontinuas indican que la intancia de](#page-40-0) [destino requiere de información del archivo de origen](#page-40-0) [23](#page-40-0) [3.2 Pantalla inicial de la pestaña Interactiva](#page-41-0) [24](#page-41-0) [3.3 Módulo de control del lienzo interactivo: \(1\) selección de sistema, \(2\) selección](#page-41-0) [de límites del rango de inventario, \(3\) selección de la profundidad de almacena](#page-41-0)[miento, \(4\) selección de la altura de almacenamiento, \(5\) selección del número](#page-41-0) [de palés actual, \(6\) selección del precio del suelo y \(7\) resultados para la confi](#page-41-0)[guración actual \(](#page-41-0)*F<sup>u</sup>* , ϕ*<sup>n</sup>* , *R<sup>p</sup>* y ρ*<sup>n</sup>* ) and the contract of  $\sim$  [24](#page-41-0) [3.4 Comparación de las ilustraciones para sistemas dependientes \(apilado de mar](#page-42-0)[cos\) e independientes en altura \(estanterías push-back\). Las flechas representan](#page-42-0) [el orden de llenado](#page-42-0) [25](#page-42-0) [3.5 Pantalla de obtención de gráficas con sus diferentes módulos señalados: selector](#page-43-0) [de sistemas de almacenamiento \(rojo\), selector de rangos de inventario \(verde\),](#page-43-0) [selector de variable a representar \(azul\), botón de actuación \(amarillo\), módulo](#page-43-0) [de exportación a Excel \(rosa\) y módulo de control de gráfica \(turquesa\)](#page-43-0) [26](#page-43-0) [3.6 Módulos de control de la gráficas: \(a\) módulo de selección de sistemas, \(b\) mó](#page-44-0)[dulo de selección de rangos y \(c\) módulo de selección de la variable a representar](#page-44-0) [27](#page-44-0) [3.7 Esquema explicativo de la estructura general de las gráficas. Los ejes x e y repre](#page-45-0)[sentan, respectivamente, la altura real de almacenamiento \(verde\),](#page-45-0) *az*, y el valor estudiado en cada caso (azul), *F<sup>u</sup>* o *R<sup>p</sup>* [. Cada conjunto de curvas tiene asociado](#page-45-0) [un sistema de almacenamiento \(rojo\), indicado por el color del fondo, y un rango](#page-45-0) [de inventario \(turquesa\), que aparece en la parte superior de la gráfica. Dentro de](#page-45-0) [un mismo conjunto de gráficas, en los extremos de la franja de color se encuentra](#page-45-0) [la profundidad asociada a esa cada curva \(amarillo\). En la figura se ha señalado](#page-45-0) [una de las curvas junto con los parámetros que la definen](#page-45-0) [28](#page-45-0) [3.8 Módulo de exportación \(a\) y ventana emergente \(b\). Permiten seleccionar un](#page-45-0) [nombre y un archivo en el que exportar los datos de la gráfica obtenida](#page-45-0) [28](#page-45-0) [3.9 Fragmento de una hoja de Excel obtenida con la herramienta. Los datos han sido](#page-46-0) filtrados ( $p = 3$ ,  $p = 4$ ;  $az = 7$ ,  $az = 8$ [\) para una mejor visualización de los mismos](#page-46-0) [29](#page-46-0) [4.1 Trabajar con inventarios pequeños suele ir asociado a productos con alta rota](#page-48-0)[ción, por lo que es necesario facilitar la accesibilidad a los palés, a costa de una](#page-48-0) [baja compactación. Con inventarios de mayor tamaño se empieza a sacrificar la](#page-48-0) [accesibilidad para obtener un aprovechamiento del espacio más eficiente](#page-48-0) [31](#page-48-0) [4.2 Evolución del factor de utilización en función de la altura real de almacenamiento](#page-49-0) [y la profundidad. El sistema de almacenamiento es apilado en suelo y se ha](#page-49-0) [estudiado para varios rangos de inventario](#page-49-0) [32](#page-49-0) [4.3 Evolución del factor de utilización en función de la altura real de almacenamiento](#page-50-0) [y la profundidad. El sistema de almacenamiento es apilado de marcos y cada](#page-50-0) [rango de inventario está indicado en la parte superior de su respectiva gráfica. El](#page-50-0) eje *x* [representa la altura y los números junto a cada curva, la profundidad \(ambas](#page-50-0) [en palés\)](#page-50-0) [33](#page-50-0) [4.4 Evolución del factor de utilización en función de la altura real de almacenamiento](#page-51-0) [y la profundidad. El sistema de almacenamiento es estanterías dinámicas y cada](#page-51-0) [rango de inventario está indicado en la parte superior de su respectiva gráfica. El](#page-51-0) eje *x* [representa la altura y los números junto a cada curva, la profundidad \(ambas](#page-51-0) [en palés\)](#page-51-0) [34](#page-51-0) [4.5 Evolución del factor de utilización en función de la altura real de almacenamiento](#page-53-0) [y la profundidad. El sistema de almacenamiento es estanterías convencionales y](#page-53-0) [cada rango de inventario está indicado en la parte superior de su respectiva grá](#page-53-0)fica. El eje *x* [representa la altura y los números junto a cada curva, la profundidad](#page-53-0) [\(ambas en palés\)](#page-53-0) [36](#page-53-0)

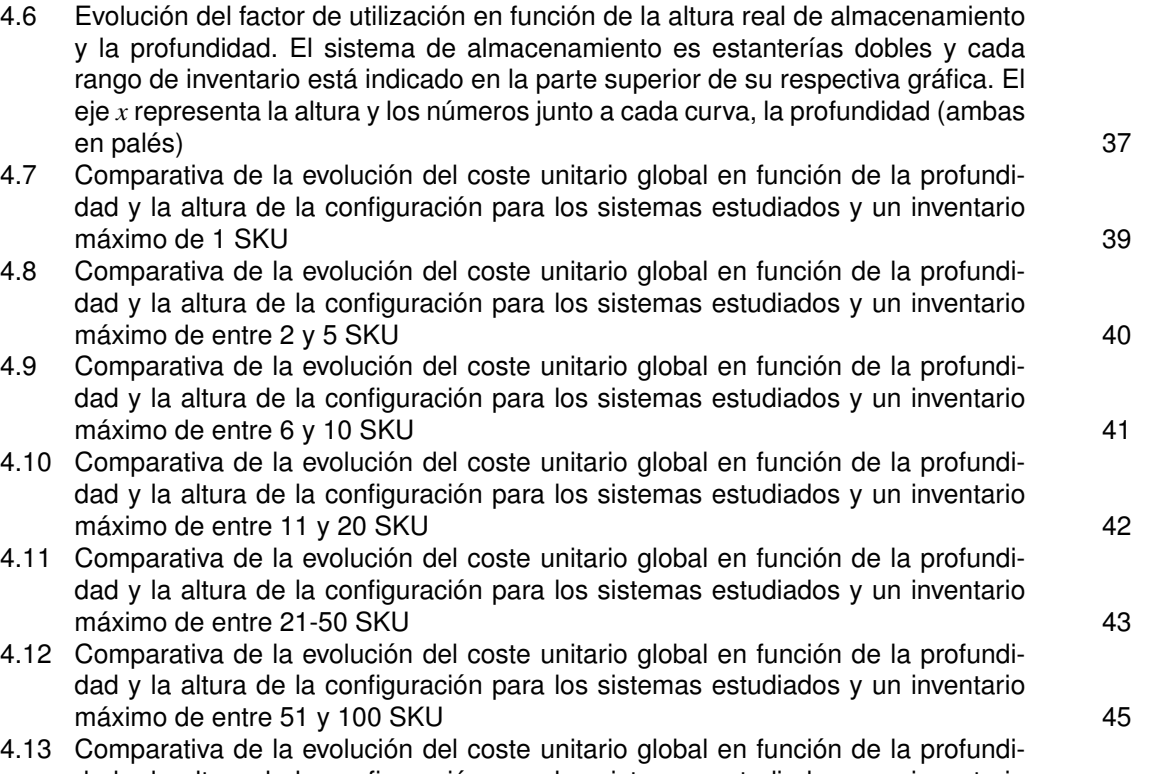

[dad y la altura de la configuración para los sistemas estudiados y un inventario](#page-63-0) [máximo de entre 51 y 100 SKU](#page-63-0) [46](#page-63-0) [4.14 Gráficas del coste por palé para un rango de inventarios de entre 101 y 500 SKU,](#page-64-0) [diferentes sistemas y distintos valores de](#page-64-0)  $c_s$  [47](#page-64-0)

## **Índice de Tablas**

<span id="page-16-0"></span>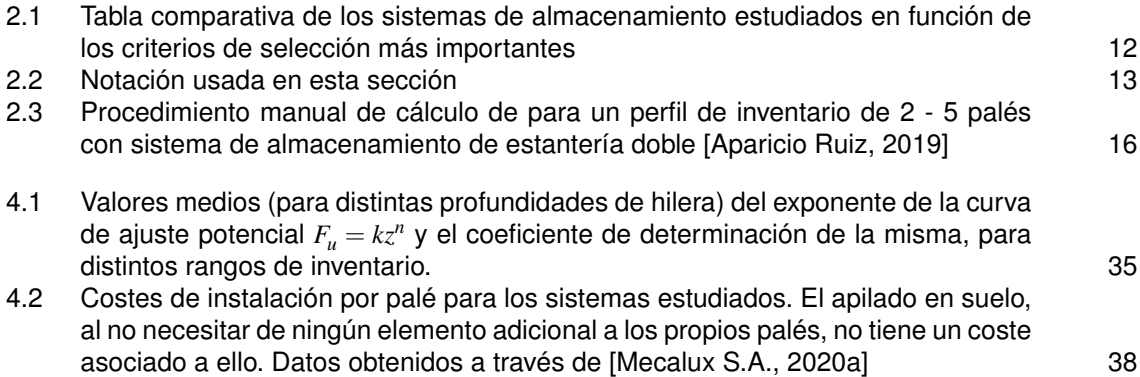

## <span id="page-18-0"></span>**1 Objetivo**

Hoy en día, las economías de escala han reducido los costes de producción de bienes de consumo gracias al aumento del volumen de demanda. Uno de los factores que propician el crecimiento de la industria es la globalización. Con la mejora de los medios de transporte y sistemas de comunicación, los productores ya no se ven restringidos a producir en función de la demanda proveniente de su ciudad, región o incluso país, sino que trabajan en un mercado global.

Este incremento en el mercado disponible que experimentan algunas empresas requiere de la ampliación de su infraestructura para asegurar el cumplimiento de los requerimientos del cliente. El panadero de barrio tiene el obrador tras la propia panadería y son los clientes los que acuden al establecimiento a por su pan. La empresa fabricante de muebles los ensambla en una nave, en un polígono industrial a las afueras de la ciudad, de modo que debe contar con un almacén en ella, y los transporta al local o a la vivienda del cliente. Cuando se trata, sin embargo, de empresas que operan a nivel nacional o internacional, deja de ser operativo mantener una sola planta de producción y enviar desde ella toda la mercancía, ya que tanto los costes de transporte a destinos muy lejanos, como la flota de vehículos necesaria para mantener un flujo constante de envíos resultan insostenibles a nivel económico para la gran mayoría de industrias.

En esta situación, se plantean dos opciones: la primera es establecer otra planta de producción en una nueva localización (un mercado emergente, por ejemplo) o cerca de grandes urbes o zonas industriales. Sin embargo, esto es una operación muy costosa que puede estar completamente fuera del alcance de empresas de mediano tamaño. Otras veces es, por ejemplo, la cercanía a una fuente de materias primas concretas la que determina la ubicación de las instalaciones.

Sin duda, la opción menos costosa es establecer almacenes satélite que sirvan de punto de suministro para las distintas zonas de reparto. Cuando se trata de empresas que envían, literalmente, a todo el mundo, estos almacenes —integrados normalmente en centros logísticos donde interactúan con transportistas y servicios intermedios— cobran una importancia aún mayor. Un ejemplo es la compañía estadounidense Amazon, plataforma logística de *e-commerce*. Cuenta con 175 centros logísticos propios en todo el mundo [\[Amazon, 2020\]](#page-70-0). Debido a que, además de varias líneas de productos propios, gestiona la logística de miles de vendedores externos a nivel internacional, necesita de instalaciones donde organizar y guardar hasta su reparto millones de productos, entre otras actividades.

De la gestión de estos almacenes se encarga la Logística. Según [\[Lamb et al., 2002\]](#page-70-0), la Logística es el proceso de administrar estratégicamente el flujo y almacenamiento eficiente de las materias primas, de las existencias en proceso y de los bienes terminados del punto de origen al de consumo. Esto, por tanto, no solo incluye el almacenamiento, sino también el transporte de estos productos entre los puntos de producción, distribución y venta. En una sociedad en la que las tendencias y patrones de consumo cambian a una velocidad vertiginosa, la Logística toma un papel protagonista y es este el contexto en el que se encuadra el presente texto.

Una cuestión importante a la hora de diseñar un almacén —y, en realidad, casi cualquier elemento relacionado con la Logística— es que su mejora o implementación no aportan valor al producto final [\[Brenes, 2015\]](#page-70-0). El cliente no percibe un aumento en el valor del producto por muy eficiente que haya sido su almacenamiento, por lo que la única justificación que existe para un correcto diseño del almacén pasa por la reducción de los costes. Estos costes pueden manifestarte tanto de forma directa —con la necesidad de invertir en un almacén más grande debido a la poca eficiencia de almacenamiento— como en forma de tiempo —una maniobrabilidad pobre ralentiza el ritmo de trabajo. Dentro de la medida del rendimiento de un almacén, existe el denominado factor de utilización, que representa el aprovechamiento real de almacenamiento frente

al volumen total disponible [\[LogiSuite, 2019\]](#page-70-0). Este, por supuesto, nunca será del 100%, debido a la existencia de elementos necesarios para el correcto funcionamiento del almacén (pasillos, holguras de seguridad, etc.) y de ciertos fenómenos inevitables durante la actividad logística. Uno de ellos, el efecto *honeycombing*, es el estudiado en este trabajo.

El efecto *honeycombing* consiste en la pérdida de espacio útil que supone tener hileras de almacenamiento incompletas debido a que están reservadas a una referencia en concreto. Esos huecos no se pueden usar para almacenar otra referencia distinta si se sigue una política *dedicated* —la cuál se discutirá más adelante—, por lo que hay que esperar a que la hilera esté completamente vacía para poder utilizar ese espacio. Debe su nombre a que estas hileras incompletas se asemejan a celdillas vacías en un panal de abejas. Para su estudio, además de un planteamiento teórico, se ha desarrollado una herramienta interactiva que permite tanto comprender el concepto, de cara a su posible implementación dentro de la asignatura Sistemas de Decisión en Logística, como obtener datos relevantes de su impacto en función del sistema de almacenamiento elegido y de parámetros como la profundidad o la altura de las hileras. Mediante el uso de esta herramienta se pretenden obtener ciertos criterios, más o menos empíricos, para el uso de uno u otro sistema de almacenamiento y comparar los resultados obtenidos con la predicción teórica.

## <span id="page-20-0"></span>**2 Estado del arte**

#### **2.1 Sobre la gestión del almacenamiento**

Para entender mejor el objetivo del trabajo, es necesario primero definir algunos conceptos básicos de la gestión de almacenes. En primer lugar, el propio almacén, que se define como una instalación que, junto con los equipos de almacenaje, de manipulación, medios humanos y de gestión, permite regular las diferencias entre los flujos de entrada de mercancía (la que se recibe de proveedores, centros de fabricación, etc.) y los de salida (aquella mercancía que se envía a la producción, la venta, etc.) [\[Mecalux S.A., 2020b\]](#page-71-0). Esta definición destaca que estos flujos no tienen por qué estar coordinados —y no suelen estarlo— y de ahí viene la necesidad de contar con estas instalaciones. Según [\[Mecalux S.A., 2018\]](#page-70-0), los tres elementos esenciales que intervienen en el funcionamiento de un almacén son las unidades de carga, los módulos o sistemas de almacenamiento y los equipos de manutención. A continuación, se presentan y describen aquellos con mayor presencia en los almacenes.

#### **2.1.1 Unidad de carga**

La unidad de carga (SKU, del inglés *stock-keeping unit*) es la unidad física más pequeña de producto que la empresa u organización tiene identificada. Esta puede ser desde un contenedor con miles de cajas de producto hasta un paquete de diez unidades. Conforme se avanza en la cadena logística, estas unidades de carga van disminuyendo en tamaño y complejidad y tienen la finalidad de simplificar la manipulación de la mercancía cuando se trata con grandes cantidades de esta [\[Bartholdi and Hackman, 2019\]](#page-70-0). De este modo, en un centro de distribución a mayoristas, por ejemplo, se tratará con palés de bolígrafos, los cuales contienen cajas de paquetes de bolígrafos. Así, en lugar de manejar millones de bolígrafos, se manejarán decenas de palés, los cuales nunca serán divididos durante su paso por el centro de distribución. En este trabajo, la unidad de carga utilizada será el palé. En la Figura [2.1,](#page-21-0) aparecen varias unidades de carga a partir del palé.

La decisión de trabajar exclusivamente con un tipo de unidad de carga conlleva ciertas ventajas e inconvenientes: por un lado, se reduce la manipulación y preparación de la mercancía por parte de los operarios —queda reducida únicamente a carga y descarga— y la información necesaria sobre cada producto, además de conseguirse un mejor aprovechamiento del espacio a grandes escalas. Sin embargo, esto conlleva unos costes añadidos de preparación de las SKU (adquisición de palés, cajas y material de embalado, junto con su respectiva mano de obra) y una menor eficiencia a pequeña escala [\[Goetschalckx, 1999\]](#page-70-0).

#### **2.1.2 Equipos de manutención**

Son los encargados de mover las unidades de carga por el almacén. Ya sea desde las bahías de descarga a su localización de almacenamiento, desde esta a las zonas de *picking* o entre distintas ubicaciones dentro de la zona de almacenamiento, en caso de relocalización de la SKU. El tamaño y la morfología concreta de estos equipos depende de la unidad de carga que se maneje en el almacén. Para este caso, se describen aquellos más útiles para el transporte y preparación de palés.

#### **Transpalés**

Estos equipos tienen únicamente la función de trasladar los palés dentro del almacén. El transpalé es una máquina simple, sin motor, que puede transportar, normalmente, un único palé. Toda la tracción es manual, incluso la necesaria para elevar el palé una vez colocado en el transpalé. Su uso está muy extendido en

<span id="page-21-0"></span>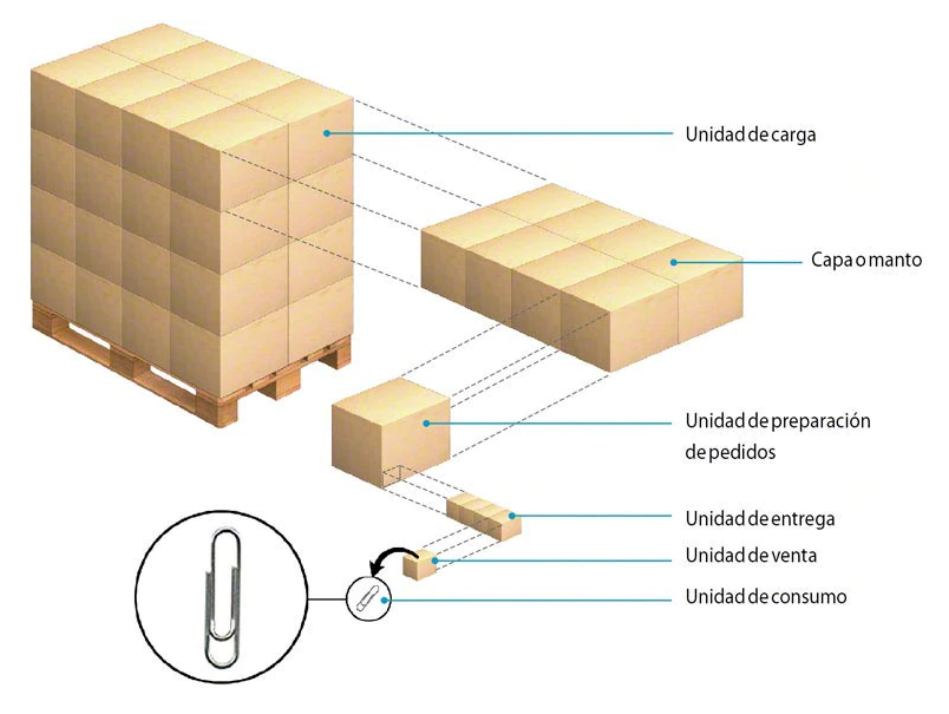

**Figura 2.1** Subdivisiones posibles de la unidad de carga "palé". En almacenes más cercanos al consumidor final, estas subdivisiones actúan como unidades de carga [\[Mecalux S.A., 2019\]](#page-70-0).

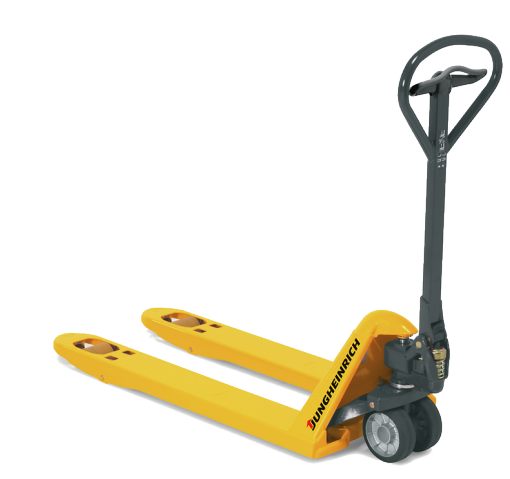

**Figura 2.2** Transpalé manual [\[Jungheinrich, 2020\]](#page-70-0).

almacenes de pequeño y mediano tamaño, incluso se pueden ver en instalaciones que están de cara al consumidor, como negocios al por mayor o grandes supermercados.

Los transpalés eléctricos son la evolución de los anteriores y ofrecen la ventaja de que el operario no realiza ningún esfuerzo físico, ya que están dotado de un motor que eleva el palé y proporciona tracción para su movimiento. Al tener un mayor tamaño, requieren de un radio de giro mayor y, por tanto, mayor anchura de pasillo. Dentro de esta categoría, existen los transpalés eléctricos de hombre a pie, con los que el operario camina tras el transpalé, y los de hombre montado, que cuentan con una plataforma para el operario. Estos últimos requerirán de aún más espacio en el pasillo, a no ser que la plataforma sea abatible. En la Figura [2.3,](#page-22-0) se ilustran las dos variantes de transpalés eléctricos.

#### **Apiladores**

Tanto estos como el resto de equipos que se mencionarán en adelante, son los más empleados en todo tipo de almacenes, ya que ofrecen mayor versatilidad y un rango de operaciones más amplio. Por contra, suponen un mayor coste. Permiten, además de trasladar los palés de manera horizontal por toda la superficie del almacén, elevarlos para su colocación o retirada de las estanterías.

<span id="page-22-0"></span>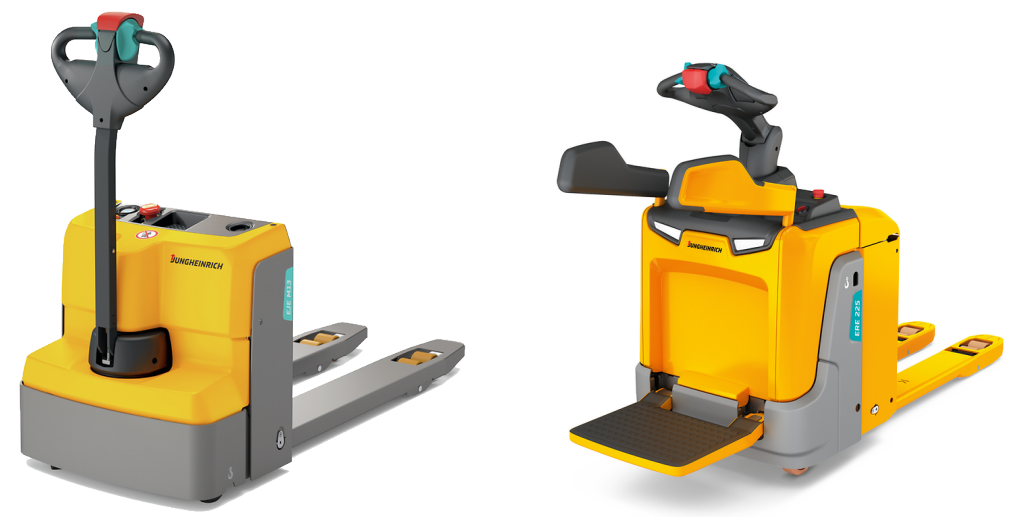

(a) Transpalé eléctrico de hombre a pie. (b) Transpalé eléctrico de hombre montado.

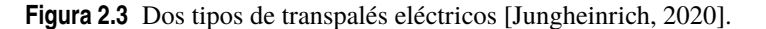

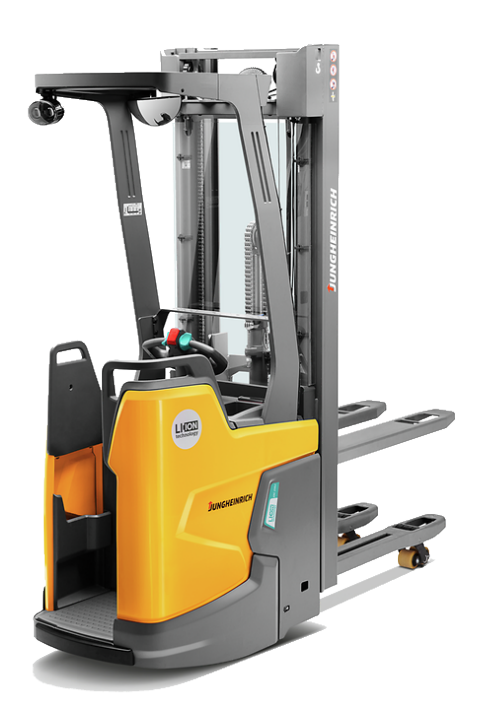

**Figura 2.4** Apilador eléctrico de hombre montado [\[Jungheinrich, 2020\]](#page-70-0).

Los apiladores son máquinas muy parecidas a los transpalés (Figura 2.4), con la diferencia de que cuentan con un mástil y horquillas, a fin de elevar los palés. No suelen alcanzar los tres metros de altura máxima para los modelos de hombre a pie y los seis metros para los de hombre montado. Son máquinas muy extendidas en almacenes de tamaño mediano y su uso principal es el apilado de palés en suelo, ya sea para su almacenamiento definitivo o en etapas intermedias del proceso de ubicación. La mayoría de apiladores solo puede elevar palés que estén abiertos por los laterales y, aunque existen modelos que permiten trabajar con palés cerrados por los cuatro costados, estos necesitan de la separación de las horquillas y los patines, pudiendo estos últimos chocar con los puntales de las estanterías durante su colocación.

#### **Carretillas contrapesadas**

En estos equipos de carga frontal, el mástil y las horquillas, con o sin carga, están en voladizo. A fin de evitar que vuelquen, llevan unos contrapesos (de ahí su nombre) en la parte trasera. Hay una gran variedad de carretillas contrapesadas, según el tamaño, carga máxima, motor (eléctrico o de combustión) o altura

<span id="page-23-0"></span>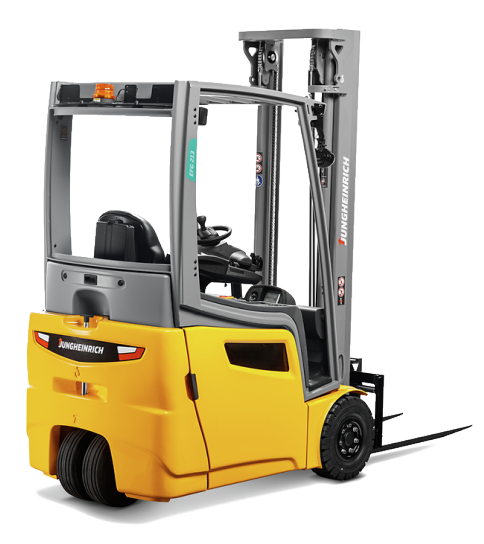

**Figura 2.5** Carretilla contrapesada eléctrica [\[Jungheinrich, 2020\]](#page-70-0).

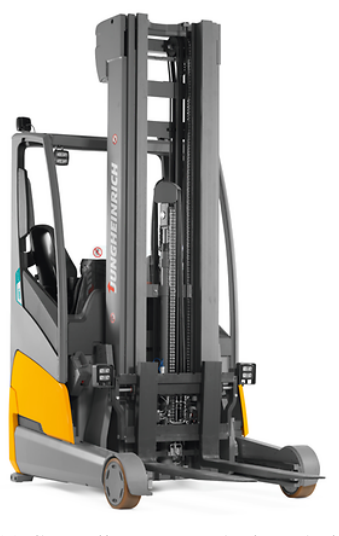

(a) Carretilla con mástil móvil [\[Jungheinrich, 2020\]](#page-70-0).

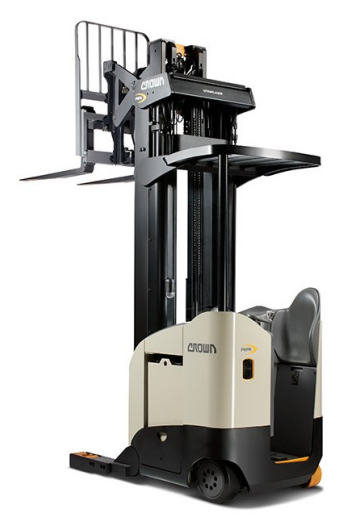

(b) Carretilla con mástil fijo y pantógrafo [\[Crown, 2020\]](#page-70-0).

**Figura 2.6** Carretillas frontales retráctiles con dos tipos de mástil.

máxima. Esta última no suele superar los 7,5 m. La Figura 2.5 muestra una contrapesada eléctrica.

#### **Carretillas frontales retráctiles**

Son las máquinas más habituales en la gran mayoría de almacenes de tamaño mediano-grande. Con ellas, la carretilla está parada mientras el palé es colocado gracias a una parte móvil. Necesitan un pasillo de menor tamaño que las contrapesadas y están dotadas de una capacidad de elevación mayor (hasta 10,5 m de altura). Hay dos modalidades, según el mástil sea móvil a través de las horquillas (Figura 2.6a), más extendido en Europa, o fijo con una extensión de pantógrafo en el portahorquillas (Figura 2.6b). Hay modelos de doble profundidad, que permiten operar con estanterías fuera de las convencionales.

#### **Carretillas trilaterales**

A diferencia del resto de máquinas descritas hasta ahora, estas no necesitan girar para colocar la carga, reduciendo los problemas de maniobrabilidad. Como muestra la Figura [2.7,](#page-24-0) los palés se cargan en el lateral deseado de la carretilla, que entra en pasillos más estrechos de lo habitual y, una vez llegado a la posición, se eleva y coloca. Permiten, además, llegar a alturas de hasta 15 m. Pueden elevar al operario con la carga, facilitando la colocación, o no elevarlo, reduciendo las prestaciones necesarias del elevador.

<span id="page-24-0"></span>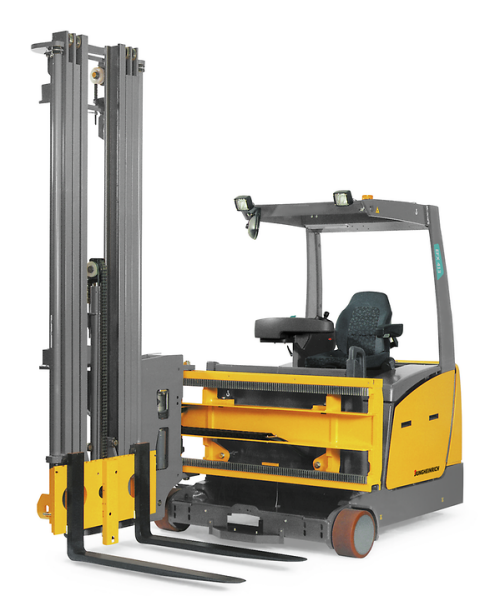

**Figura 2.7** Carretilla trilateral [\[Jungheinrich, 2020\]](#page-70-0).

#### **2.1.3 Políticas de almacenamiento**

Una vez la mercancía llega a la zona de almacenamiento, varias decisiones deben ser tomadas. Una de ellas es si cada referencia tiene asignada una ubicación fija dentro del almacén o la ubicación se decide en el momento del almacenamiento. A estas dos políticas se las denomina, respectivamente, *dedicated* y *shared*.

La política *dedicated*, que es la estudiada en este trabajo, distribuye el espacio en el almacén desde el instante inicial, de modo que dos palés de referencias distintas no compartirán bajo ninguna circunstancia una hilera. Esto conlleva varias ventajas: en primer lugar, evita la necesidad de contar con un sistema de control de almacén (SCA), ya que los operarios conocerán la ubicación de cada referencia. Como la ubicación es fija, además, se podrán almacenar referencias con mayor tasa de rotación cerca de las zonas de *picking*. Sin embargo, esta estrategia es mucho menos eficiente en cuanto a ocupación de espacio. El efecto *honeycombing*, por definición, se da solo bajo estas condiciones, lo que provoca una ocupación media total del almacén del 50%.

Por otro lado, en el caso de la política *shared* (también llamada *randomized*), es un *software* el que se encarga, en el momento de la recepción, de elegir la ubicación del lote en cuestión, basándose en el estado actual del almacén. Puede darse el caso de que no se coloque todo el lote en la misma ubicación. Como se ha comentado antes, el efecto *honeycombing* es nulo, ya que una vez un palé es retirado, el hueco en cuestión está disponible para cualquier referencia. Con esta estrategia, se consiguen almacenamientos mucho más compactos, pero el carácter caótico del sistema impide que los operarios se familiaricen con la distribución y dependan más del *software*.

Por lo general, el almacenamiento *shared* se aplica en zonas de mayor volumen, en el que las SKU son de mayor tamaño, mientras que el almacenaiento *dedicated* se reserva para las zonas de *picking*, en las que el ritmo de retirada es más importante que la eficiencia del almacenamiento [\[Bartholdi and Hackman, 2019\]](#page-70-0).

#### **2.2 Módulos de almacenamiento**

La profundidad y altura de las hileras de almacenamiento son los dos factores más importantes en el cálculo del factor de utilización y estos vienen muy condicionados por el tipo de sistema de almacenamiento con el que se trabaje. La elección del sistema de almacenamiento debería tener en cuenta factores como la características físicas de los bienes almacenados, los niveles mínimos y máximos de *stock*, el número de referencias o el valor de los bienes [\[García-Sabater, 2004\]](#page-70-0). A continuación, se describen los sistemas estudiados. Tras esto, la Tabla [2.1](#page-29-0) resume la sección a modo de comparativa.

Hay varias propiedades características de cada sistema que los hacen más propicios para uno u otro tipo de mercancía. En primer lugar, la densidad de almacenamiento: esta hace referencia al espacio físico necesario para el almacenamiento de una cantidad determinada de palés. Así, los sistemas de alta densidad requerirán menos volumen que los de baja densidad para el mismo número de palés. Por otro lado está la selectividad,

<span id="page-25-0"></span>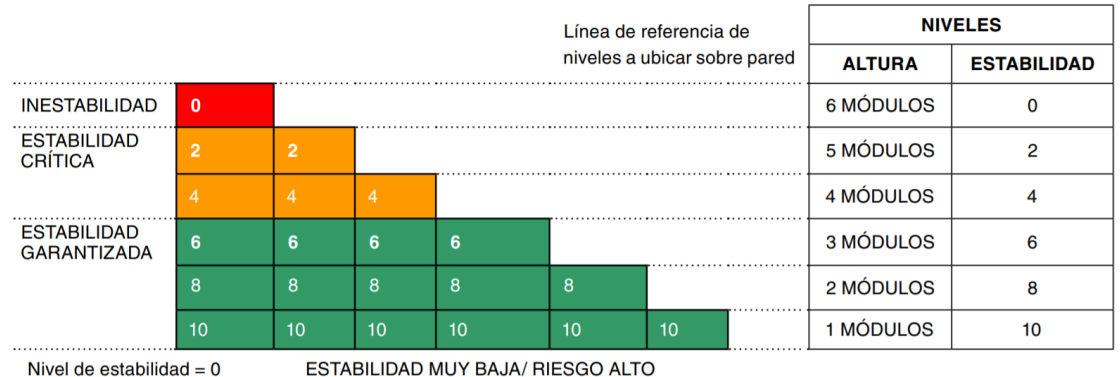

Nivel de estabilidad =  $2 o 4$ **INESTABILIDAD MEDIA/ RIESGO MEDIO** Nivel de estabilidad = 6, 8 o 10 ESTABILIDAD GARANTIZADA/RIESGO BAJO

**Figura 2.8** Relación orientativa estabilidad/altura para apilados sobre pared de unidades de carga paletizadas [\[Tamborero, 2018\]](#page-71-0).

que hace referencia a la facilidad que tiene el operario de retirar un palé concreto. Cuanto menor sea la manipulación de mercancía y el tiempo empleado para alcanzar la SKU deseada, mayor será la selectividad. Por último, cada sistema de almacenamiento favorece un método de gestión de almacén. Estos son los criterios con los que la mercancía que se almacena es retirada, existiendo tres, principalmente:

- *Last In, First Out* (LIFO): según este criterio, a la hora de retirar un palé, se escogerá siempre el último que haya sido almacenado. Esto puede atender a razones de ubicación, ya que los palés de más reciente llegada estarán en posiciones menos profundas en la estantería. Se aplica para productos no perecederos y de alta rotación, con los que es poco probable el deterioro de la mercancía debido a una larga estancia en el almacén.
- *First In, First Out* (FIFO): en este caso, el palé que se debe retirar es el primero que se almacenó, es decir, el que lleve más tiempo en el almacén. Con este método se evita el deterioro de la mercancía, además de permitir el tratamiento de productos perecederos, a la vez que asegura un ritmo de retirada más o menos constante, ya que los palés más antiguos estarán siempre en las posiciones más profundas de la estantería.
- *First Expired, First Out* (FEFO): por último, este criterio selecciona para la retirada el palé cuya fecha de caducidad esté más cercana. Es el mejor método para productos muy perecederos. Además, en el caso de contar con distintos proveedores, el orden de llegada no tiene por qué coincidir con el orden de caducidad, ya que hay que tener en cuenta el tiempo que los palés puedan llevar almacenados en pasos previos de la cadena logística. Aunque asegura la menor pérdida de mercancía por deterioro, va asociado a un menor rendimiento en términos de selectividad, ya que el palé a retirar puede estar en posiciones intermedias dentro de la estantería.

Otro factor a tener en cuenta es el coste que supone la utilización de un sistema u otro. Es obvio que el espacio que ocupe la estructura de las estanterías, así como el precio de la misma, afectarán a la elección. Además, no solo el coste por palé asociado a la estantería, sino como evoluciona este conforme se aumenta el tamaño de inventario, hace que sistemas muy eficientes resulten inviables para inventarios muy grandes. A continuación, se describen los sistemas de almacenamiento estudiados y, tras ello, se hace una comparativa de los mismos en función de las características mencionadas anteriormente.

#### **2.2.1 Apilado en suelo**

En este sistema, las unidades de carga, ya sean palés, bobinas, fardos o cajas, se colocan sobre el suelo, formando una cuadrícula. Si la SKU lo permite, se apilan unas sobre otras sin una estructura que las soporte. Es común verlo aplicado a referencias con un gran volumen de inventario o almacenadas en exterior. La altura máxima de apilamiento en unidades de carga no está totalmente definida, ya que depende de las características de la propia SKU, pero no debe superar las 3 o 4 SKU [\[Tamborero, 2018\]](#page-71-0). En la figura 2.8 se explica orientativamente.

El apilado en suelo ofrece varias ventajas: en primer lugar, la ausencia de estanterías permite un mejor aprovechamiento del espacio y un ahorro en el coste que estas suponen. Además, en alturas bajas la

<span id="page-26-0"></span>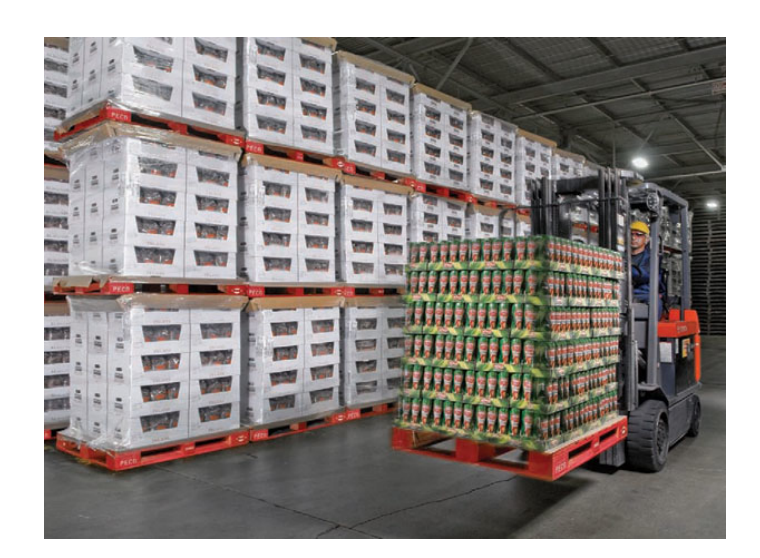

**Figura 2.9** Sistema de almacenado mediante apilado en suelo. El peso de cada palé recae sobre los que se encuentran por debajo de él [\[The Shelby Report, 2011\]](#page-71-0).

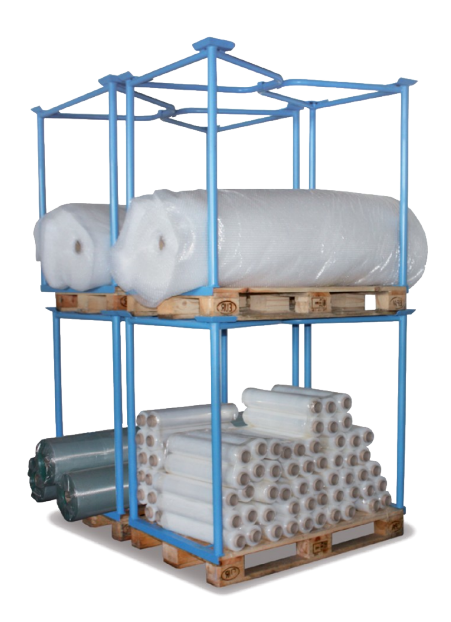

**Figura 2.10** Modelo de un sistema de apilado de marcos, en el que las SKU no soportan ninguna carga [\[sro, 2020\]](#page-71-0).

manipulación de los palés es muy sencilla —esto, al aumentar la altura, deja de ser así, ya que hay que cuidar mucho la estabilidad de la pila. Por otro lado, los inconvenientes de este sistema de almacenamiento pasan por su dependencia de la resistencia y estabilidad propia de la SKU y su incapacidad para almacenar producto perecedero —ya que el apilado no permite un método de gestión FEFO (*First Expired, First Out*) [\[García-Sabater, 2004\]](#page-70-0). La Figura 2.9 muestra un almacén con este sistema de almacenamiento.

#### **2.2.2 Apilado de marcos**

Hay ciertas unidades de carga cuyas características físicas impiden su apilamiento. Un ejemplo pueden ser los lotes de neumáticos, que no son lo suficientemente rígidos como para asegurar la estabilidad del apilado, o productos cuya geometría no permita colocar nada encima, como las estatuas. Para estos casos se usa el apilado de marcos, que son estructuras, normalmente metálicas, que se acoplan a la unidad de carga y le conceden estabilidad y resistencia frente al apilamiento (Figura 2.10). Ya que las carcasas aseguran la estabilidad, es común encontrar configuraciones mucho más altas que en el caso del apilado directo de las SKU.

<span id="page-27-0"></span>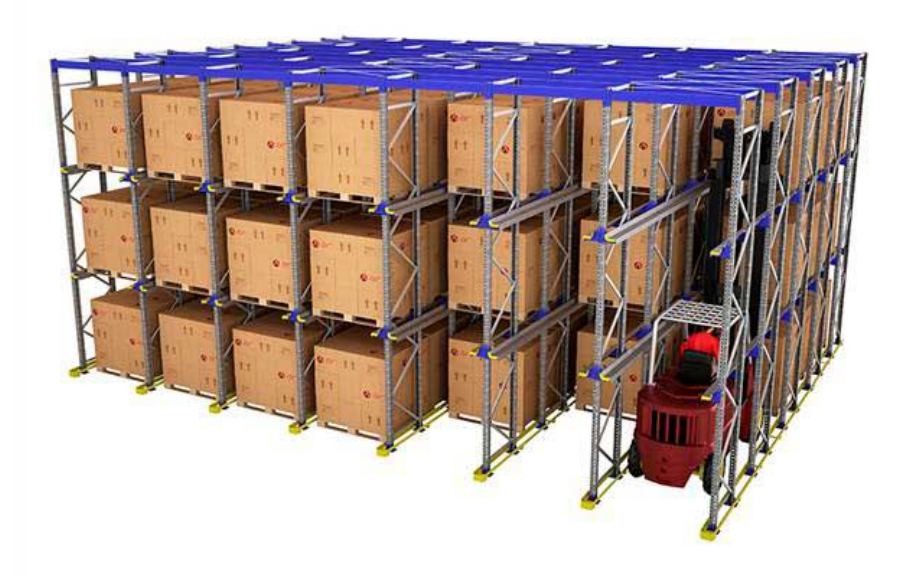

**Figura 2.11** Modelo de un sistema de estanterías *drive-in*. Se aprecia cómo la carretilla elevadora puede acceder directamente a los palés más profundos [\[AR Racking, 2020\]](#page-70-0).

#### **2.2.3 Estanterías** *drive-in*

En este sistema, las SKU no se apoyan sobre estantes, sino sobre los largeros de la propia estructura (Figura 2.11). Esto permite a las carretillas entrar con la carga elevada hasta el hueco correspondiente, evitando el exceso de manipulación que supone en otros casos alcanzar cargas interiores. Cuenta, sin embargo, con dos inconvenientes: en primer lugar, al estar las cargas apoyadas únicamente sobre dos aristas, se requiere que estas tengan cierta integridad estructural o, en el caso de los palés, que sean resistentes. Además, el manejo de la maquinaria por parte del operario es más complicado. Existe una variante, las estanterías *drive-through*, que pueden ser atravesadas completamente por la carretilla. Mientras que las primeras están pensadas para métodos de gestión LIFO, estas son recomendables para métodos FIFO [\[Bartholdi and Hackman, 2019\]](#page-70-0).

#### **2.2.4 Estanterías** *push-back*

Las estanterías *push-back* (Figura [2.12\)](#page-28-0) permiten el almacenamiento de entre 2 y 7 unidades de carga mediante un sistema de estantes deslizantes. El mecanismo consiste en una serie de carros anidados sobre los que se colocan las SKU y que se colapsan o despliegan en función del número necesario de cargas. Cuando carga una SKU, esta empuja la de detrás una posición [\[Aparicio Ruiz, 2019\]](#page-70-0). Ofrece la ventaja respecto a las *drive-in* de permitir la carga y descarga desde el pasillo, redudiciendo el riesgo de choque con los pilares de la estructura. Sin embargo, hay que tener en cuenta dos factores: la velocidad de deslizamiento de los carros —controlada por la carretilla— no puede ser muy elevada (bajo riesgo de atascarse) y la profundidad máxima queda limitada por la carga que puede empujar la carretilla [\[VodiČka et al., 2014\]](#page-71-0).

#### **2.2.5 Estanterías dinámicas**

También es denominado almacenamiento por gravedad o, en inglés, *Pallet Flow Rack*. En este sistema, las SKU reposan sobre rodillos, de modo que pueden deslizar en la carga o descarga. Estos canales de rodillo tienen cierta inclinación (entre 2,5% y 5%), de modo que la mercancía se carga por la parte trasera, más alta, y se desplazan hacia delante (Figura [2.13\)](#page-28-0). La velocidad máxima que alcanza la carga aumenta con la profundidad, por lo que, para evitar impactos o atascos, esta queda limitada. Este sistema es óptimo para elementos de alta rotación, siendo común encontrarlo en muelles de carga o descarga de mercancía.

#### **2.2.6 Estanterías dobles**

En este sistema, las estanterías tienen una profundidad fija de dos SKU (Figura [2.14\)](#page-29-0). Para evitar manipulación innecesaria, se suele almacenar la misma referencia en la primera y segunda posición. Para alcanzar esta

<span id="page-28-0"></span>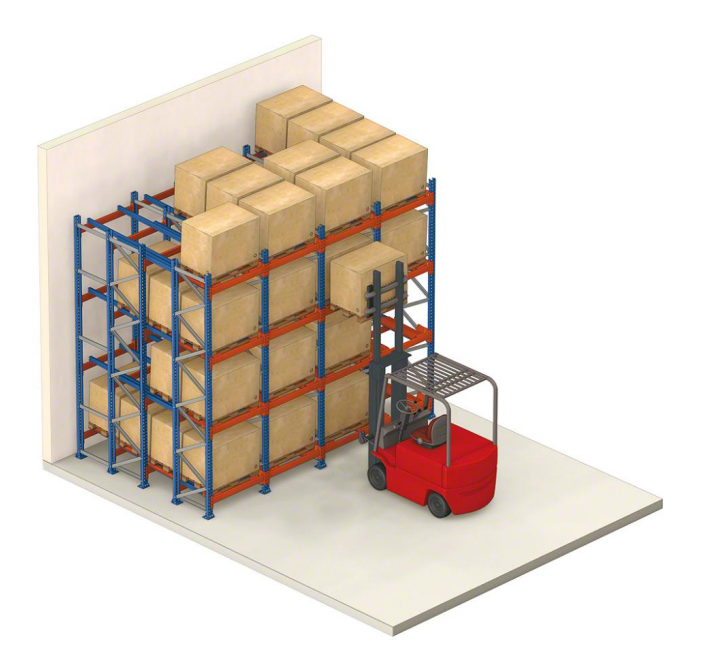

**Figura 2.12** En la carga de mercancía en estanterías *push-back*, la carretilla solo necesita tener acceso a la primera SKU en profundidad [\[Mecalux S.A., 2020b\]](#page-71-0).

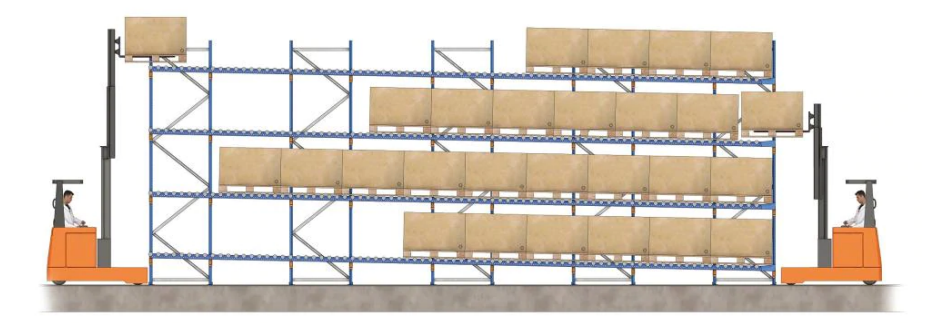

**Figura 2.13** Esquema de un sistema de estanterías dinámicas. Se aprecia la posibilidad de una carga y descarga simultáneas debido a que las carretillas no interfieren entre sí [\[Mecalux S.A., 2020b\]](#page-71-0).

última es necesaria maquinaria especial, ya que se tiene que manipular desde el pasillo. Cada hilera es independiente, por lo que en cada altura puede haber una referencia distinta [\[Hinz, 2011\]](#page-70-0).

#### **2.2.7 Estanterías convencionales**

En el sistema de estanterías convencionales o *Selective Rack*, todas las estanterías tienen una SKU de profundidad, como las mostradas en la Figura [2.15.](#page-29-0) Esto anula toda manipulación innecesaria y espacio desperdiciado, ya que cada hilera puede ser llenada en cuanto se extrae la SKU anterior. Es recomendable para mercancías de alta rotación y permite cualquier método gestión de inventario (FIFO, LIFO, FEFO, etc.). Sin embargo, la necesidad de un pasillo por cada dos posiciones reduce su rendimiento global [\[Bartholdi and Hackman, 2019\]](#page-70-0).

#### **2.3 El factor de utilización**

Como ya se ha mencionado anteriormente, en un almacén con una política de almacenamiento dedicado, el espacio teórico disponible no es igual al real. Cuando un palé es retirado de su posición, esta solo puede ser

<span id="page-29-0"></span>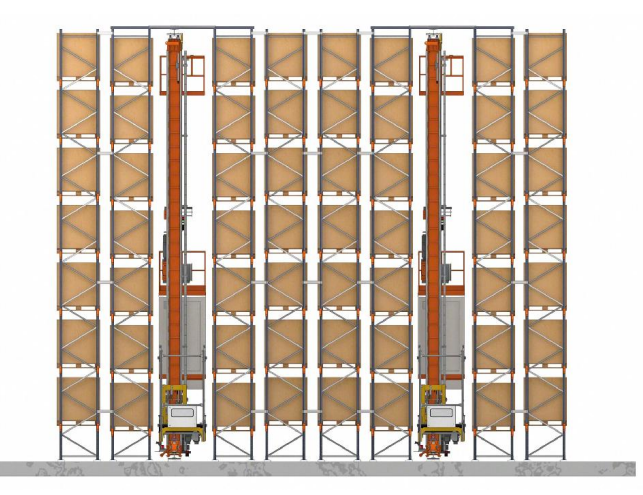

**Figura 2.14** Esquema de un sistema de almacenamiento con estanterías de doble fondo. Se trata, además, de una distribución de pasillo estrecho [\[Mecalux S.A., 2020b\]](#page-71-0).

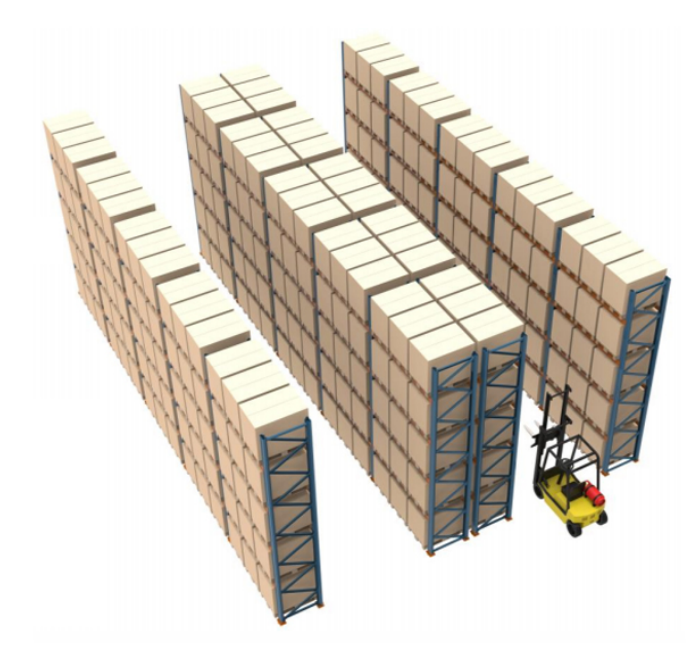

- **Figura 2.15** Ilustración de un sistema de almacenamiento basado en estanterías convencionales [\[Craftsman Storage Systems, 2020\]](#page-70-0).
- **Tabla 2.1** Tabla comparativa de los sistemas de almacenamiento estudiados en función de los criterios de selección más importantes.

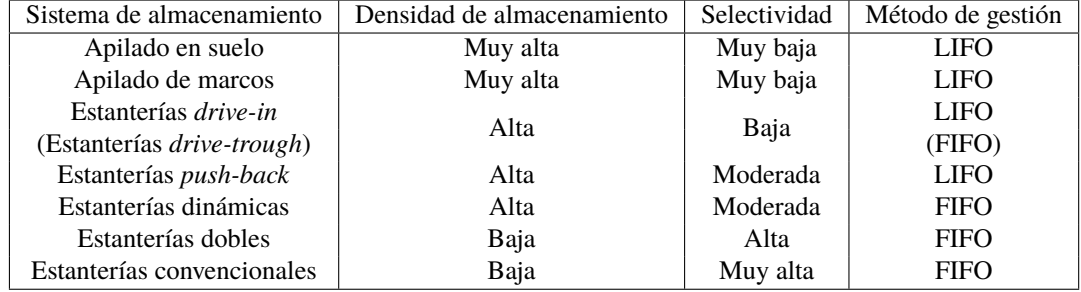

<span id="page-30-0"></span>rellenada por otro palé de la misma referencia. Durante el tiempo hasta que vuelva a llegar al almacén un lote de esa referencia, ese hueco estará ocupando un espacio inútil, que computa como parte del volumen total de almacenamiento con el que se ha diseñado el almacén, pero no como volumen disponible para su uso. Este efecto, por el cual se pierde capacidad real de almacenamiento debido a los huecos en estanterías medio llenas se denomina *honeycombing*.

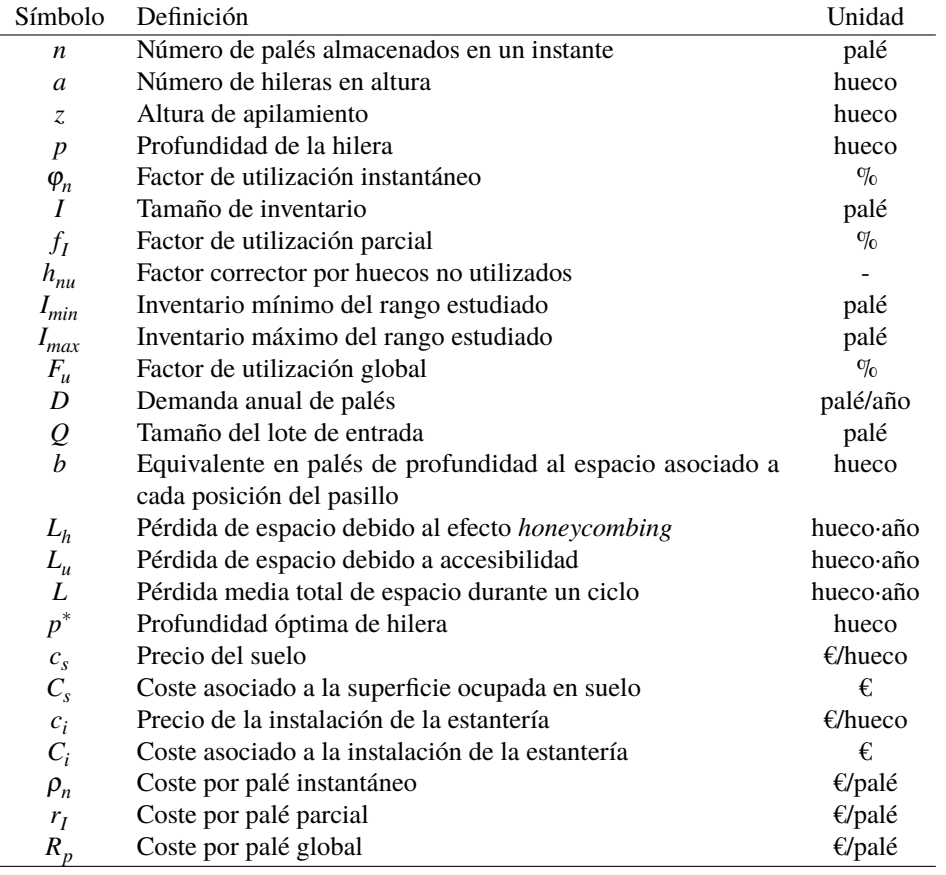

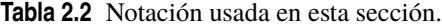

Aunque en la Tabla 2.2 aparecen dos unidades distintas, "palé" y "hueco", estas son equivalentes. "hueco" hace referencia a espacio disponible o vacío (como en las características geométricas o en la pérdida de espacio) y "palé" hace referencia al objeto físico (inventarios, lotes o número de palés en un determinado momento). Cada palé ocupa exactamente un hueco y en cada hueco cabe únicamente un palé, de modo que el cociente "palé/hueco" es adimensional. Otro comentario pertinente sobre las unidades es que, aunque *a*, *z* y *p* tengan unidades de "hueco", cualquier producto de las mismas tendrá también esa unidad, ya que la unidad "hueco<sup>2</sup>" o "hueco<sup>3</sup>" no tiene sentido físico.

Debido a esta pérdida de espacio real, el *honeycombing*, aparece el concepto "factor de utilización". Este se define como la relación entre el espacio real utilizado y el volumen total disponible —aquel para el cual se ha diseñado el almacén [\[Kay, 2015\]](#page-70-0). Estos volúmenes se suelen expresar en unidades de huecos de palés y se pueden aplicar tanto al almacén entero como a una sección, pasillo o fila. Para este último caso, el factor de utilización instantáneo, ϕ*<sup>n</sup>* , se puede calcular como

$$
\varphi_n = \frac{n}{z p \left[ \frac{n}{z p} \right]}
$$
\n(2.1)

donde *n* es el número de palés almacenados en un momento concreto y *zp* es el número total de palés que caben en una hilera, que es función del sistema de almacenamiento y las características geométricas de la hilera. Esta capacidad es calculada como el número de palés en profundidad que caben en una hilera, *p*, por la altura de apilamiento, *z*.

Para entender mejor el porqué de la distinción entre la altura de apilamiento y la altura real, que depende

<span id="page-31-0"></span>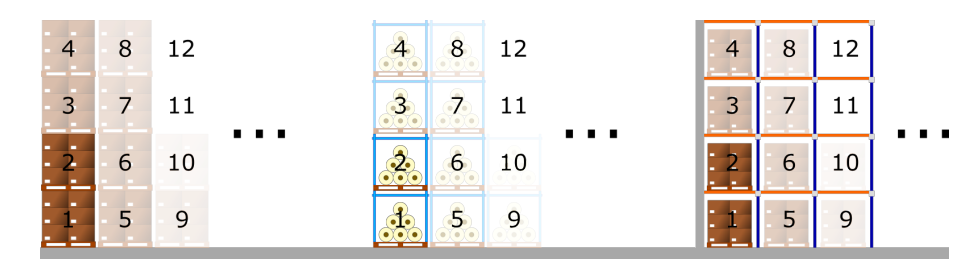

**Figura 2.16** Esquema de llenado de una posición del pasillo para los tres sistemas con dependencia en altura estudiados. Las SKUs a diferentes alturas pertenecen a la misma hilera, por lo que hay que colocar (o retirar) todas las SKUs en altura antes de pasar a la siguiente posición en profundidad.

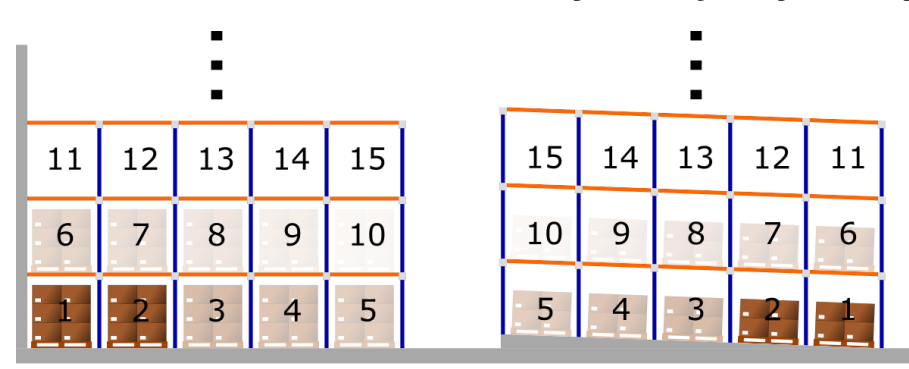

**Figura 2.17** Esquema de llenado de una posición del pasillo para un sistema genérico con independencia en altura (izquierda) y para un módulo de estanterías dinámicas (derecha). El llenado es en ambos primero horizontal, pero en los sistemas convencionales es del fondo hacia el exterior de la estantería (lo cual es menos eficiente) y en las estanterías dinámicas —al igual que en las *push-back*— es del exterior hacia el fondo.

también del numero de hileras en altura, hay que considerar las distintas tipologías de módulos de almacenamiento. Se dividen en dos grupos, según si a distintas alturas se encuentran hileras independientes o si se considera todo la misma hilera.

- Módulos con dependencia en altura: de entre los estudiados, pertenecen a este grupo el apilado en suelo, el apilado de marcos y las estanterías *drive-in*. Para facilitar la colocación de la carga, con estos sistemas, cada posición del pasillo se va llenando primero verticalmente y después horizontalmente, como se ilustra en la Figura 2.16. Esto impide —aunque en este estudio no se considera esa opción que en una misma posición del pasillo (no confundir con hilera) coincidan varias referencias, ya que estorbarían unas a otras a la hora de colocar y retirar carga. En este caso, el término «hilera» hace referencia a todos los palés que se encuentren en la misma posición del pasillo, por lo que el número de hileras en altura, *a*, es igual a uno. Para considerar la altura real de almacenamiento se utiliza, entonces, la altura de apilado, *z*, que representa el apilamiento real en suelo y con marcos y la altura de la estructura para estanterías *drive-in*.
- Módulos con independencia en altura: el resto de módulos estudiados pertenece a esta categoría. El hecho de que todos los palés reposen sobre las estanterías y no sobre otros palés, permite que a distintas alturas se puedan considerar hileras independientes. En un sistema con política *shared*, cada posición en altura podría utilizarse para almacenar referencias distintas (con los módulos con dependencia en altura, no). En este caso, aunque eso no es posible debido a la restricción impuesta del uso de políticas *dedicated*, sí que influye en el modo de colocación y retirada de los palés. Ya que no hay que completar todas las alturas para acceder a una nueva posición en profundidad, se comienza llenando el primer nivel de altura, para luego acceder al segundo y, así, sucesivamente, como se ilustra en la Figura 2.17. En el caso estudiado, entre estante y estante solo cabe un palé de altura, dando lugar a la restricción  $z = 1$ , y es con el número de hileras en altura, *a*, con lo que se ve reflejada la altura de almacenamiento.

Si se analiza detalladamente la expresión [2.1](#page-30-0) para los casos  $a = 1$  y  $z = 1$ , se llega la conclusión de que, para el cálculo de ϕ*<sup>n</sup>* —y, por consiguiente, de *f I* y *F<sup>u</sup>* , que serán a continuación definidos— es irrelevante el tipo de módulo que se utilice, siempre y cuando la altura real de almacenamiento sea la misma.

<span id="page-32-0"></span>En cuanto al porqué del término "instantáneo", se le denomina así porque es el factor de utilización que se podría calcular si se tomaran todos los datos en un instante concreto. Por tanto, este cálculo es válido para una situación estática en la que el número de palés no cambia, situación muy lejana a la realidad. El almacén se puede considerar un sistema dinámico, con entradas y salidas, que presenta estados cambiantes con el tiempo. Como ϕ*<sup>n</sup>* no es representativo de la realidad del almacén y recalcularlo en cada variación del inventario solo es posible mediante el uso de *software* especializado, se realiza una estimación. Para ello, es necesario conocer el inventario máximo de la referencia en cuestión, ya que *n* variará siempre entre 1 y ese valor, al que se le llamará *I*. Este concepto es importante, ya que tiene un significado fuera del cálculo matemático y es que en todos los almacenes, la mercancía no llega por unidades de carga individuales, sino que lo hace en lotes. Así, los módulos de almacenamiento pueden ser diseñados en función del tamaño del lote de la referencia que vayan a almacenar. Para calcular, entonces, el rendimiento global que tiene cierto sistema de almacenamiento a la hora de almacenar referencias con tamaño de inventario, *I*, se define el factor de utilización parcial, *f I* , que se obtiene así:

$$
f_I = \frac{1}{I} \sum_{n=1}^{I} \frac{n}{zp \left[ \frac{n}{zp} \right]} = \frac{1}{I} \sum_{n=1}^{I} \varphi_n
$$
 (2.2)

de modo que el factor de utilización parcial, *f I* , para un sistema de almacenamiento y un tamaño de inventario es igual a la media de los factores de utilización para todos los *n* menores que *I*. Con esta información sería posible diseñar un almacén que recibiera únicamente lotes de tamaño constante y únicamente de una referencia. Sin embargo, un almacén puede contar con miles de referencias distintas, cada una con su tamaño de inventario, tasa de rotación y requerimientos de espacio. Esto hace inviable hacer un análsis individual de cada referencia a la hora de elegir un sistema de almacenamiento. Además, en la gestión de almacenes se da un fenómeno común a muchas ramas de la ingeniería y la ciencia: el Principio de Pareto. Enunciado por Wilfredo Pareto, tras un estudio de la distribución de los ingresos, dictó que un gran porcentaje de los ingresos de los estaba concentrado en las manos de un pequeño porcentaje de la población, y viceversa [\[Sotelo Monge, 2011\]](#page-71-0). Trasladado a la gestión de inventarios, se observa que una minoría de las referencias representan la mayoría del volumen de almacenamiento, mientras que el resto de referencias tienen una repercusión mucho menor.

Para atajar estos dos problemas, una solución es la de agrupar las referencias según su inventario máximo. Esto se conoce como análisis ABC y divide el total de las referencias en tres grupos, donde "A" son aquellas cuyo volumen de inventario es muy grande y "C" son aquellas cuyo volumen de inventario es muy reducido —pudiendo ser igual, incluso, a la unidad. En este trabajo, sin embargo, no se ha seguido un análisis ABC exacto, ya que la herramienta permite la división en más de tres grupos del total de referencias.

Resulta, entonces, necesario definir un factor de utilización que englobe distintas referencias con niveles de inventario similares, a fin de simplificar el análisis. El denominado factor de utilización global, *F<sup>u</sup>* , se obtiene de

$$
F_u = (1 - h_{nu}) \frac{1}{I_{max} - I_{min}} \sum_{I = I_{min}}^{I_{max}} f_I
$$
 (2.3)

En la Expresión 2.3, *hnu* es un factor de corrección asociado a huecos no usados. Este factor es necesario ya que los almacenes no son nunca superficies diáfanas infinitas, sino que requieren de pilares para soportar la cubierta, además de poder contar con geometrías más complejas que una planta rectangular. En este estudio, *hnu* toma el valor 0,1. *Imax* −*Imin* es el tamaño del rango de inventarios sobre el que se realiza el cálculo, de modo que hay cierta analogía con la Expresión 2.2. El factor de utilización global es la media de los factores de utilización parciales para todos los tamaños de inventario dentro del rango *Imax* - *Imin*. La expresión de *F<sup>u</sup>* es la que se utiliza para el estudio. En la tabla [2.3,](#page-33-0) se muestra le proceso manual de cálculo de *F<sup>u</sup>* .

#### **2.3.1 Profundidad óptima de hilera**

La profundidad de hilera es uno de los parámetros que modifican el factor de utilización, por lo que es interesante analizar cuál es exactamente su influencia y si existe un valor que maximice la eficiencia del almacenamiento. En el diseño de la disposición de las estanterías en un almacén, una gran profundidad hace más compacto el almacenamiento al reducir la presencia de pasillos, que representan espacio no utilizable, pero aumenta la necesidad de manipulación de la mercancía, lo que puede repercutir en costes añadidos. En el caso contrario, las hileras con poca profundidad proporcionan un acceso más inmediato a la mercancía a cambio de un menor volumen máximo de almacenamiento. En la Figura [2.18,](#page-33-0) se puede estimar este balance:

<span id="page-33-0"></span>**Tabla 2.3** Procedimiento manual de cálculo de para un perfil de inventario de 2 - 5 palés con sistema de almacenamiento de estantería doble [\[Aparicio Ruiz, 2019\]](#page-70-0).

| Inventario         | Hileras requeridas | Inventario máximo |                   |                |                   |
|--------------------|--------------------|-------------------|-------------------|----------------|-------------------|
|                    |                    | $\overline{2}$    | 3                 | $\overline{4}$ | 5                 |
| $\mathbf{1}$       | $\mathbf{1}$       | $50\%$            | $\overline{50\%}$ | $50\%$         | $\overline{50\%}$ |
| $\overline{c}$     | $\mathbf{1}$       | $100\%$           | $100\,\%$         | $100\,\%$      | $100\,\%$         |
| 3                  | $\overline{c}$     |                   | 75%               | $75\%$         | 75%               |
| $\overline{4}$     | $\overline{c}$     |                   |                   | $100\%$        | $100\%$           |
| 5                  | $\overline{3}$     |                   |                   |                | $83\,\%$          |
|                    | Uso promedio       | $75\%$            | $75\%$            | $81,25\%$      | $81,67\%$         |
| Promedio general   |                    | $81,25\%$         |                   |                |                   |
| Promedio corregido |                    | 73,125%           |                   |                |                   |
|                    |                    |                   |                   |                |                   |
|                    |                    |                   |                   |                |                   |
|                    |                    |                   |                   |                |                   |
|                    |                    |                   |                   |                |                   |
|                    |                    |                   |                   |                |                   |
|                    |                    |                   |                   |                |                   |
|                    |                    |                   |                   |                |                   |
|                    |                    |                   |                   |                |                   |
|                    |                    |                   |                   |                |                   |
|                    |                    |                   |                   |                |                   |
|                    |                    |                   |                   |                |                   |
|                    |                    |                   |                   |                |                   |
|                    |                    |                   |                   |                |                   |
|                    |                    |                   |                   |                |                   |
|                    |                    |                   |                   |                |                   |
|                    |                    |                   |                   |                |                   |
|                    |                    |                   |                   |                |                   |
|                    |                    |                   |                   |                |                   |
|                    |                    |                   |                   |                |                   |
|                    |                    |                   |                   |                |                   |
|                    |                    |                   |                   |                |                   |
|                    |                    |                   |                   |                |                   |
|                    |                    |                   |                   |                |                   |

**Figura 2.18** Comparación de la distribución de estanterías en un almacén con área fijada para *p* = 1 y *p* = 2 [\[Bartholdi and Hackman, 2019\]](#page-70-0).

en el esquema superior, hay espacio para un total de 196 SKU, que son completamente accesibles al estar en primer lugar. En el inferior, sin embargo, aun contando con espacio para 280 SKU, solo 140 son directamente accesibles. Además, en el primer caso, el efecto *honeycombing* es inexistente, ya que en cuanto se retira un palé, la hilera queda libre por completo.

Para encontrar la profundidad que permita un mayor aprovechamiento del espacio, es necesario cuantificar las pérdidas de espacio que suponen los dos efectos anteriormente comentados. El desarrollo matemático a continuación es una variación del encontrado en [\[Bartholdi and Hackman, 2019\]](#page-70-0), ya que en este caso hay que entender como espacio liberado no solo aquel del suelo, sino el de cualquier altura para módulos con dependencia en altura.

Asumida una demanda constante de *D* palés anuales y un tamaño de lote de *Q* palés (lotes que llegan al almacén justo cuando se acaba la mercancía disponible), un palé será retirado cada 1/*D* años y se procederá al rellenado de la estantería cada *Q*/*D* años. Dadas estas condiciones, en el momento de la llegada del nuevo lote, serán necesarias  $\left[Q/zp\right]$  hileras —nótese que esta expresión es aplicable tanto a sistemas dependientes como independientes en altura, ya que en estos últimos *z* = 1. Debido a la retirada a ritmo constante de mercancía, cada 1/*D* años una nueva posición quedará completamente vacía pero inútil, ya que su hilera seguirá medio llena. El proceso se repetirá hasta la posición penúltima, ya que cuando la última quede libre sí será útil el espacio generado. Así, la pérdida total de almacenamiento durante un ciclo de reposición de

<span id="page-34-0"></span>mercancía, por hilera, es

$$
\sum_{i=1}^{zp-1} \frac{1}{D} i
$$
\n(2.4)

Aplicando la serie

$$
\sum_{k=1}^{n-1} k = \frac{n(n-1)}{2} \tag{2.5}
$$

se obtiene

$$
\sum_{i=1}^{zp-1} \frac{1}{D} i = \frac{zp}{D} \frac{zp - 1}{2}
$$
 (2.6)

donde el resultado del sumatorio tiene unidades de hueco·año. Si se aproxima ahora el número de hileras por *Q*/*zp* y se multiplica por el resultado obtenido en la Expresión 2.4, se obtiene el espacio total perdido por efecto *honeycombing*, *L<sup>h</sup>* , en hueco·año:

$$
L_h = \frac{Q}{zp} \frac{zp}{D} \frac{zp - 1}{2} = \frac{Q}{D} \frac{zp - 1}{2}
$$
 (2.7)

La otra pérdida de espacio útil se debe a la presencia de pasillos. Cada posición del pasillo, para la mayoría de módulos, requiere el espacio equivalente a su profundidad más la mitad del área ocupada por esa posición, ya que esta es compartida por la hilera a la derecha y a la izquierda, todo en unidades de palés. Esto no sirve para las estanterías dinámicas, ya que estas necesitan de espacio en la parte trasera para la carga de los palés y en la parte delantera para su retirada, de modo que, en su caso, es el área completa (la mitad delantera más la mitad trasera) la que se suma al espacio necesario. Si se llama *b* al equivalente en palés en profundidad de la anchura del pasillo, el número de huecos necesarios para una de ellas será *p*+*b*/2 (*p*+*b* para estanterías dinámicas). En este caso, para cada período de tiempo (1/*D*), se añade el espacio *b*/2 (*b*), a cada posición del pasillo —en módulos con altura dependiente, es equivalente a cada hilera. Una nueva posición del pasillo quedará disponible tras *azp*/*D* años. Esto continuará hasta que estén vacíos todos los huecos, de modo que se puede seguir un razonamiento similar al anterior, aplicando la Expresión 2.5 para calcular el número de posiciones de pasillo perdidas en un ciclo de reposición de la estantería:

$$
\sum_{i=1}^{Q/azp} \frac{azp}{D} i = \frac{azp}{D} \frac{Q}{azp} \frac{\frac{Q}{azp} + 1}{2} = \frac{Q}{D} \frac{\frac{Q}{azp} + 1}{2}
$$
(2.8)

que, multiplicado por el equivalente en huecos de profundidad del espacio asociado cada posición del pasillo, *b*/2, da la pérdida por accesibilidad, *L<sup>b</sup>* , en hueco·año:

$$
L_b = \frac{b}{2} \frac{Q\left(\frac{Q}{a z p} + 1\right)}{2 D} = \frac{b}{2} \frac{Q}{D} \frac{\frac{Q}{a z p} + 1}{2} \tag{2.9}
$$

Es importante aclarar que en la Expresión 2.9 el espacio de pasillo adjudicado a cada posición es *b*/2 porque se asume que cada posición de pasillo la comparten las hileras a la izquiera y a la derecha del mismo. En el caso de las estanterías dinámicas, que necesitan de acceso a los palés por dos pasillos (carga y descarga), este término toma el valor *b*. Para el resto del desarrollo, se ha usado *b*/2, más general, ya que no afecta al cálculo el valor que este término tome. La pérdida de espacio total durante un ciclo de rellenado debida a los dos factores analizados será la suma de la expresiones de *L<sup>h</sup>* y *L<sup>b</sup>* las cuales, divididas entre la duración de este (*Q*/*D*) dan la expresión para la pérdida media de espacio durante el ciclo:

$$
L = \frac{L_h + L_b}{Q/D} = \frac{1}{2} \left( zp - 1 + \frac{b}{2} \left( \frac{Q}{azp} + 1 \right) \right)
$$
 (2.10)

Para encontrar el valor óptimo de profundidad de hilera, solo hay que encontrar el mínimo de esta función mediante su derivación con respecto de *p*:

$$
\frac{\partial L}{\partial p} = \frac{1}{2} \left( z - \frac{b}{2} \frac{Q}{a z p^2} \right)
$$
 (2.11)

<span id="page-35-0"></span>Igualando a cero la Expresión [2.11](#page-34-0) y despejando *p*, se obtiene la expresión para la profundidad óptima de hilera, *p* ∗ :

$$
p^* = \sqrt{\frac{b}{2} \frac{Q}{az^2}} = \sqrt{\frac{b}{2} \frac{Q}{az \cdot z}}
$$
\n(2.12)

y para estanterías dinámicas:

$$
p^* = \sqrt{b \frac{Q}{az \cdot z}}\tag{2.13}
$$

Dos consideraciones deben ser hechas. En primer lugar, comparando el resultado con el encontrado en [\[Bartholdi and Hackman, 2019\]](#page-70-0), hay dos diferencias: la primera es que aparece el término *az*. Este hace referencia a la altura real de almacenamiento (para la cual, Bartholdi usa simplemente *z*, ya que solo trata con sistemas dependientes en altura). Además, la dependencia con la altura de apilamiento, *z*, es  $p^* \propto 1/z$  y no *p* <sup>∗</sup> ∝ 1/ *z*. Esto se debe a que Bartholdi solo tiene en cuenta el efecto *honeycombing* horizontal, pero para poder comparar correctamente la predicción teórica y el resultado experimental, que calcula *F<sup>u</sup>* con los huecos en profundidad y en altura, es necesario que el cálculo teórico también los incluya. Por otro lado, este es un resultado aplicado a una sola referencia, con un tamaño de lote y apiliabilidad determinadas. Para extenderlo a un almacén con varias referencias distintas —en cualquier almacén se encuentran miles de referencias—, habría que utilizar una media (quizás ponderada) del término *Q*/*az* aplicada a todas las referencias.

#### **2.3.2 Efecto del coste de la instalación**

El factor de utilización mide únicamente el rendimiento del sistema de almacenamiento en cuanto a aprovechamiento del espacio. Sin embargo, a la hora de tomar decisiones en la industria, el rendimiento puro no es el único factor a tener en cuenta. Aspectos como la escalabilidad, el tiempo de instalación o el coste toman protagonismo en muchos proyectos. Es este último, el coste, el que se ha querido modelar e implementar en la herramienta con el fin de ver qué diferencias hay entre el análisis con y sin este factor.

Para obtener el coste de un sistema de almacenamiento con una configuración y número de palés determinados son necesarios dos datos adicionales: el precio del suelo, *c<sup>s</sup>* y el de la instalación, *c<sup>i</sup>* . Las unidades de ambos son €/hueco, pero el primero solo tendrá en cuenta los huecos ocupados en planta. Ya que hay dos fuentes de coste, habrá dos tipos de costes asociados a cada una de ellas. Así, el coste asociado al suelo ocupado, *C<sup>s</sup>* , será:

$$
C_s = \left\lceil \frac{n}{a z p} \right\rceil \left( p + \frac{b}{2} \right) c_s \tag{2.14}
$$

donde el primer término hace referencia al número de posiciones del pasillo ocupadas, que son multiplicadas por la profundidad de la hilera más la parte del pasillo asociada a ese lado (en caso de ser estanterías dinámicas, el término es  $p + b$ ). Una vez calculadas las posiciones ocupadas en el suelo, se multiplica por el coste unitario y se obtiene el coste total debido a la ocupación de suelo. Por otro lado, el coste por instalación se obtiene multiplicando el número de huecos utilizados, ya estén ocupados o no, por el precio por hueco. Este coste está asociado al precio que tiene instalar las estanterías, el cual aumenta en función de la complejidad de las mismas. La expresión para su cálculo es la siguiente:

$$
C_i = \left\lceil \frac{n}{zp} \right\rceil pc_i \tag{2.15}
$$

donde el primer término hace referencia al número de hileras en las que hay, al menos, un palé. Este, multiplicado por la profundidad de las mismas, da el número de huecos en la estantería que no pueden ser ocupados por ninguna otra referencia y que, por lo tanto, forman parte del coste asociado a la referencia estudiada.

Ahora, si se divide el coste total entre el número de palés reales que hay almacenados —no los huecos asociados a esa referencia—, se obtiene el coste por palé instantáneo, ρ*<sup>n</sup>* :

$$
\rho_n = \frac{C_s + C_i}{n} \tag{2.16}
$$
Este valor representa la parte de la inversión total (suelo más estanterías) que recae sobre cada palé almacenado en un momento concreto. Siguiendo un procedimiento análogo al del factor de utilización, se llega al coste por palé parcial, *r<sup>I</sup>* :

$$
r_I = \frac{1}{I} \sum_{n=1}^{I} \rho_n
$$
\n(2.17)

De igual manera, el valor de interés es el que refleje el comportamiento del almacén en todos los escenarios posibles. El coste por palé gloabl, *R<sup>p</sup>* , se obtiene:

$$
R_p = \frac{1}{I_{max} - I_{min}} \sum_{I = I_{min}}^{I_{max}} r_I
$$
\n(2.18)

Es este último valor el que se va a utilizar, al igual que *F<sup>u</sup>* , para evaluar el rendimiento y la idoneidad de cada sistema de almacenamiento y cada configuración de altura y profundidad para cada rango de inventarios.

Una vez presentado  $R_p$ , hay dos consideraciones que deben tenerse en cuenta: en primer lugar, está claro que en una situación real, en el coste por palé intervienen muchos más elementos. Al igual que con el factor de utilización, sobre el que podrían haberse tenido en cuenta muchos más detalles, con la comparación de las diferentes opciones en función de estos parámetros se pretende describir a grandes rasgos el proceso de toma de decisiones durante el diseño del almacén. Para pasar de las estimaciones a los cálculos concretos, sería necesario el uso de *software* de gestión de almacenes y control de costes.

Por otro lado, también el factor coste (que, como ya se ha comentado, depende de varios parámetros) es parte de un análisis multivariable que determina la idoneidad de las configuraciones estudiadas a uno u otro perfil de inventario.

# **3 Desarrollo**

Una vez introducido el tema y desarrollados los conceptos teóricos necesarios, es necesario explicar el proceso de desarrollo de la aplicación. Esta tiene una finalidad didáctica, de cara a que los alumnos puedan comprender mejor los conceptos de clase, además de pragmática, ya que esta permite hacer cálculos y obtener resultados de una manera más atractiva, quizás, que una hoja de cálculo.

## **3.1 Herramientas e implementación**

La herramienta en cuestión se trata de un ejecutable obtenido a partir de una serie de ficheros programados en Python 3.8. Aunque la elección de este lenguaje era un requisito para la realización del trabajo, su uso ha resultado muy conveniente, pues ofrece una gran variedad de librerías que interactúan de manera muy efectiva.

En cuanto al código, no es objeto de este trabajo explicar detalladamente su contenido, pero sí resulta de interés comentar algunos de los aspectos más importantes que han ayudado a dar forma a la aplicación.

## **3.1.1 Librerías**

En primer lugar, las tres librerías que más valor han añadido a la aplicación son las siguientes:

- tkinter [\[Python Software Foundation, 2020b\]](#page-71-0): tratándose de una aplicación interactiva, es necesaria una interfaz de usuario. Esta librería aporta todos los elementos como las ventanas, botones, controles, *spinboxes*, además del lienzo de la pantalla interactiva, y permite personalizarlos para conseguir tanto una apariencia atractiva como una gran facilidad de uso.
- matplotlib [\[Hunter et al., 2020\]](#page-70-0): las gráficas que muestra la aplicación y, por tanto, que se han incluido en este documento, se han obtenido usando la librería *matplotlib*. Al igual que la anterior, es una de las más reconocidas en su ámbito por la versatilidad y personalización que ofrece.
- openpyxl [\[Gazoni and Clark, 2020\]](#page-70-0): esta librería es la responsable de todo lo relacionado con la exportación a Excel. Con ella se pueden tanto crear libros de Excel como abrir libros ya exsistentes. Permite, además de introducir datos en las hojas, aplicar formatos a las celdas, personalizar la apariencia de las mismas y crear funciones desde el propio fichero.

Otras librerías adicionales han sido de utilidad en aspectos más concretos: numpy [\[NumPy Project, 2020\]](#page-71-0) aporta funciones matemáticas para los cálculos y os [\[Python Software Foundation, 2020a\]](#page-71-0) permite la interacción del programa con el sistema y da acceso a, por ejemplo, los cuadros de diálogo para el guardado de archivos. El resto del código es de creación propia o hace uso de las librerías estándar de Python.

#### **3.1.2 Estructura de la herramienta**

Para el desarrollo de la aplicación ha sido necesaria la creación de distintas clases. En la Figura [3.1,](#page-40-0) se muestra un esquema de cajas que representa la relación entre las instancias del programa. Al tratarse de una herramienta con una interfaz de usuario, la gran mayoría de clases (excepto CalcFU) son del tipo Frame, una clase de la librería tkinter que consiste en un "marco" dentro de la propia ventana que contiene botones, controladores, cajas de entrada, etiquetas e imágenes. El hecho de que un marco esté dentro de otro en la

Figura [3.1](#page-40-0) representa que en la herramienta también lo está. Esto significa que el esquema también representa la estructura visual de la aplicación. A continuación, se describen las clases empleadas:

- CalcFU: esta clase recibe de argumentos todos los parámetros característicos del sistema de almacenamiento y su configuración (sistema, profundidad, altura, rango de inventario, precio del suelo, ancho del pasillo y número actual de palés) y calcula los cuatro valores relevantes sobre el almacenamiento: ϕ*n* , *F<sup>u</sup>* , ρ*<sup>n</sup>* y *R<sup>p</sup>* . Es la única clase que no es del tipo Frame.
- Main: es la clase que crea la ventana de la aplicación y el marco sobre el que se sitúan todas las pestañas y funcionalidades de la misma.
	- c Interactiva: es el marco en el que se sitúan todos los elementos que permiten la visualización de la parte interactiva de la aplicación.
		- f ControlInteractiva: esta clase crea un marco sobre el que se colocan varios *widgets* que permiten modificar los parámetros de almacenamiento que serán explicados más adelante. Sirve de argumento tanto para el cálculo del factor de utilización como para la modificación del lienzo.
		- $\triangleright$  FactorUtilidad: esta clase crea un marco en el que se muestra texto con los resultados obtenidos de calcular ϕ*<sup>n</sup>* , *F<sup>U</sup>* , ρ*<sup>n</sup>* y *R<sup>p</sup>* con los datos del módulo creado por ControlInteractiva. Hace uso para ese cálculo de una instancia de la clase CalcFU.
		- f Lienzo: esta clase toma también los valores del módulo de control como argumento para modificar dinámicamente un lienzo (clase Canvas de tkinter) y mostrar las imágenes de los palés y la configuración de estanterías en pantalla.
	- c Graficas: al igual que Interactiva, crea un marco sobre el que se sitúan esta vez todos los *widgets* que permiten obtener las gráficas.
		- f ControlGrafica: esta clase es similar a ControlInteractiva, ya que muestra varios *widgets* de control para modificar parámetros del almacenamiento, pero permite la selección de varios sistemas de almacenamiento y varios rangos de inventarios, ya que está pensada para servir de *input* para las gráficas.
		- f Plot: esta clase permite la interacción entre matplotlib y tkinter, de modo que se pueda incrustar una gráfica dentro de la propia ventana principal (y no una ventana emergente, como suele suceder). Mediante el uso de una instancia de la clase CalcFU, calcula los valores  $\varphi_n$ ,  $F_U$ ,  $\rho_n$  y  $R_p$  para los sistemas de almacenamiento y rangos de inventario que recibe del módulo de control y los representa gráficamente en pantalla, además de guardar todos los datos y resultados en una lista de tuplas.
		- f Excel: esta clase recibe como argumento la lista creada por la instancia que representa la gráfica y permite crear o modificar un archivo Excel para insertar esos datos en una hoja de cálculo.

Además de todas las clases mencionadas, hay ciertos parámetros de la aplicación que se pueden modificar mediante el archivo configuracion.py. Este archivo contiene datos como los sistemas de almacenamiento disponibles, sus rangos de profundidad y altura, costes de instalación e información sobre su dependencia en altura. Añadiendo más sistemas de almacenamiento con sus respectivas características o modificando los ya existentes, se pueden realizar estudios diferentes.

## **3.2 Descripción de la aplicación**

La aplicación consta de dos utilidades: la primera tiene un carácter más didáctico y permite, manipulando los parámetros comentados anteriormente, visualizar cómo resultaría una posición de pasillo con la configuración elegida. La segunda, que es la utilizada para el estudio, permite crear gráficas que muestren la evolución del factor de utilización global, *F<sup>u</sup>* , y del coste global por palé, *R<sup>p</sup>* , en función de esos mismos parámetros.

## **3.2.1 Pantalla interactiva**

Esta pantalla consta de dos elementos principales que se muestran en la Figura [3.2:](#page-41-0) el lienzo sobre el que aparecen los dibujos y el panel de control. El panel de control permite modificar los siguientes parámetros:

<span id="page-40-0"></span>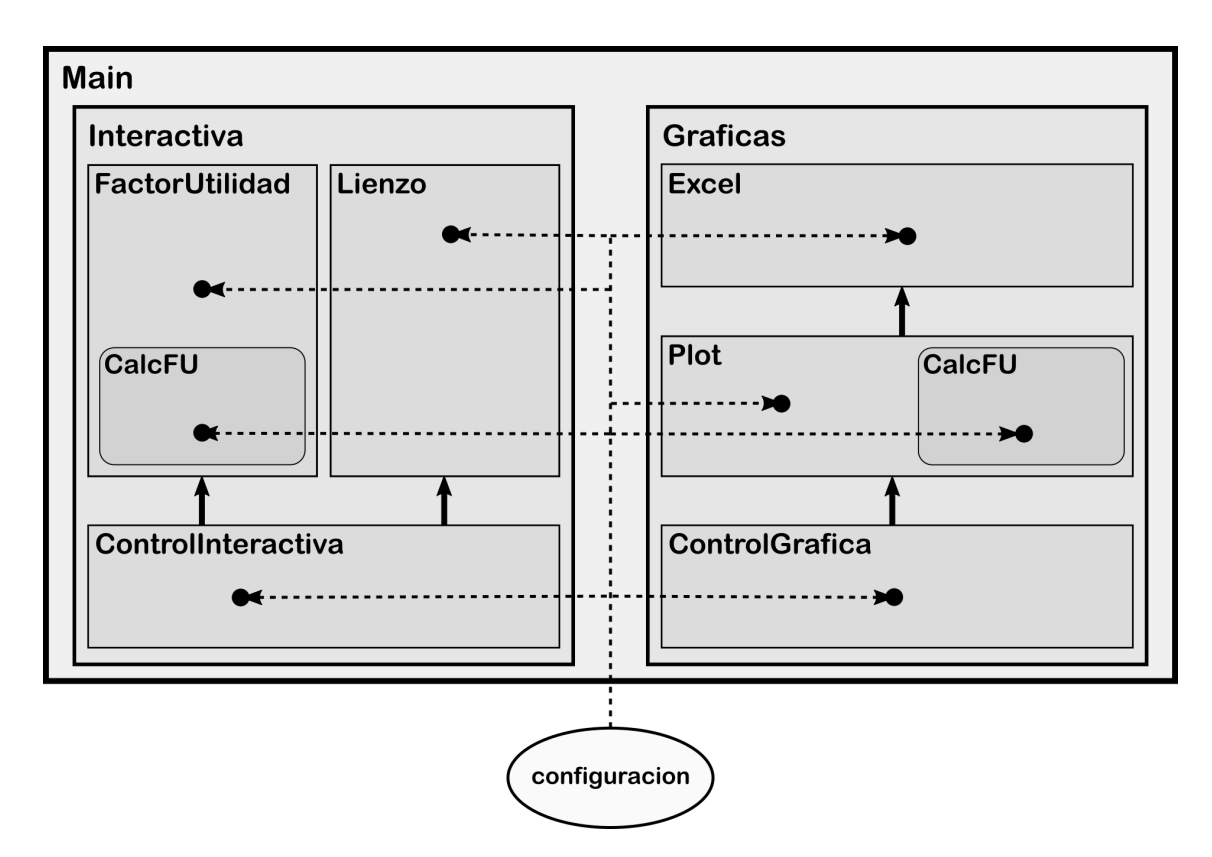

**Figura 3.1** Esquema de cajas que representa la estructura del código de la aplicación. Cada caja representa una instancia y lleva asociada el nombre de la clase a la que pertenece. Las flechas continuas indican que la instancia de origen es un argumento para la instancia de destino. Las flechas discontinuas indican que la intancia de destino requiere de información del archivo de origen.

altura real, *az*; profundidad, *p*; inventarios mínimo y máximo del rango, *Imin* y *Imax*; número de palés actual, *n*; sistema de almacenamiento y precio del suelo, *c<sup>s</sup>* . Con los valores del panel de control, el lienzo muestra una ilustración que representa el perfil de una posición del pasillo de profundidad *p* y altura real *az* en la que hay *n* palés. Según el tipo de sistema de almacenamiento seleccionado, la ilustración cambiará. También cambia el orden en el que se llenan las hileras, según se trate de un sistema dependiente o independiente en altura, como muestra la Figura [3.4.](#page-42-0) Cuando *n* es mayor que el número de palés que caben en pantalla, es decir, en una posición de pasillo, un texto en la parte superior derecha del lienzo informa de cuántas posiciones están ya llenas y solo se representa la última. En la Figura [3.3](#page-41-0) están descritos con más detalle los controles que permiten el manejo del lienzo.

### **3.2.2 Pantalla de gráficas**

Esta pestaña de la aplicación es la que contiene más funcionalidades. Como muestra la Figura [3.5,](#page-43-0) consta de la zona donde se muestra la gráfica, acompañada de una zona de control donde se encuentran los módulos que permiten cambiar los parámetros que definen la propia gráfica. En la Figura [3.5](#page-43-0) están señalados todos los módulos que se describen a continuación:

En primer lugar, el módulo de selección de sistemas de almacenamiento, en la Figura [3.6a,](#page-44-0) permite elegir uno o varios de los sistemas estudiados clicando en sus respectivos *checkboxes*. Es necesario al menos un sistema seleccionado para poder obtener una gráfica.

A su lado se encuentra el módulo de selección, detallado en la Figura [3.6c.](#page-44-0) El *spinbox* superior (1) permite elegir el número de rangos de inventario que se van a mostrar. Una vez seleccionado el número de rangos, dinámicamente cambia la cantidad de selectores de rangos (2). En estos selectores, se pueden modificar mediante *spinboxes* tanto el límite inferior, *Imin*, como el superior, *Imax*. Cuando hay varios rangos, estos se pueden solapar y elegir en el orden deseado (no es necesario, por ejemplo, que el Rango 2 comience donde termina el Rango 1), pero si es necesario que el límite superior de cada rango sea mayor que el inferior. De lo contrario, al intentar representar la gráfica, la aplicación mostrará un mensaje de error. La libertad de elección

<span id="page-41-0"></span>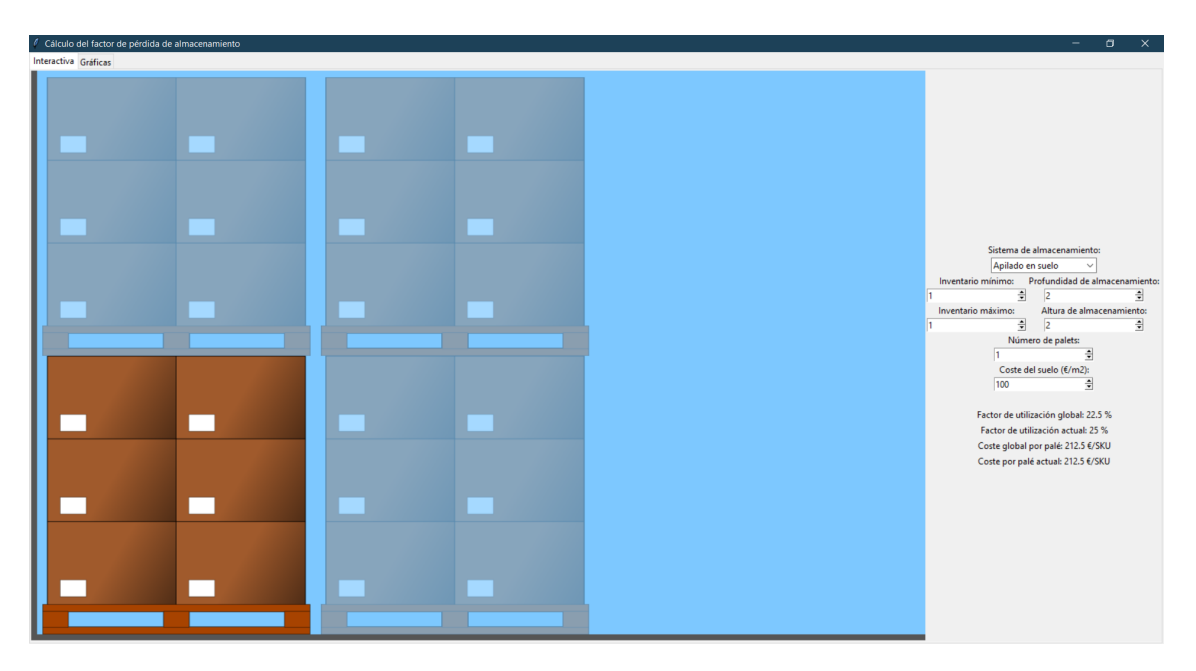

**Figura 3.2** Pantalla inicial de la pestaña Interactiva.

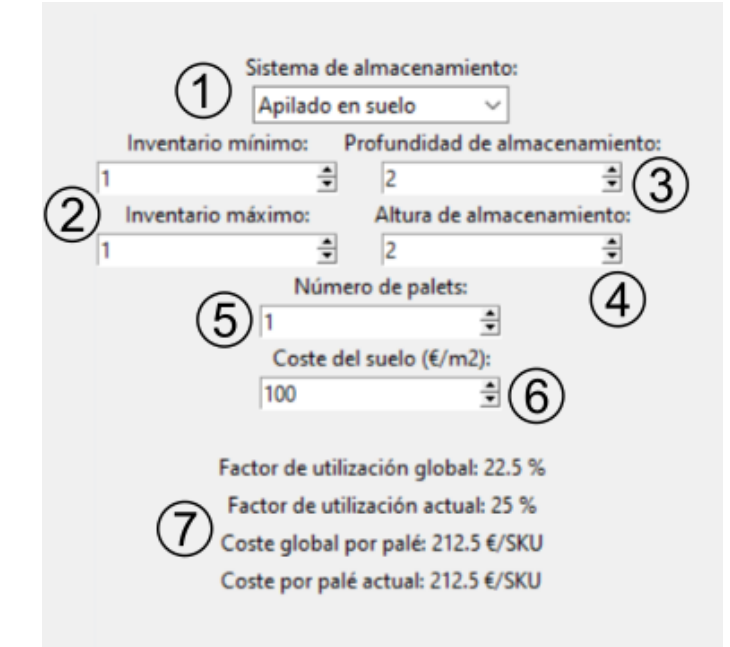

**Figura 3.3** Módulo de control del lienzo interactivo: (1) selección de sistema, (2) selección de límites del rango de inventario, (3) selección de la profundidad de almacenamiento, (4) selección de la altura de almacenamiento, (5) selección del número de palés actual, (6) selección del precio del suelo y (7) resultados para la configuración actual ( $F_u$ ,  $\varphi_n$ ,  $R_p$  y  $\rho_n$ ).

de rangos, aunque no ha sido aprovechada en el estudio del presente trabajo, permite estudiar, por ejemplo, estudiar la idoneidad de rangos de inventario solapados para elegir dónde establecer los límites entre ellos.

El módulo de selección de variable a representar, en la Figura [3.6b,](#page-44-0) permite seleccionar cuál de los dos conceptos estudiados, el factor de utilización global y el coste global por palé, es el que se va a representar. Cabe señalar que, aunque en la gráfica sólo aparezca representado uno de ellos, la aplicación calcula ambos de cara a una posible exportación de los datos (explicada más adelante). En caso de que se seleccione el coste global por palé, aparecerá dinámicamente el *spinbox* inferior, que permite dar un valor al precio del suelo, *c<sup>s</sup>* .

<span id="page-42-0"></span>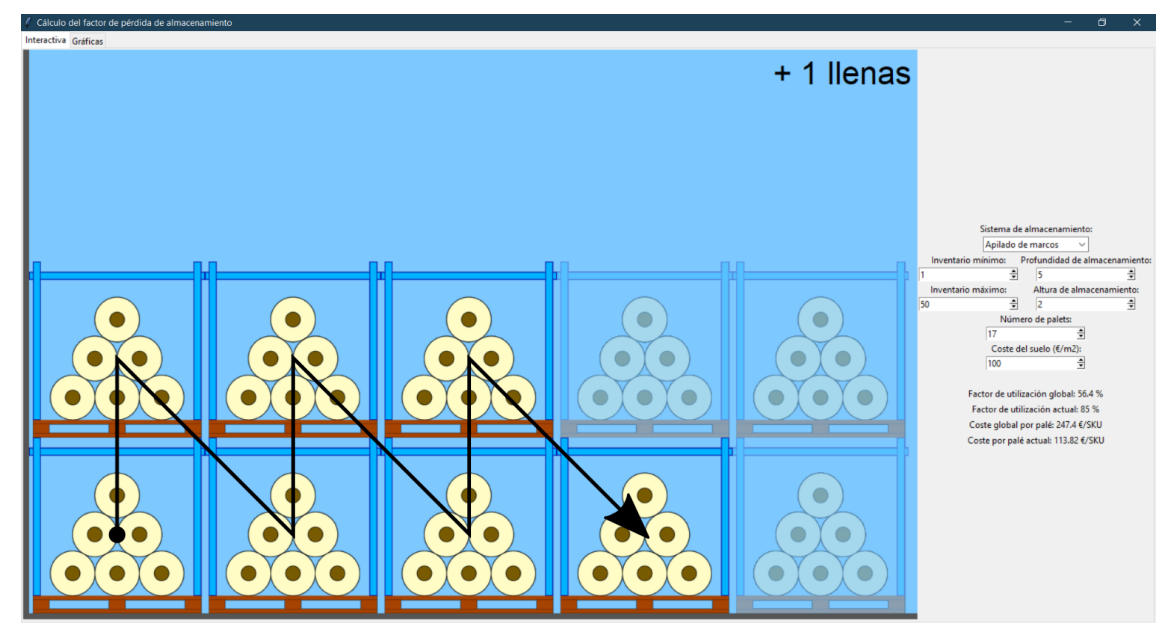

(a) Ilustración de una configuración de apilado de marcos con  $p = 5$ ,  $z = 2$  y  $n = 17$ .

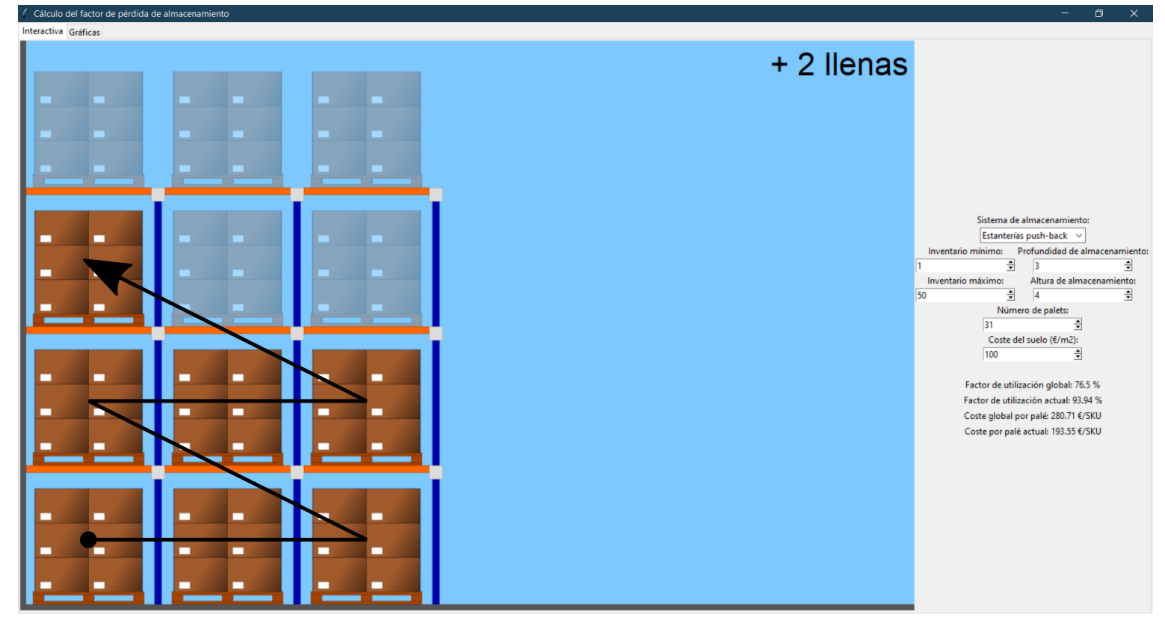

(b) Ilustración de una configuración de estanterías *push-back* con *p* = 3, *a* = 4 y *n* = 31.

**Figura 3.4** Comparación de las ilustraciones para sistemas dependientes (apilado de marcos) e independientes en altura (estanterías *push-back*). Las flechas representan el orden de llenado.

Una vez pulsado el botón de representar, aparecerá la gráfica en la parte inferior de la pantalla. Si los parámetros introducidos no permiten obtener una gráfica (por ejemplo, si los límites de los rangos de inventario no tienen sentido o si no se ha seleccionado ningún sistema de almacenamiento), la aplicación no calculará nada y mostrará un mensaje de error. La configuración predeterminada asegura una correcta visualización de la gráfica, junto con la leyenda, adaptándose dinámicamente al tamaño de la ventana. Aun así, el módulo de control de la parte inferior izquierda permite hacer *zoom* y modificar el tamaño de los ejes, en caso de que se necesite un formato de gráfica distinto. Este módulo, además, permite guardar la gráfica como imagen. La estructura de las gráficas es la mostrada en la Figura [3.7.](#page-45-0)

Por último, el módulo de la Figura [3.8a](#page-45-0) es el que permite exportar los datos que conforman la gráfica en formato hoja de cálculo. La herramienta está pensada para poder obtener resultados relevantes dentro de ella, pero permite exportar los datos para realizar cálculos más complejos o para, simplemente, almacenar la información de manera que sea modificable. En este módulo, una vez se haya obtenido una gráfica, se

<span id="page-43-0"></span>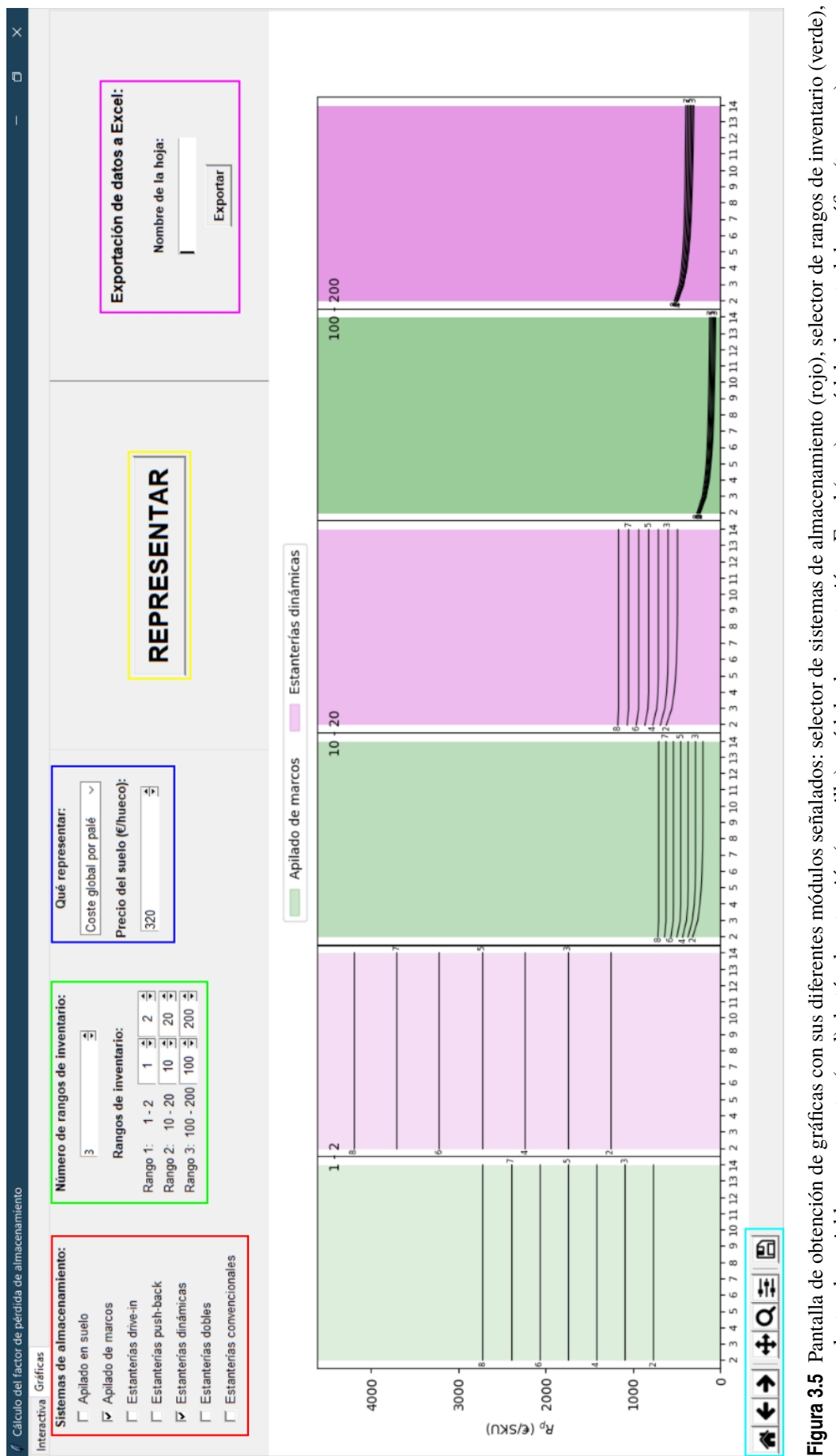

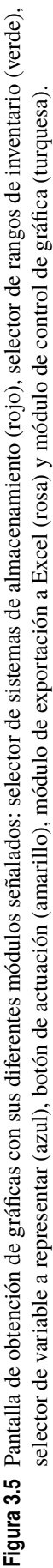

<span id="page-44-0"></span>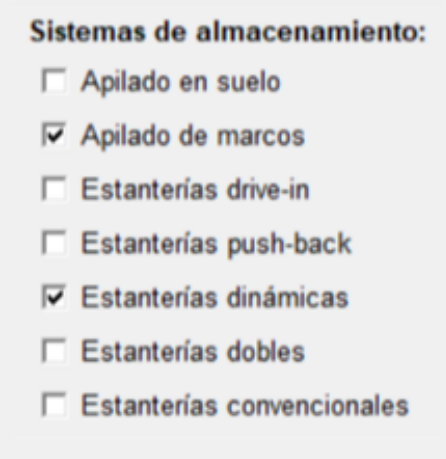

(a) Módulo de selección de sistemas.

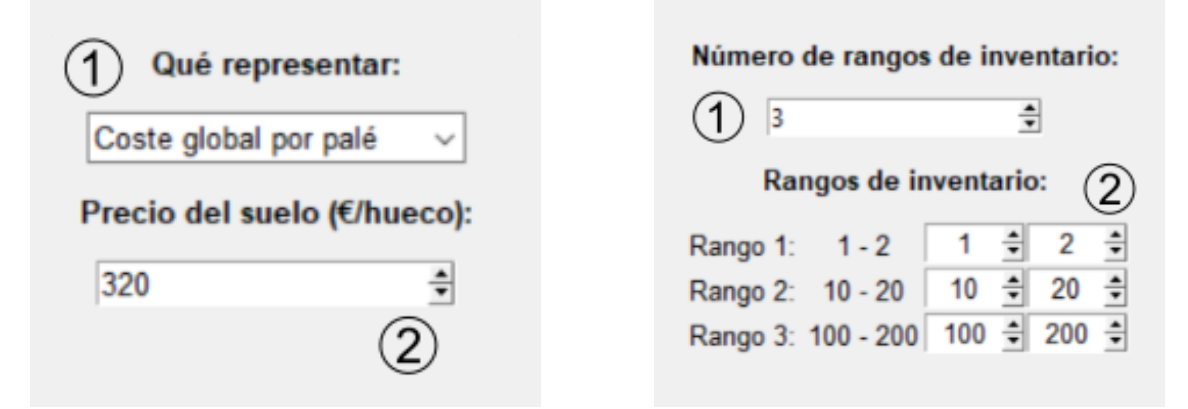

(b) Módulo de selección de variable a representar: (1) *spinbox* de selección de la variable y (2) *spinbox* de selección del precio del suelo.

(c) Módulo de selección de rangos: (1) *spinbox* de selección del número de rangos y (2) *spinboxes* de selección de límites de cada rango.

**Figura 3.6** Módulos de control de la gráficas: (a) módulo de selección de sistemas, (b) módulo de selección de rangos y (c) módulo de selección de la variable a representar.

puede introducir un texto que será el nombre de la hoja de Excel en la que aparecerán los datos. Una vez pulsado el botón de exportar, una ventana emergente (Figura [3.8b\)](#page-45-0) dará la opción de guardar esa hoja en un archivo nuevo o añadirla a uno ya existente (1) y aparecerá la ruta seleccionada del archivo donde queremos guardarla en la parte inferior (2).

La hoja de Excel generada sigue la estructura mostrada en la Figura [3.9,](#page-46-0) de modo que cada fila corresponde a una configuración de almacenamiento concreta aplicada a uno de los rangos seleccionados anteriormente. Las columnas de rangos de inventario y sistemas de almacenamiento siguen un código de color que, en el caso de la segunda, es el mismo que en las gráficas para ayudar a su identificación.

<span id="page-45-0"></span>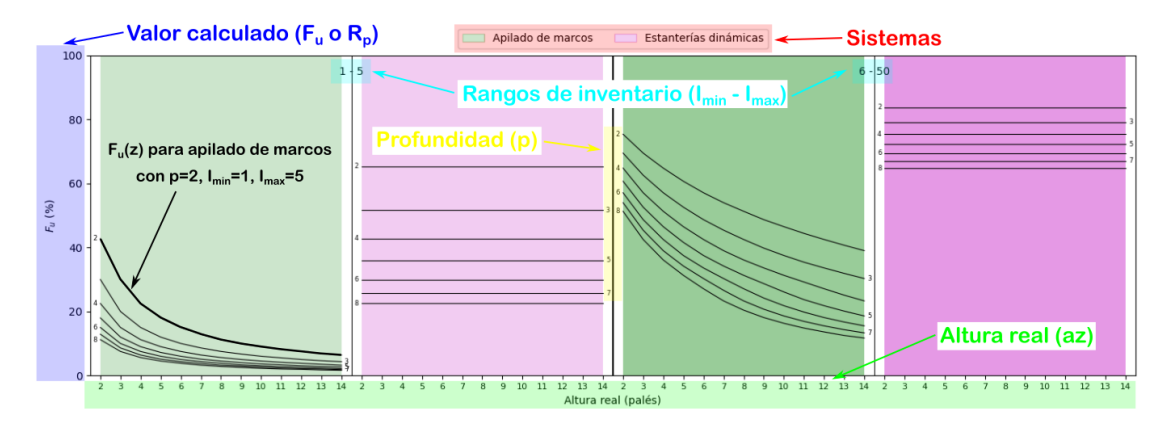

**Figura 3.7** Esquema explicativo de la estructura general de las gráficas. Los ejes *x* e *y* representan, respectivamente, la altura real de almacenamiento (verde), *az*, y el valor estudiado en cada caso (azul), *F<sup>u</sup>* o *Rp* . Cada conjunto de curvas tiene asociado un sistema de almacenamiento (rojo), indicado por el color del fondo, y un rango de inventario (turquesa), que aparece en la parte superior de la gráfica. Dentro de un mismo conjunto de gráficas, en los extremos de la franja de color se encuentra la profundidad asociada a esa cada curva (amarillo). En la figura se ha señalado una de las curvas junto con los parámetros que la definen.

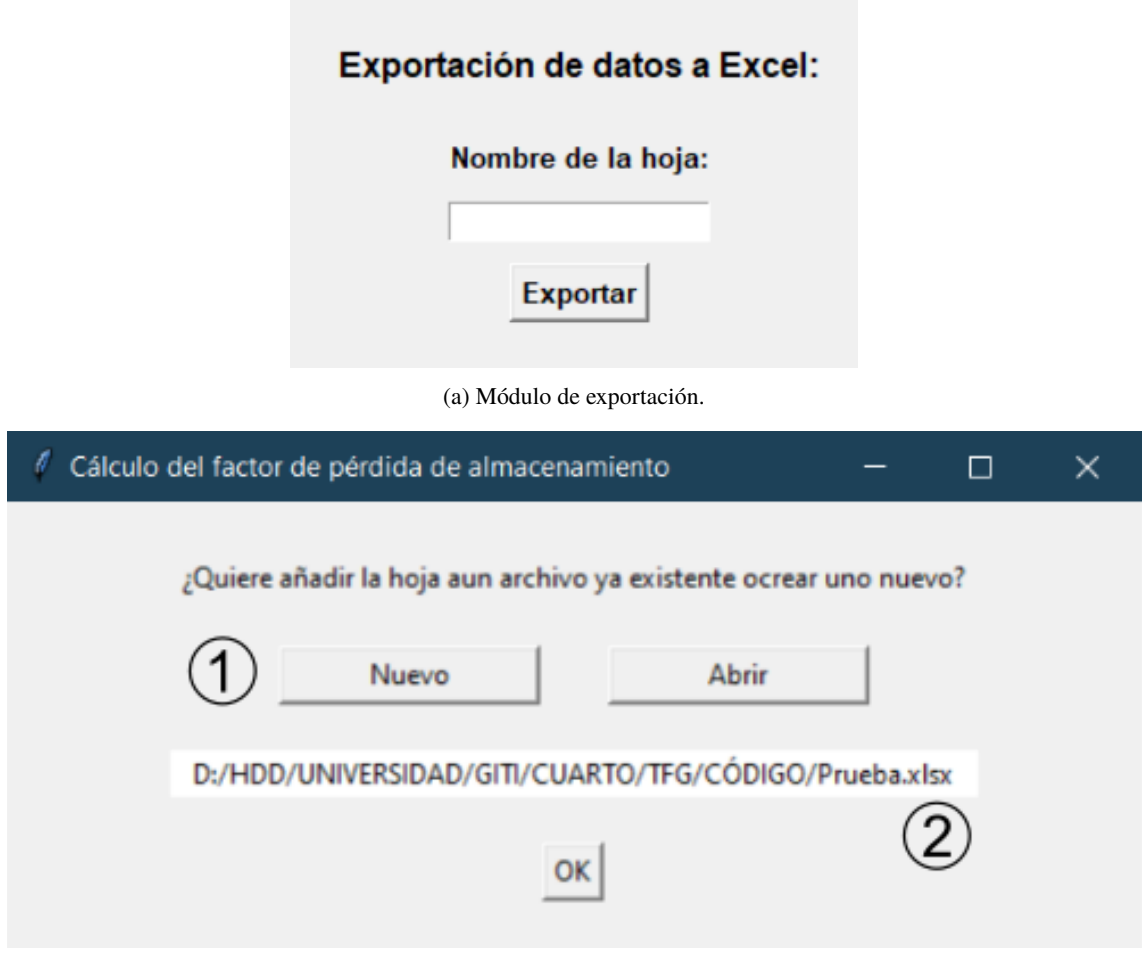

(b) Ventana de exportación: (1) botones de elección de archivo y (2) ruta del archivo destino.

**Figura 3.8** Módulo de exportación (a) y ventana emergente (b). Permiten seleccionar un nombre y un archivo en el que exportar los datos de la gráfica obtenida.

<span id="page-46-0"></span>

|                 | A                     | B                                                                                           | C | D | E     | F        |
|-----------------|-----------------------|---------------------------------------------------------------------------------------------|---|---|-------|----------|
|                 | Rango de inventario v | Sistema de almacenamiento y Profundidad T Altura T Factor de utilización y Coste por palé y |   |   |       |          |
| 20 <sup>1</sup> | $1 - 10$              | Apilado de marcos                                                                           |   | 7 | 13,9% | 453,26€  |
| 21              | $1 - 10$              | Apilado de marcos                                                                           |   | 8 | 12,2% | 453,26€  |
| 33              | $1 - 10$              | Apilado de marcos                                                                           | Δ | 7 | 10,4% | 589,99€  |
| 34              | $1 - 10$              | Apilado de marcos                                                                           | 4 | 8 | 9,1%  | 589,99€  |
| 111             | $1 - 10$              | Estanterías dinámicas                                                                       | 3 | 7 | 60,6% | 830,86€  |
| 112             | $1 - 10$              | Estanterías dinámicas                                                                       | 3 | 8 | 60,6% | 830,86€  |
| 124             | $1 - 10$              | Estanterías dinámicas                                                                       | 4 | 7 | 52,9% | 1036,20€ |
| 125             | $1 - 10$              | Estanterías dinámicas                                                                       | 4 | 8 | 52,9% | 1036,20€ |
|                 | $202$ 11 - 40         | Apilado de marcos                                                                           | 3 | 7 | 45,5% | 152,45€  |
| 203             | $11 - 40$             | Apilado de marcos                                                                           | 3 | 8 | 42,4% | 150,16€  |
|                 | $215$ 11 - 40         | Apilado de marcos                                                                           |   | 7 | 38,8% | 192,83€  |
|                 | $216$ 11 - 40         | Apilado de marcos                                                                           | 4 | 8 | 35,7% | 191,29€  |
|                 | $293$ 11 - 40         | Estanterías dinámicas                                                                       | 3 | 7 | 79,4% | 424,66€  |
|                 | $294$ 11 - 40         | Estanterías dinámicas                                                                       | 3 | 8 | 79,4% | 422,60€  |
|                 | $306$ 11 - 40         | Estanterías dinámicas                                                                       | 4 | 7 | 75,7% | 480,25€  |
|                 | $307$ 11 - 40         | Estanterías dinámicas                                                                       |   | 8 | 75,7% | 478,93€  |
|                 | 384 41 - 80           | Apilado de marcos                                                                           | 3 | 7 | 62,2% | 91,68€   |
|                 | 385 41 - 80           | Apilado de marcos                                                                           | 3 | 8 | 60,0% | 87,42€   |
|                 | $397$ $41 - 80$       | Apilado de marcos                                                                           | 4 | 7 | 57,0% | 108,63€  |
|                 | 398 41 - 80           | Apilado de marcos                                                                           | 4 | 8 | 54,5% | 104,86€  |
|                 | $475$ $41 - 80$       | Estanterías dinámicas                                                                       | 3 | 7 | 84,5% | 344,55€  |
| 476             | $41 - 80$             | Estanterías dinámicas                                                                       | 3 | 8 | 84,5% | 340,74€  |
|                 | 488 41 - 80           | Estanterías dinámicas                                                                       |   | 7 | 82,4% | 367,97€  |
|                 | 489 41 - 80           | Estanterías dinámicas                                                                       | 4 | 8 | 82,4% | 364,74€  |

**Figura 3.9** Fragmento de una hoja de Excel obtenida con la herramienta. Los datos han sido filtrados (*p* = 3, *p* = 4; *az* = 7, *az* = 8) para una mejor visualización de los mismos.

## <span id="page-48-0"></span>**4 Resultados**

El objetivo de este capítulo es, mediante el uso de ejemplos, mostrar la utilidad de la aplicación y ponerla en valor. Se pretende demostrar cómo la herramienta permite tomar decisiones preliminares y aprender el efecto que tienen estas.

## **4.1 Análisis del rendimiento sin el factor coste**

En primer lugar, se realiza un análisis de cada sistema de almacenamiento individualmente en el que se modificarán los parámetros profundidad (*p*), altura real (*az*) y rango de inventarios. Se omite el factor coste para observar el rendimiento bruto de cada módulo de almacenamiento con el factor de utilización como valor determinante. Tras esto, se emiten una serie de conclusiones que se han podido sacar de la observación y manipulación de las gráficas más adelante representadas.

La razón por la que se ha decidido estudiar primero cada sistema de almacenamiento por separado es que así se consigue tener una visión preliminar de cómo afecta el tamaño del inventario a cualquier tipo de almacenamiento, ya que la respuesta es similar en casi todos. En la Figura 4.1 se explican qué características están asociadas al tamaño del inventario. En los siguientes párrafos se pretenden presentar los resultados obtenidos de la herramienta, comprobar su correlación con la teoría y sacar algunas conclusiones.

Cabe destacar, antes de comentar las gráficas, que en este trabajo no se ha tomado el equivalente en palés de la anchura del pasillo, *b*, como un parámetro modificable. Se ha mantenido  $b = 1$  en todos los cálculos y, por tanto, no afectará a los resultados.

#### **4.1.1 Desempeño de los sistemas de almacenamiento**

## **Apilado en suelo**

El primer sistema analizado es el apilado en suelo. Se diferencia del resto en que la altura máxima obtenible es de cuatro palés, debido a la resistencia y estabilidad de la propia mercancía. Su rendimiento es muy bajo para inventarios pequeños, sobrepasando por poco el *F<sup>u</sup>* = 22.5% para inventarios de 1 SKU. Se aprecia claramente una disminución del factor de utilidad tanto con el aumento de la altura a profundidad constante

## Rangos de inventario

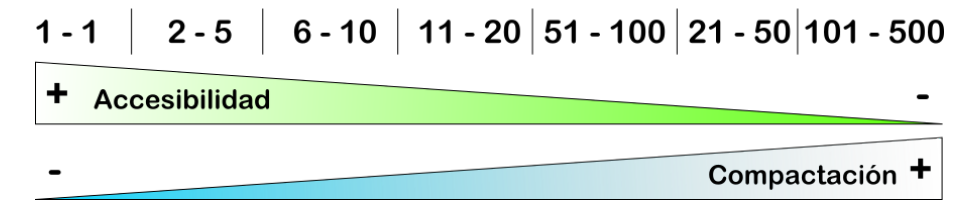

**Figura 4.1** Trabajar con inventarios pequeños suele ir asociado a productos con alta rotación, por lo que es necesario facilitar la accesibilidad a los palés, a costa de una baja compactación. Con inventarios de mayor tamaño se empieza a sacrificar la accesibilidad para obtener un aprovechamiento del espacio más eficiente.

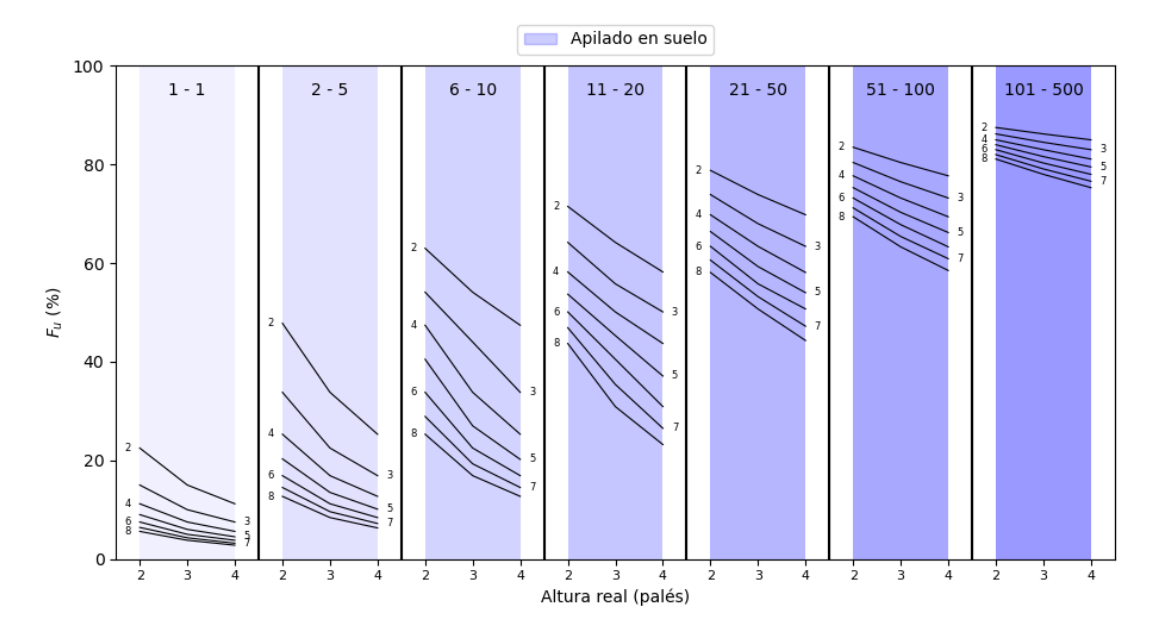

**Figura 4.2** Evolución del factor de utilización en función de la altura real de almacenamiento y la profundidad. El sistema de almacenamiento es apilado en suelo y se ha estudiado para varios rangos de inventario.

(todas las curvas son decrecientes) como con el aumento de la profundidad a altura constante (las curvas asociadas a mayores profundidades en ningún momento sobrepasan a las de profundidades menores).

Debido al pequeño rango de alturas con el que trabaja este sistema es difícil intentar deducir cuál es la relación exacta entre *F<sup>u</sup>* y la altura real (*z* en este caso). Aun así, es interesante destacar que esta dependencia es mucho más acusada para los rangos intermedios que para los más pequeños o más grandes. En cuanto a la evolución del factor de utilización con el tamaño de inventario, aunque para valores pequeños de este el apilado en suelo es poco recomendado, para inventarios muy grandes, se consiguen resultados muy válidos, alcanzándose el máximo para la configuración de *p* = *a* = 2 y un rango de inventarios de entre 101 y 500 palés por referencia, con un *F<sup>u</sup>* = 87.5%. En la Figura 4.2, se pueden observar todas las curvas comentadas.

### **Apilado de marcos y estanterías** *drive-in*

El desempeño de estos dos sistemas es exactamente el mismo, que es el mostrado en la Figura [4.3.](#page-50-0) Esto tiene sentido pues pertenecen al grupo de módulos con dependencia en altura y constan de las mismas restricciones. Ahora, al ser el rango de alturas disponibles mayor, es posible buscar una relación entre el factor de utilización los parámetros *p* y *a* más exacta. El desempeño de de estos dos módulos es equivalente al del apilado en suelo hasta *a* = 4. A partir de ahí, aunque no se haya estudiado, es lógico pensar que, debido a las características comunes, todos los sistemas dependientes en altura reaccionen de igual manera a los cambios en altura, profundidad y rangos de inventario.

#### **Estanterías** *push-back* **y dinámicas**

El primer sistema con independencia en altura analizado son las estanterías *push-back*. Al igual que ocurre con los módulos descritos en el apartado anterior, tanto las estnaterías *push-back* como las dinámicas siguen un comportamiento igual, pero alcanzan una profundidad mayor las últimas.

En la Figura [4.4,](#page-51-0) una característica que cambia con respecto a las gráficas anteriores es que *F<sup>u</sup>* no varía con la altura de almacenamiento (*a*, en este caso). Esto se debe a que, al ser cada posición en altura una hilera diferente, debido a que el método de cálculo tiene en cuenta únicamente el número de hileras y el tamaño de estas, es equivalente una configuración con todas las hileras sobre el suelo (ocupando muchas posiciones del pasillo) a una en la que estas se colocan unas sobre otras (aumentando *a* pero reduciendo las posiciones del pasillo ocupadas).

Es notable la tendencia descendente de  $F_u$  con el aumento de  $p$ , como sucedía con los sistemas dependientes en altura. Sin embargo, comparando configuraciones idénticas de profundidad y altura, en todos los rangos las superan en rendimiento.

<span id="page-50-0"></span>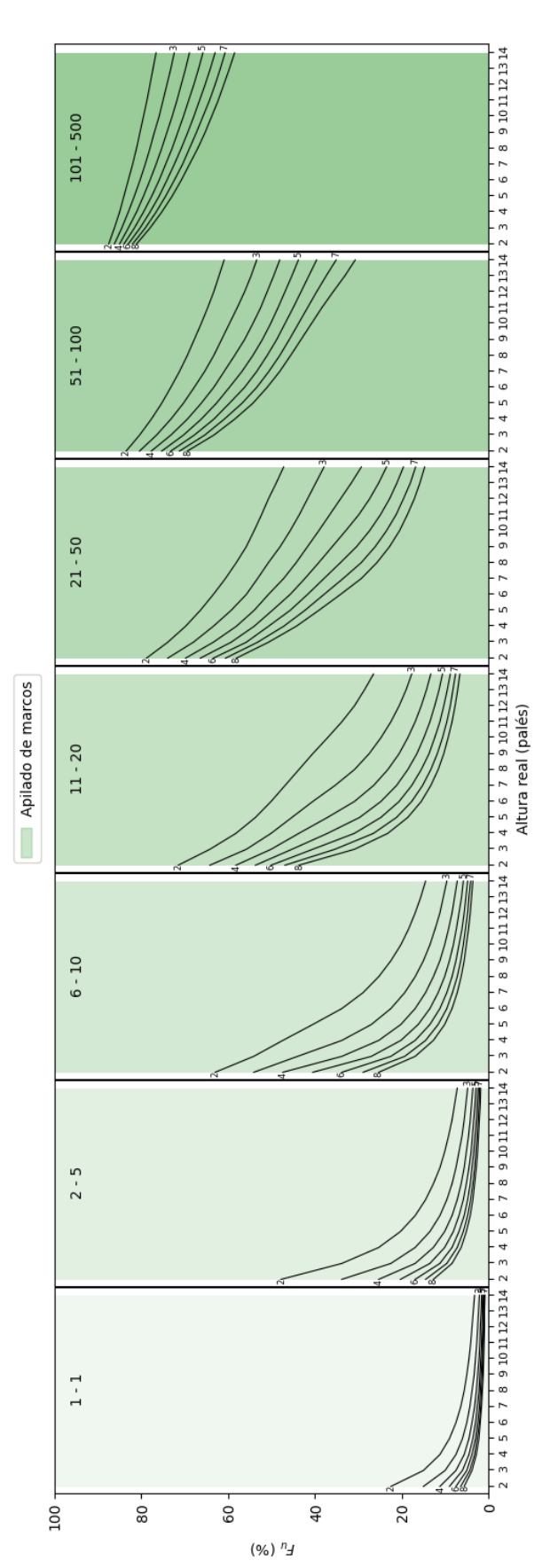

rango de inventario está indicado en la parte superior de su respectiva gráfica. El eje x representa la altura y los números junto a cada curva, la profundidad (ambas en palés). Figura 4.3 Evolución del factor de utilización en función de la altura real de almacenamiento y la profundidad. El sistema de almacenamiento es apilado de marcos y cada **Figura 4.3** Evolución del factor de utilización en función de la altura real de almacenamidad o la profundidad. El sistema de almacenamiento es apilado de marcos y cada<br>rango de inventario está indicado en la parte superi *x* representa la altura y los números junto a cada curva, la profundidad (ambas

<span id="page-51-0"></span>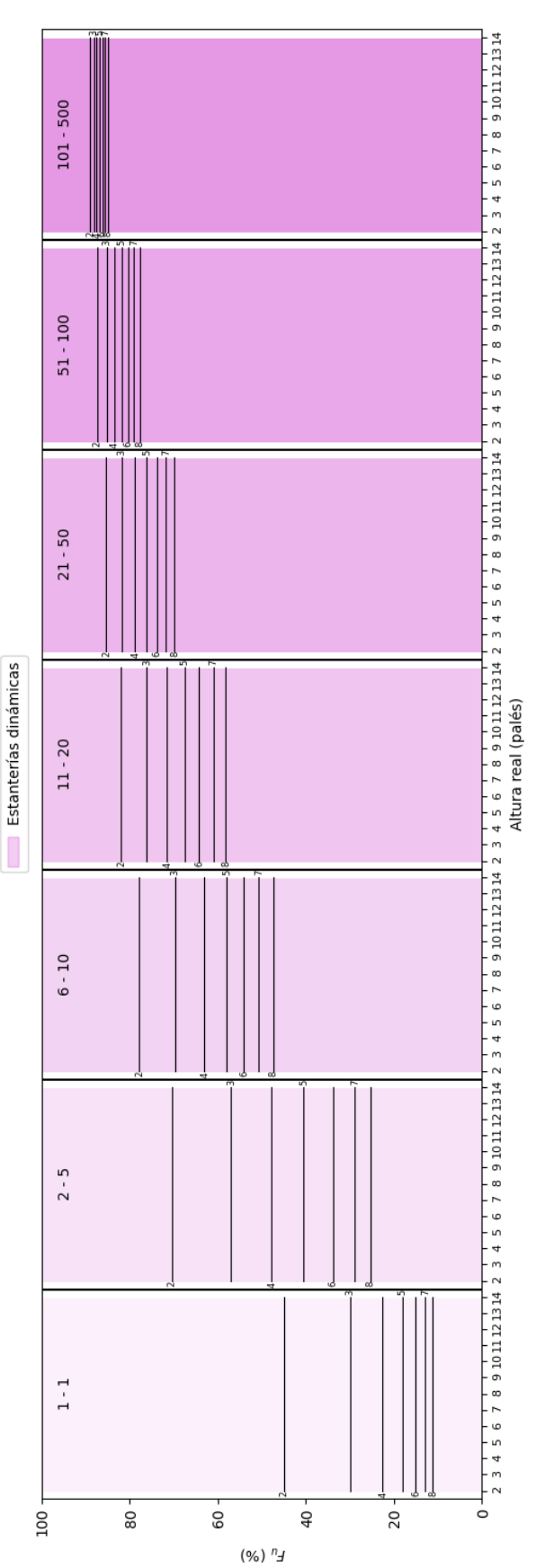

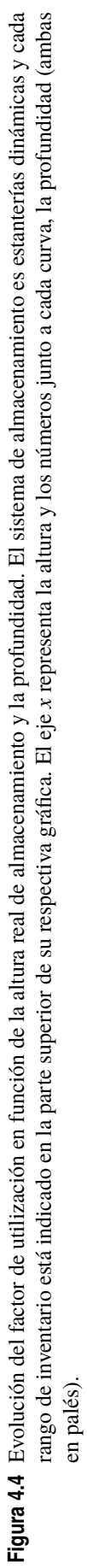

**Tabla 4.1** Valores medios (para distintas profundidades de hilera) del exponente de la curva de ajuste potencial  $F_u = kz^n$  y el coeficiente de determinación de la misma, para distintos rangos de inventario..

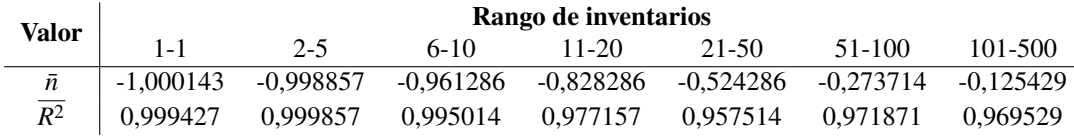

### **Estanterías dobles y convencionales**

El último grupo analizado los forman los dos sistemas cuyo rango de profundidades queda restringido a un solo valor. Las estanterías convencionales, como muestra la Figura [4.5,](#page-53-0) presentan un rendimiento constante, con *F<sup>u</sup>* = 90% para cualquier rango. La explicación de este fenómeno reside en que este es un sistema sin efecto *honeycombing* horizontal, debido a la condición *p* = 1, y ni vertical, debido a la condición *z* = 1, por lo que no puede verse penalizado en ningún momento por espacio inutilizado. En el caso de las estanterías dobles, sí que hay *honeycombing* horizontal. Se puede encontrar cierta tendencia asintótica al límite de 90% en el rendimiento (Figura [4.6\)](#page-54-0) que no se muestra tan claramente en el resto de sistemas.

## **4.1.2 Análisis general**

Una vez se ha usado la herramienta para ver el rendimiento que muestra cada sistema por separado, es útil usar los datos de todos para buscar patrones o comportamientos generalizados.

## **Dependencia del factor de utilización con la profundidad y la altura real**

El factor de utilización, al tener en cuenta en su cálculo todas las situaciones posibles, más cuando se calcula sobre un rango amplio de inventarios, dificilmente se puede expresar aritméticamente en función de los parámetros que lo determinan. Con suficiente información experimental, sin embargo, es posible hacer una estimación de la relación que guardan estos parámetros con el valor final de *F<sup>u</sup>* .

Ajustando las gráficas obtenidas con apilado de marcos y estanterías *drive-in* (son las únicas dependientes de la altura y con un rango suficiente para que el ajuste sea fiable) mediante una curva potencial de la forma  $F_u = Kz^n$ , se puede establecer una relación entre  $F_u$  y *z*, ya que ha quedado patente que el número de hileras en altura no influye. Para cada rango de inventarios estudiado, se ha hecho una media del valor de *n* y *R* 2 , el coeficiente de determinación, que refleja la bondad del ajuste de la curva a la variable *z*. En la tabla 4.1 aparecen los resultados obtenidos para cada rango.

En la misma, se puede el ajuste casi perfecto de los datos a una curva de la forma  $F_u \propto \frac{1}{z}$  para los primeros rangos, en los que tanto el valor máximo de los inventarios como la amplitud del rango son más bajos. Sin embargo, conforme estos aumentan, el exponente de las curvas comienza a aumentar, sin estabilizarse en un valor concreto, y la fidelidad del ajuste comienza a disminuir. Como se puede observar de manera cualitativa en las gráficas presentadas en esta sección, a partir de ciertos valores de inventario máximo, los datos podrían ajustarse mejor a rectas que a curvas potenciales. Una posible causa es que al aumentar el número de inventarios a introducir en los sumatorios —cada uno de los cuales podría ajustarse a su propia curva potencial— los distintos valores de *K* asociados a ellos distorsionarían la curva del factor de utilización total.

Aplicando un método análogo a los datos, intercambiando la altura y la profundidad, se obtienen resultados similares, que muestran una relación  $F_u \propto \frac{1}{p}$  para inventarios pequeños. Relación que se modifica conforme aumentan los tamaños de inventario.

## **4.2 Análisis del rendimiento con el factor coste**

Tras una primera aproximación a la herramienta en la que se ha estudiado la evolución del factor de utilización con respecto a los distintos rangos de inventario que se pueden encontrar en un almacén, se añade un nuevo elemento, el coste que conlleva elegir cada configuración y cada sistema de almacenamiento. Para el estudio se han tomado distintos valores del coste del suelo para cada rango. Los costes asociados a la instalación de las propias estanterías son los mostrados en la tabla [4.2,](#page-55-0) que han sido facilitados por [\[Mecalux S.A., 2020a\]](#page-70-0).

## **4.2.1 Comparativa de los sistemas en función del rango de inventario**

A continuación, se comentan gráficas comparativas de todos los sistemas estudiados, una por cada rango de inventarios, donde el criterio principal es el coste por palé global. Para hacer los cálculos, se ha escogido un

<span id="page-53-0"></span>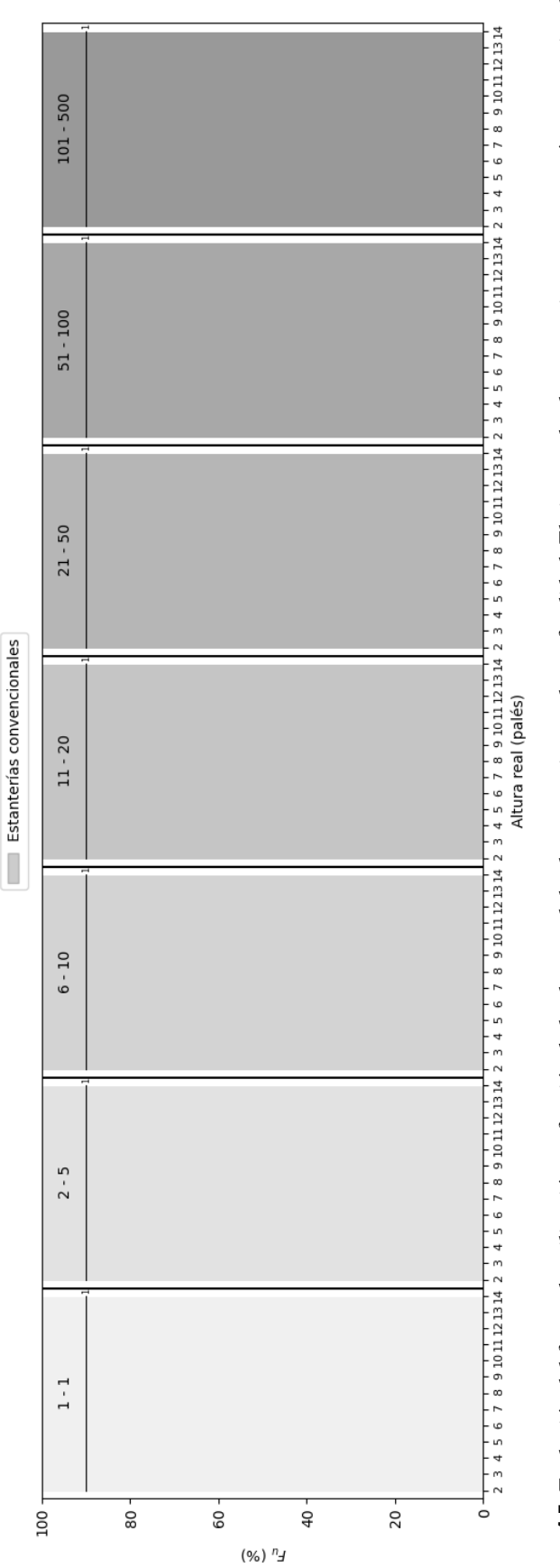

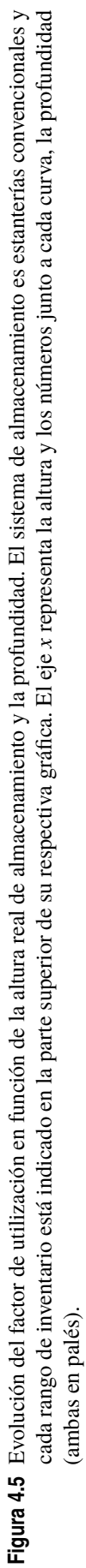

<span id="page-54-0"></span>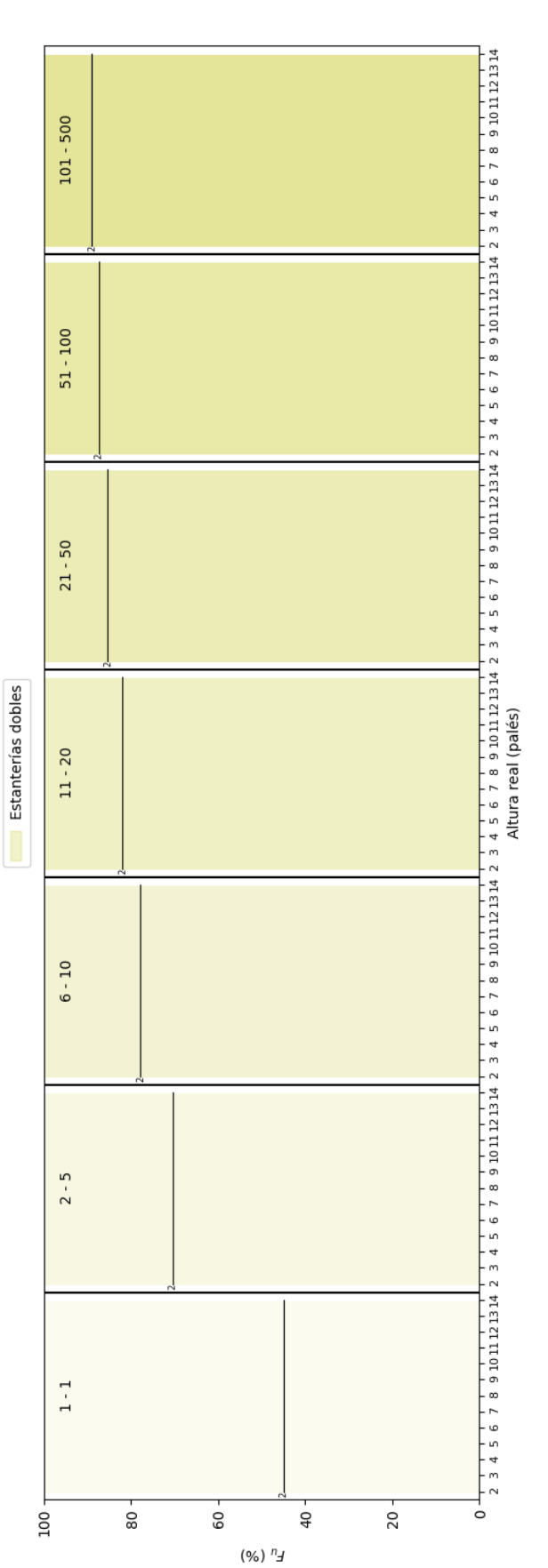

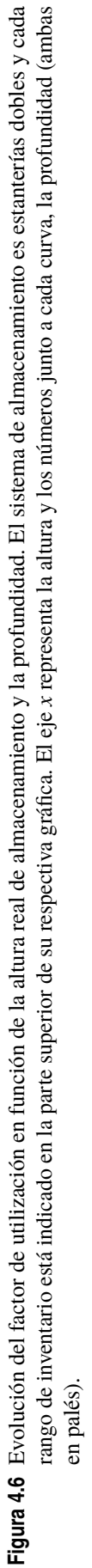

<span id="page-55-0"></span>**Tabla 4.2** Costes de instalación por palé para los sistemas estudiados. El apilado en suelo, al no necesitar de ningún elemento adicional a los propios palés, no tiene un coste asociado a ello. Datos obtenidos a través de [\[Mecalux S.A., 2020a\]](#page-70-0).

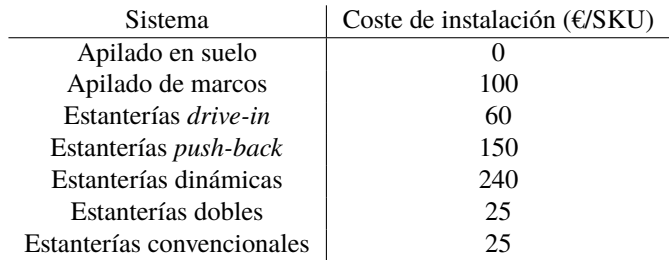

precio del hueco de suelo de 250 €, que se sitúa en la media de las naves industriales. Se propone, además, en cada comentario, uno o dos sistemas que ofrezcan más ventajas que los demás.

## **Inventario máximo de 1 SKU**

En la Figura [4.7](#page-56-0) se muestra el coste por palé para inventarios de 1 SKU. En ella se puede observar cómo no parece haber relación entre la altura de almacenamiento y el coste. Sin embargo, esto es un caso particular que se debe a que, al ser el inventario máximo menor que el tamaño mínimo de hilera en todos los sistemas (igual en el caso de las estanterías convencionales), nunca será necesario usar más de una de ellas y no habrá que sumar el coste asociado a esto. En cuanto a la profundidad, esta si afecta, en este caso de manera lineal, al coste, ya que va asociada a una posición en suelo siempre y a la instalación de un sistema 1 palé más profundo.

En este rango, la elección clara sería la de las estanterías convencionales. Cuentan con el menor coste, 400 €/SKU, debido a que permiten una profundidad que es la mitad que la mínima del resto de sistemas. Además, ofrece un factor de utilización del 90%, de modo que cuenta con los factores favorables.

## **Inventario máximo de entre 2 y 5 SKU**

En este rango se empieza a ver, aunque no de manera muy notoria, que la altura sí afecta al coste unitario. En la Figura [4.8](#page-57-0) se puede apreciar cómo, para *p* = 2 (*p* = 1 en el caso de las estanterías convencionales) y *a* = 2, hay un leve aumento del coste. Esto se debe a que hay inventarios máximos que requieren un aumento del número de hileras y ese coste añadido se suma al global. Aun así, las estanterías convencionales siguen siendo la mejor opción.

## **Inventario máximo de entre 6 y 10 SKU**

De la gráfica de la Figura [4.9](#page-58-0) hay un punto interesante si se comparan, para cualquier sistema, la diferencia entre el coste con la mayor y menor profundidad posibles, se observa que se ha reducido notablemente. En el caso de estanterías dinámicas, por ejemplo, la diferencia ente las configuraciones con *p* = 2 y *p* = 8 pasa de más de 3000 €/SKU a valores próximos a 800 €/SKU. Esto muestra una muy rápida tendencia al abaratamiento de las instalaciones de almacenaje conforme aumentan los volúmenes con los que se trabaja.

## **Inventario máximo de entre 11 y 20 SKU**

Para este rango, la Figura [4.10](#page-59-0) muestra que no hay ninguna configuración que supere los 1000 €/SKU. La dependencia de *R<sup>p</sup>* con la altura cada vez es más marcada y ya afecta a todos los valores de profundidad, siendo más pronunciada en configuraciones de menor *p*. Al contar con hileras con menor capacidad, es necesario recurrir a hileras adicionales antes. Además, la menor altura hace que también se adelante el momento de necesitar una posición del pasillo nueva, aumentando así también el coste asociado al suelo ocupado. En este rango de inventarios, ya existen configuraciones para las cuales el apilado en suelo es menos costoso que las estanterías convencionales, pero hay que tener en cuenta también el factor de utilización y el primero no llega al 60%, mientras el segundo se mantiene en el 90%.

## **Inventario máximo de entre 21 y 50 SKU**

El cambio en la morfología general de las gráficas de la Figura [4.10](#page-59-0) a la Figura [4.11](#page-60-0) son notables. Las curvas asociadas a distintas profundidades tienden a converger, sobre todo para alturas más bajas. Además, se mantiene el descenso de los costes, a excepción de los sistemas de profundidad fija, que no se benefician tanto del aumento del tamaño de inventario. Hay una fuerte caída del coste conforme la altura aumenta, haciendo que configuraciones menos profundas y más altas comiencen a ser más baratas. Es necesario, aun así, analizar el *F<sup>u</sup>* , pues estas configuraciones presentan menor rendimiento.

<span id="page-56-0"></span>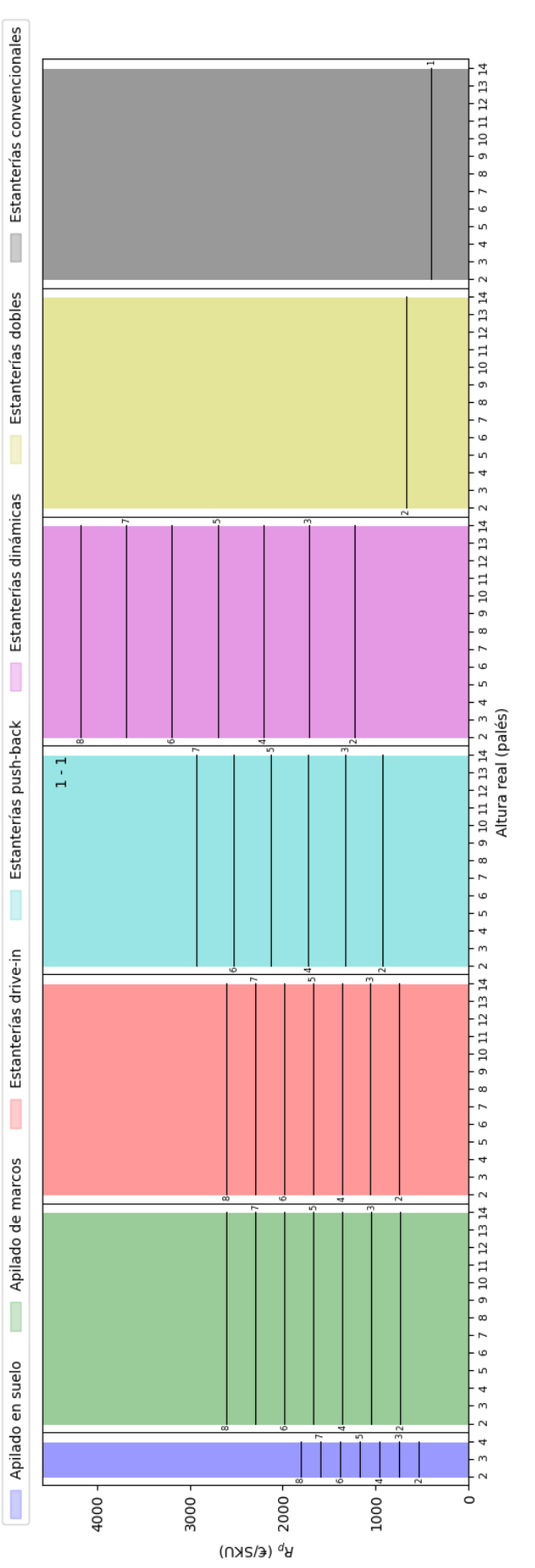

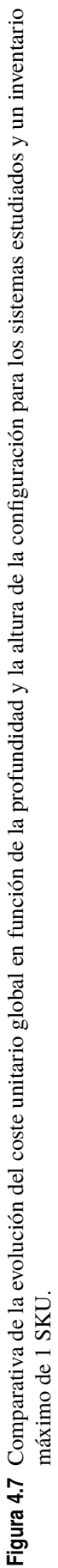

<span id="page-57-0"></span>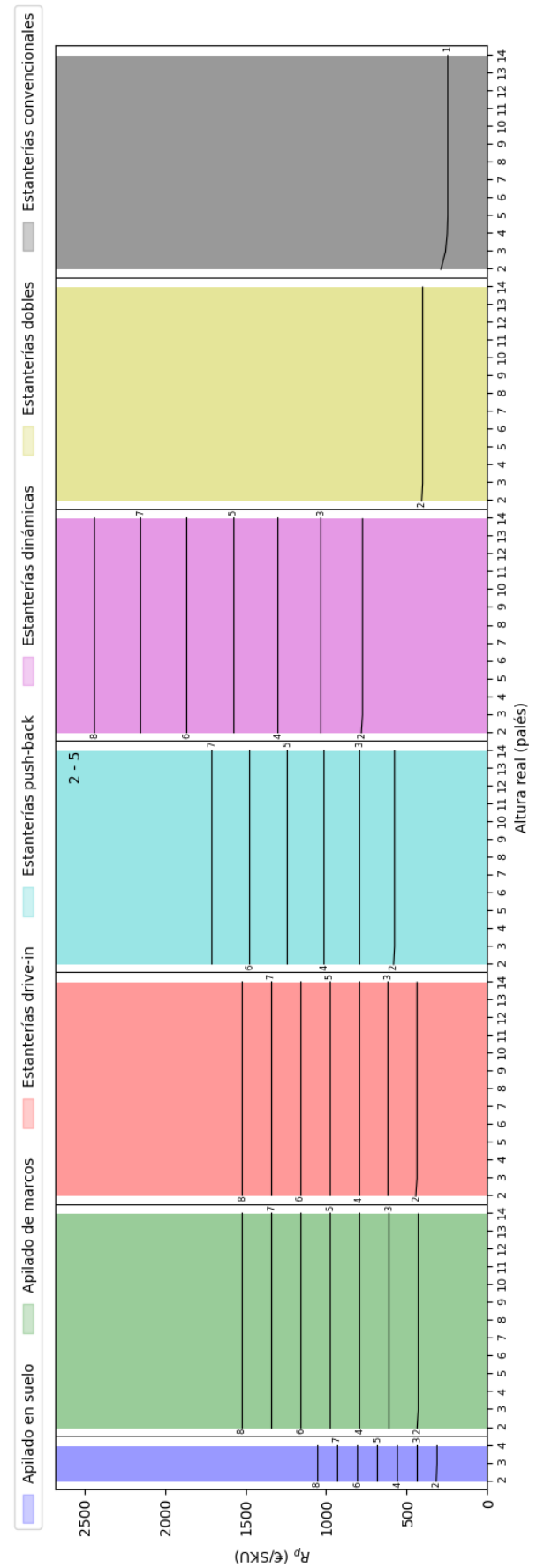

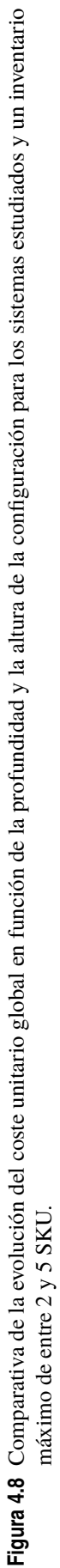

<span id="page-58-0"></span>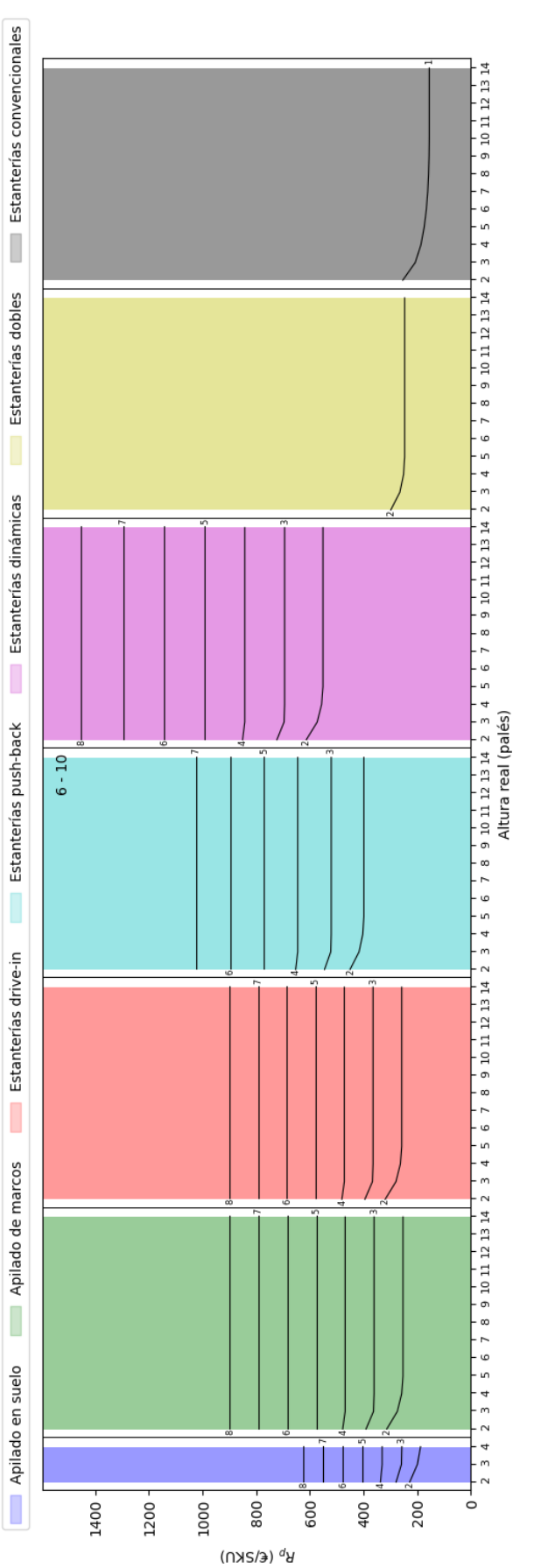

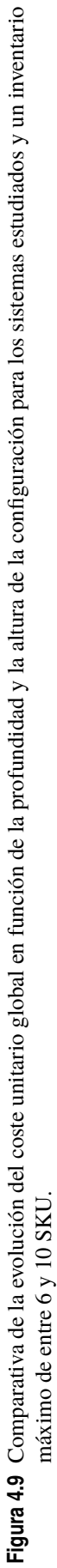

<span id="page-59-0"></span>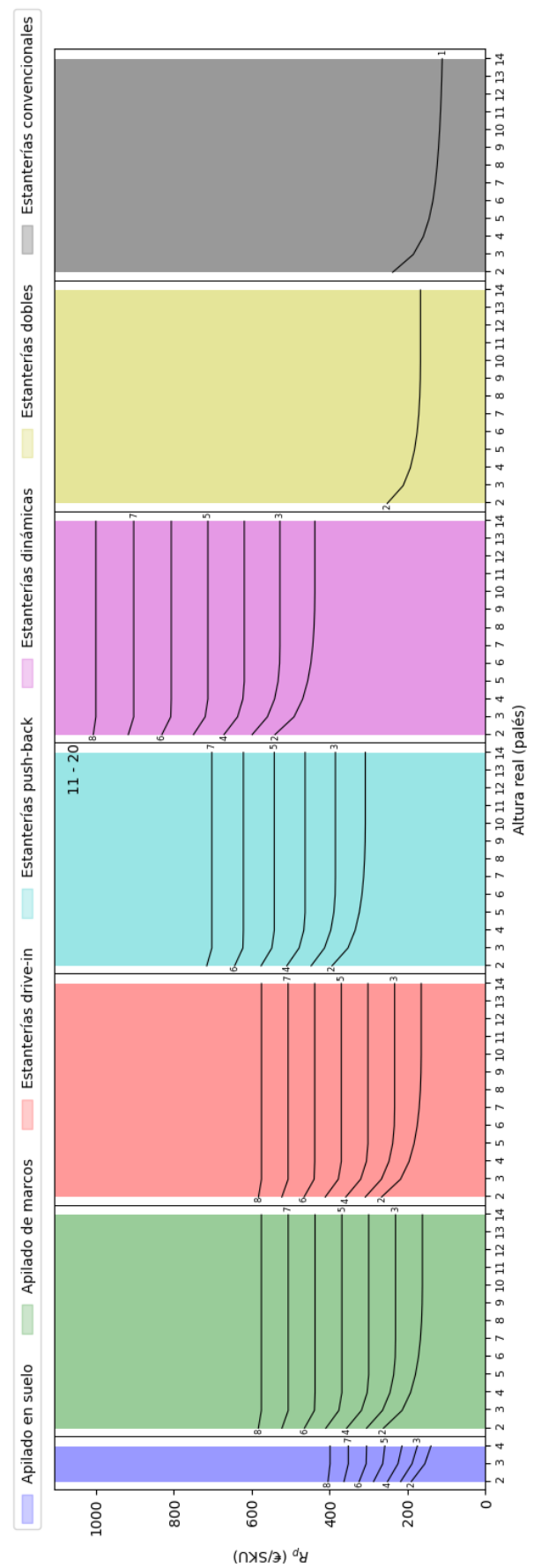

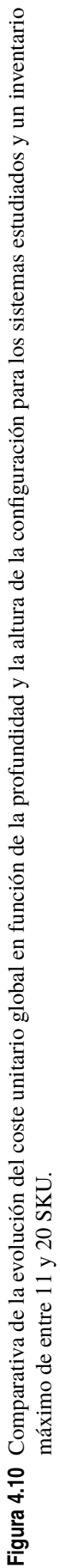

<span id="page-60-0"></span>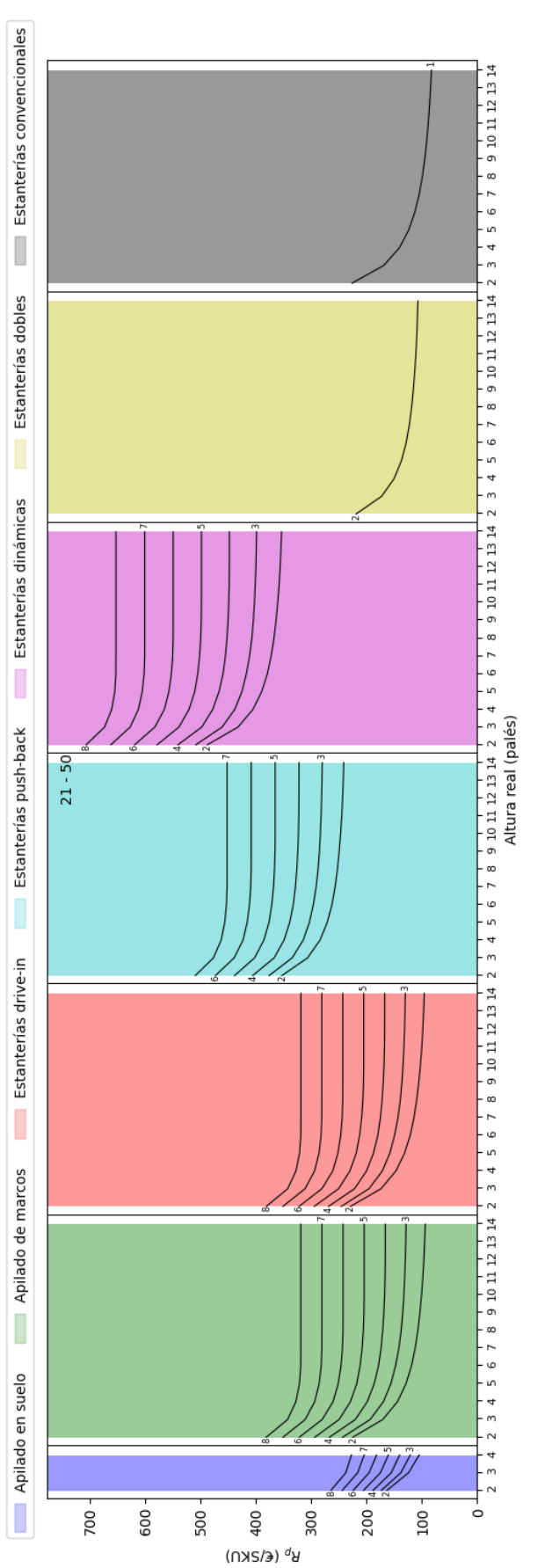

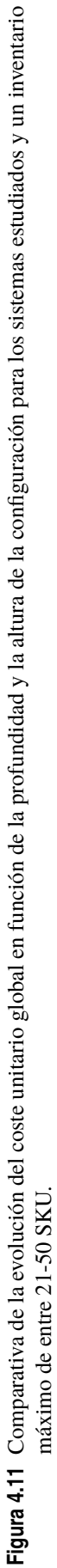

### **Inventario máximo de entre 51 y 100 SKU**

Conforme aumentan tanto los inventarios máximos como la amplitud de los rangos, sistemas como el apilado de marcos o las estanterías *drive-in* empiezan a ser tan atractivas como las estanterías dobles o convencionales. Con costes por debajo de 200  $\epsilon$ /SKU en configuraciones de mucha altura y factores de utilización que llegan al 80%, el apilado de marcos sería la opción idónea para SKU irregulares, mientras que el apilado en suelo, debido también al ahorro en espacio que supone no contar con estructuras adicionales, es una opción interesante para palés. En la Figura [4.12,](#page-62-0) se pueden observar estos detalles.

### **Inventario máximo de entre 101 y 500 SKU**

Por último, para inventarios muy grandes, la Figura [4.13](#page-63-0) junto con las presentadas en la sección anterior muestran cómo los sistemas por compactación y sin elementos adicionales cobran mucho sentido. Aunque las estanterías convencionales y dobles siguen contando con el mayor factor de utilización, llegan a ser más caras que las anteriormente mencionadas. Si se entra en un análisis más profundo, se encontrarán más factores que beneficien a los sistemas dependientes en altura —que suelen tener menor coste de instalación— y que decanten la balanza hacia ellos.

## **4.2.2 Análisis general**

A modo de resumen de los análisis individuales, se pueden sacar varias conclusiones: en primer lugar, es necesario el análisis multivariables a la hora de tomar decisiones en el diseño de un almacén (y, prácticamente, en todos los ámbitos). Haber limitado el estudio a la comparación de los sistemas en función del factor de utilización habría mostrado el sistema de estanterías convencionales como el más recomendable en cualquier rango de inventarios y configuración geométrica, algo que dista mucho de la realidad. Por otro lado, se ha observado que, conforme aumenta el tamaño del inventario máximo, mayor es la dependencia del coste con la altura y menor es la dependencia con la profundidad. Como el coste unitario es inversamente proporcional a la altura y lineal con la profundidad, para inventarios más grandes es favorable optar por configuraciones tanto más profundas como más altas.

En cuanto al desempeño y la idoneidad de los sistemas estudiados, contando con un precio fijo del suelo (250 €/hueco en este caso), la recomendación es la siguiente: para situaciones en las que no haya necesidades especiales —es decir, quedarían fuera estnaterías dinámicas y marcos para apilado—, las estanterías convencionales serían la mejor opción para inventarios de hasta unos 20 palés. A partir de ahí, el apilado en suelo o las estanterías *drive-in* pueden ser una opción razonable, sobre todo si hay limitaciones de altura. Para inventarios mayores a 100 palés, estos sistemas pasan de ser razonables a ser incluso más recomendables. En cuanto a las estanterías *push-back*, parece no haber ninguna ventaja en su uso, pero esta aparece cuando se tiene en cuenta que no requieren de maquinaria especial, ya que una carretilla contrapesada puede cargar y descargar las estanterías. Ahí es donde se puede encontrar el ahorro. En cuanto al apilado de marcos y las estanterías dinámicas, estas quedan reservadas para cuando la SKU no es apilable y para cuando hay distintas zonas de carga y descarga de los palés, respectivamente.

### **4.2.3 Efecto del precio del suelo**

Todas las gráficas obtenidas en esta sección han sido calculadas con el mismo precio del suelo, *c<sup>s</sup>* , que ha tomado el valor de 250 €/hueco. Sin embargo, este es un factor que puede llegar a ser determinante. En la Figura [4.14](#page-64-0) se puede apreciar cómo aumentar el precio del suelo no sólo traslada las curvas verticalmente, sino que las deforma debido a que, para alturas menores, al ser número de palés por posición del pasillo menor, el coste asociado al suelo es tiene más peso que el asociado a la instalación de las estanterías. Las configuraciones con mayor altura son, por lo tanto, más "resistentes" a los altos precios del suelo. Esto es de gran utilidad a la hora de diseñar un almacén en una localización donde el precio del suelo es elevado. Por el contrario, en otras ubicaciones con el suelo más barato, la construcción de naves más altas —más caras— es sustituida por otras más amplias y más bajas.

<span id="page-62-0"></span>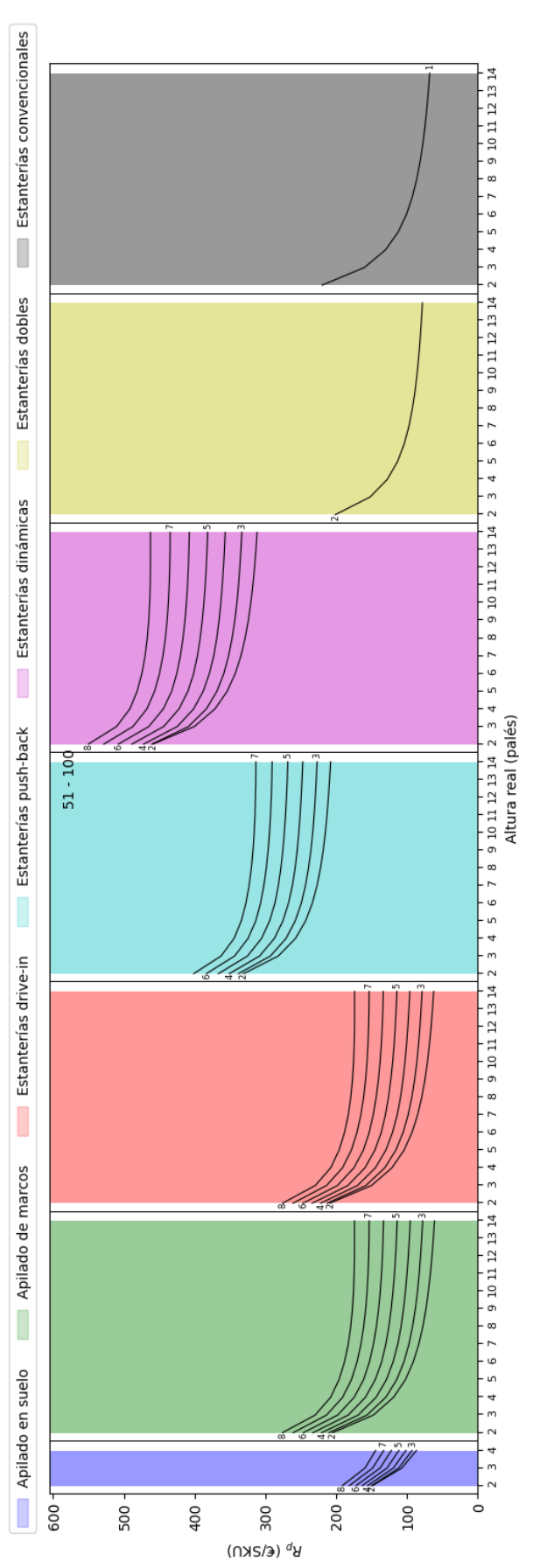

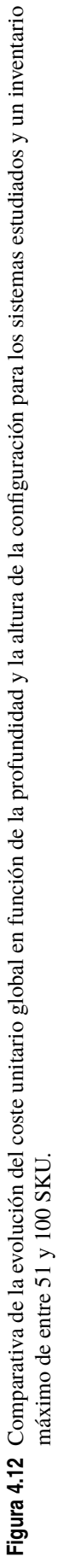

<span id="page-63-0"></span>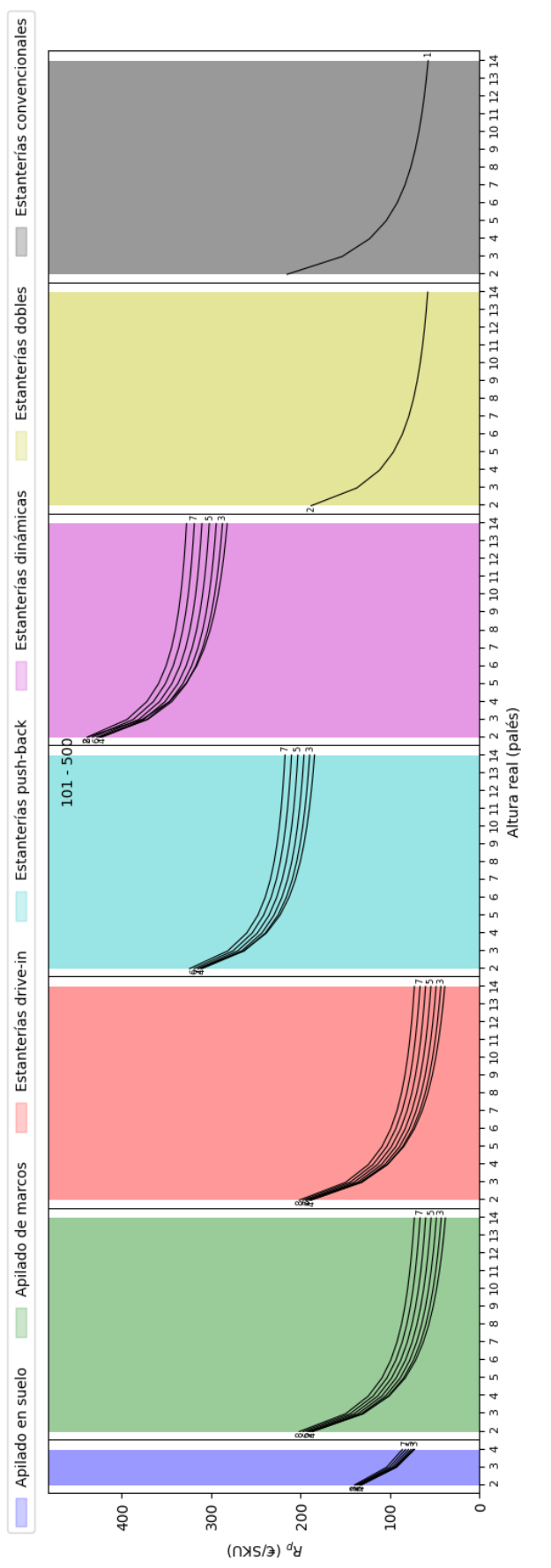

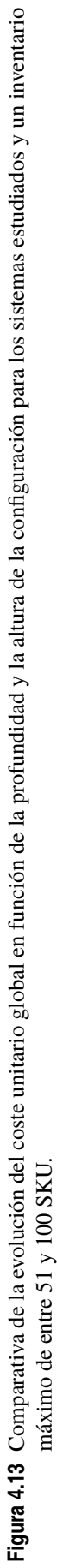

<span id="page-64-0"></span>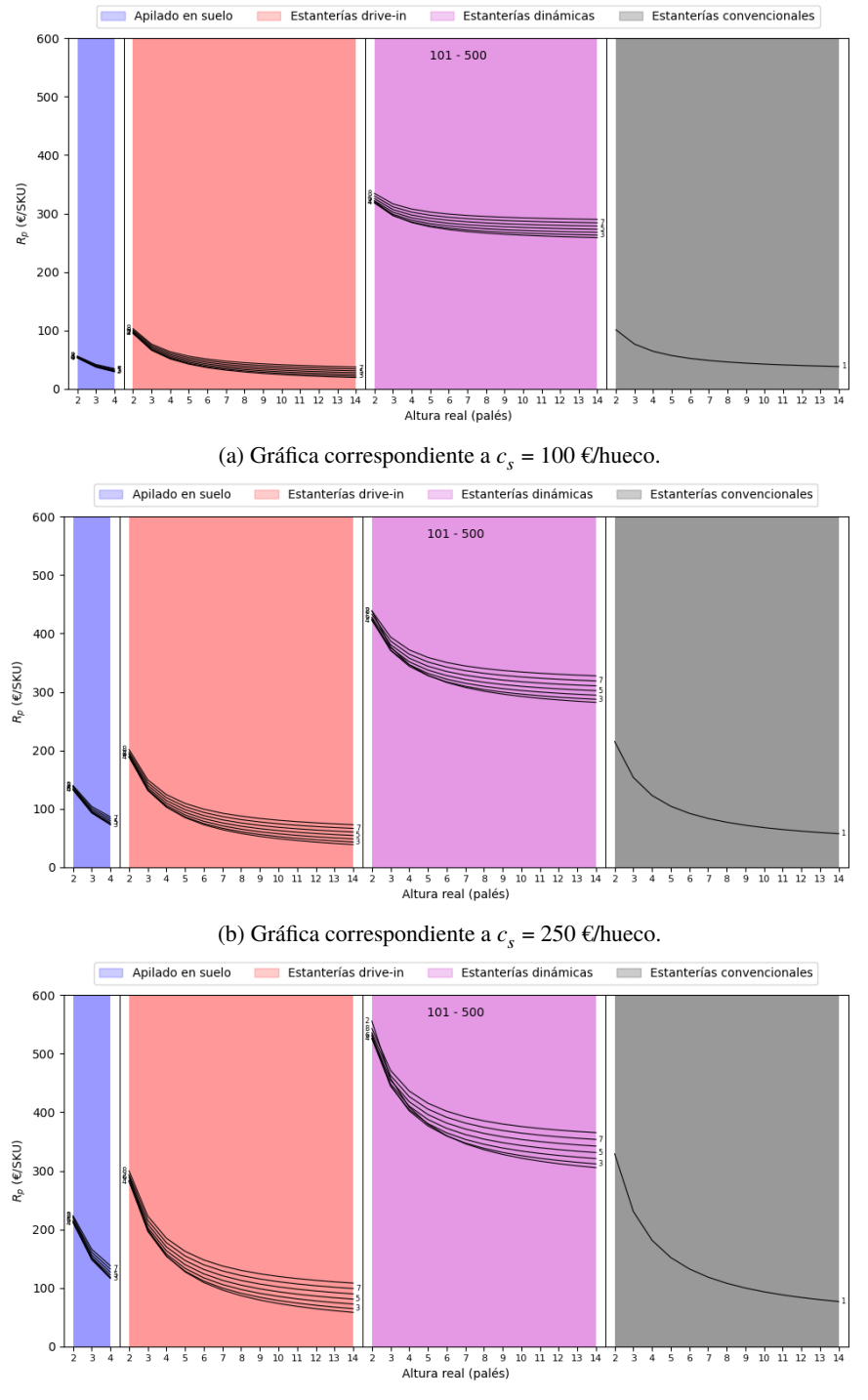

(c) Gráfica correspondiente a  $c_s = 400 \text{ e/hueco.}$ 

**Figura 4.14** Gráficas del coste por palé para un rango de inventarios de entre 101 y 500 SKU, diferentes sistemas y distintos valores de *c<sup>s</sup>* .

# **5 Conclusiones**

Tras el uso de la aplicación, se ha llegado a varias conclusiones. Estas conclusiones parten de la experimentación y la elaboración propia de hipótesis, por lo que sería necesario un estudio riguroso que les pudiera aportar fundamento teórico.

En primer lugar, si se utiliza el factor de utilización, *F<sup>u</sup>* , como único criterio a la hora de seleccionar un sistema de almacenamiento y una configuración geométrica (de profundidad y altura), hay un patrón que parece cumplirse en todos los casos estudiados: un menor tamaño de hilera ofrece mayor aprovechamiento del espacio. Dado que el tamaño de hilera viene definido por la profundidad y la altura de apilamiento, *pz*, hay dos escenarios que en los que se ha podido comprobar esta relación: primero, comparando distintas configuraciones con profundidad, *p*, y altura real, *az*, constantes, los sistemas independientes en altura obtienen resultados notablemente mejores que los dependientes. Esto se debe a que los primeros están sometidos a la condición *z* = 1, es decir, sus hileras tienen un solo nivel en altura, por lo que, a igual altura real, siempre tendrán menor tamaño de hilera. La otra comparación se ha hecho entre configuraciones donde se mantenía constante el sistema de almacenamiento y se modificaban altura real y profundidad. Como ya se ha comentado en la Sección [4.1,](#page-48-0) en todas las gráficas, las curvas asociadas a hileras de una profundidad  $p_1$ siempre quedan por debajo de las curvas asociadas a una profundidad  $p_i > p_1$ . En cuanto a la dependencia con *z*, esta se puede obtener de la pendiente de las curvas. En el caso de sistemas independientes en altura, al estar sometidos a la condición *z* = 1, no es posible una dependencia con esta variable, por lo que las curvas son horizontale. Para los dependientes, la pendiente es, lo que indica también una dependencia inversa con *z*. Ambas relaciones se pueden aproximar por  $F_u \propto Kp^n$  y  $F_u \propto Kz^n$ , siendo  $-1 < n < 0$  para las dos variables.

Basándose únicamente en este criterio, el de menor tamaño de hilera, se ha comprobado que sistemas como las estanterías convencionales o las dobles ofrecen los mejores rendimientos medios. Sin embargo, es interesante comentar que la diferencia de resultados entre estas y otros sistemas que teóricamente rinden mucho peor se reduce drásticamente conforme el tamaño del inventario máximo aumenta. Para el menor de los rangos de inventarios estudiados, el de 1 SKU, el *F<sup>u</sup>* máximo alcanzado (configuración con *p* = 2 y *az* = 2) por el apilado en suelo es del 22,5%, mientras que por estanterías dobles es —-valga la redundancia el doble, 45%. En el otro extremo, para el rango de inventarios de entre 101 y 500 SKU, estas cifras ascienden a 87,5% para el apilado en suelo y a 89% para las estanterías dobles, siendo estas últimas alrededor de un 1,7% mejores. Se llega a la conclusión, entonces, de que, para grandes tamaños de inventario, el factor de utilización deja de ser un elemento decisivo a la hora de decantarse por un sistema de almacenamiento u otro, siendo necesario analizar otras características.

Es, entonces, cuando ha sido de gran utilidad el análisis teniendo en cuenta el factor coste, pues los resultados se ajustan más al problema real del diseño de un almacén. No es tan fácil en este caso establecer criterios generales que se cumplan sin excepción, ya que el coste global por palé depende de muchos parámetros que no están relacionados entre sí. Sin embargo, sí que hay tres afirmaciones que se pueden hacer en base a la observación de las gráficas:

- Conforme aumenta el tamaño de los inventarios máximos, el coste global por palé desciende notablemente. Todos los sistemas, ya sean dependientes o independientes en altura, son muy escalables en cuanto a costes.
- La dependencia con la altura real de este parámetro aumenta con el tamaño del inventario máximo, pasando de ser irrelevante para inventarios pequeños a un factor determinante en los más grandes. Esta relación, sin embargo, no ha podido ser cuantificada. Resulta de interés resaltar que la fuerte

dependencia con la altura se refiere a la altura real, *az*, de modo que afecta por igual a sistemas dependientes e independientes en altura. La explicación reside en que los costes de instalación atienden a la estructura física construída. El concepto de hilera y su tamaño, al ser artificial, no interviene en este coste. Además, el aumentar la altura permite un reparto de los costes asociados al suelo ocupado entre un número mayor de palés.

• La profundidad, por otro lado, deja de ser un factor definitorio en inventarios más grandes. La diferencia entre curvas con distinta profundidad para el mismo sistema desciende casi dos órdenes de magnitud a la vez que el tamaño de los inventarios aumenta esa misma cantidad.

Debido a que estos fenómenos afectan por igual a todos los sistemas de almacenamiento, la elección de uno u otro depende del rango de inventarios concreto en el que se vaya a situar el almacén. Tras el estudio de las gráficas, es recomendable optar por sistemas como las estanterías convencionales o dobles para inventarios menores a 20 SKU. Conforme se aumente este número, las opciones más económicas pasan a ser estanterías *drive-in* y, por último, apilado en suelo. Sistemas como las estanterías dinámicas o las estanterías *push-back* no son recomendables atendiendo a los criterios estudiados de factor de utilización y coste por palé. Estos sistemas ofrecen ventajas en situaciones concretas, de modo que, aunque no ofrezcan los mejores rendimientos, serán los sistemas recomendados si se cumplen ciertas condiciones (unidades de carga especiales, necesidad de compactación muy alta, almacenamiento en zonas de *picking*, etc.).

## **6 Mejoras futuras**

Aunque los resultados obtenidos del estudio y desarrollo de la herramienta han sido satisfactorios, siempre hay lugar para la mejora.

El primer aspecto en el que se podría trabajar es en el estudio teórico más riguroso tanto del factor de utilización como del coste por palé. Se podría aumentar el número de factores que influyen en el primero (ancho de pasillo, disposición de las estanterías, estudio multi-referencia, etc.) para que su valor sea más fiel a la realidad. En cuanto a los costes, la adición de términos indirectos como personal o maquinaria abriría la puerta también a añadir el tiempo como un factor muy relevante. La velocidad de las máquinas o el espacio que requieren se tendría que optimizar, lo que sumaría restricciones a la hora de elegir un sistema de almacenamiento.

Por otro lado, está la posibilidad de abordar la mejora de la herramienta. El aspecto más importante que mejorar es la diversidad de gráficas obtenibles. Sería interesante comparar configuraciones concretas de profundidad, altura y sistema de almacenamiento totalmente independientes, de cara a un uso más concreto y que ofreciera datos numéricos concluyentes, pues los hasta ahora presentados son estimaciones. Si bien la exportación a Excel permite tener más control sobre los datos y realizar las operaciones necesarias fuera de la herramienta, el objetivo inicial de esta es, justamente, poder abordar el estudio del factor de utilización sin la necesidad de salir de la misma. La opción de representar gráficamente los términos parciales e instantáneos tanto del factor de utilización como del coste por palé sería interesante como herramienta didáctica.

No solo el apartado de gráficas admite mejoras, sino la parte interactiva. Una idea que desgraciadamente no ha podido ser llevada a cabo consiste en el trazado del *layout* de un almacén cuadriculado en el que cada pasillo o hilera podría contar con su propia configuración. Según los parámetros de tamaño de inventario, se podría mostrar el rendimiento de cada distribución de estanterías. Incluso, si se realizara el estudio anteriormente mencionado del efecto de la maquinaria, estas podrían también jugar un papel importante, en el que la ubicación de cada palé en el almacén supone una ventaja o un inconveniente, como sucede en la realidad.

## **Bibliografía**

- <span id="page-70-0"></span>[Amazon, 2020] Amazon (2020). Nuestros Centros Logísticos. *[https://www.aboutamazon.es/ centros](https://www.aboutamazon.es/centros-log{�}sticos-de-amazon/nuestros-centros-log�sticos)[log{í}sticos-de-amazon/ nuestros-centros-logísticos](https://www.aboutamazon.es/centros-log{�}sticos-de-amazon/nuestros-centros-log�sticos)*.
- [Aparicio Ruiz, 2019] Aparicio Ruiz, P. (2019). Apuntes de Sistemas de Decisión Logística.
- [AR Racking, 2020] AR Racking (2020). Rack Drive in. *[https://www.ar-racking.com/ cl/ sistemas-de](https://www.ar-racking.com/cl/sistemas-de-almacenaje/racks-industriales/racks-para-pallets/rack-drive-in)[almacenaje/ racks-industriales/ racks-para-pallets/ rack-drive-in](https://www.ar-racking.com/cl/sistemas-de-almacenaje/racks-industriales/racks-para-pallets/rack-drive-in)*.
- [Bartholdi and Hackman, 2019] Bartholdi, J. J. and Hackman, S. T. (2019). Warehouse & Distribution Science. Technical report, Georgia Institute of Technology, Atlanta.
- [Brenes, 2015] Brenes, P. (2015). *Técnicas de almacén*. Editex S.A.
- [Craftsman Storage Systems, 2020] Craftsman Storage Systems (2020). Selective Pallet Racking. *[https:](https://www.craftsmanstorage.com/storage-solutions/pallet-rack-systems/selective-pallet-racking) [// www.craftsmanstorage.com/ storage-solutions/ pallet-rack-systems/ selective-pallet-racking](https://www.craftsmanstorage.com/storage-solutions/pallet-rack-systems/selective-pallet-racking)*.
- [Crown, 2020] Crown (2020). Crown. *[https:// www.crown.com/ es-es.html](https://www.crown.com/es-es.html)*.
- [García-Sabater, 2004] García-Sabater, J. P. (2004). Almacenes. In *Diseño de Sistemas Productivos y Logísticos*.
- [Gazoni and Clark, 2020] Gazoni, E. and Clark, C. (2020). openpyxl A Python library to read/write Excel 2010 xlsx/xlsm files. *[https:// openpyxl.readthedocs.io/ en/ stable](https://openpyxl.readthedocs.io/en/stable)*.
- [Goetschalckx, 1999] Goetschalckx, M. (1999). Storage Systems.
- [Hinz, 2011] Hinz, P. (2011). Warehouse Racking Guide: Part 3. *[https:// www.adaptalift.com.au/ blog/ 2011-](https://www.adaptalift.com.au/blog/2011-10-13-what-is-double-deep-racking-warehouse-racking-guide-part-3) [10-13-what-is-double-deep-racking-warehouse-racking-guide-part-3](https://www.adaptalift.com.au/blog/2011-10-13-what-is-double-deep-racking-warehouse-racking-guide-part-3)*.
- [Hunter et al., 2020] Hunter, J., Dale, D., Firing, E., and Droettboom, M. (2020). Matplotlib: Visualization with Python. *[https:// matplotlib.org](https://matplotlib.org)*.
- [Jungheinrich, 2020] Jungheinrich (2020). Jungheinrich Productos. *[https://www.jungheinrich.es/](https://www.jungheinrich.es/productos) [productos](https://www.jungheinrich.es/productos)*.
- [Kay, 2015] Kay, M. G. (2015). Warehousing. Technical report.
- [Lamb et al., 2002] Lamb, Hair, and MacDaniel (2002). *Marketing*. 11ª edition.
- [LogiSuite, 2019] LogiSuite (2019). Logistics-Terms. *[https:// www.logisuite.com/logistics-terms-glossary](https://www.logisuite.com/logistics-terms-glossary)*.
- [Mecalux S.A., 2018] Mecalux S.A. (2018). *Manual técnico de soluciones de almacenaje para carga paletizada*.
- [Mecalux S.A., 2019] Mecalux S.A. (2019). ¿Qué es una unidad de carga? *[https:// www.mecalux.es/ manual](https://www.mecalux.es/manual-almacen/almacen/unidad-de-carga)[almacen/ almacen/ unidad-de-carga](https://www.mecalux.es/manual-almacen/almacen/unidad-de-carga)*.

[Mecalux S.A., 2020a] Mecalux S.A. (2020a). Dpto. de Ventas.

- <span id="page-71-0"></span>[Mecalux S.A., 2020b] Mecalux S.A. (2020b). ¿Qué es un almacén? *[https://www.mecalux.es/ manual](https://www.mecalux.es/manual-almacen/almacen)[almacen/ almacen](https://www.mecalux.es/manual-almacen/almacen)*.
- [NumPy Project, 2020] NumPy Project (2020). Numpy The fundamental package for scientific computing with Python. *[https:// numpy.org](https://numpy.org)*.
- [Python Software Foundation, 2020a] Python Software Foundation (2020a). os Miscellaneous operating system interfaces. *[https:// docs.python.org/ 3/library/ os.html{#}module-os](https://docs.python.org/3/library/os.html{#}module-os)*.
- [Python Software Foundation, 2020b] Python Software Foundation (2020b). tkinter Python interface to Tcl/Tk. *[https:// docs.python.org/ 3/library/tkinter.html](https://docs.python.org/3/library/tkinter.html)*.
- [Sotelo Monge, 2011] Sotelo Monge, H. (2011). *Metodos de control de inventarios para empresas de servicios*. PhD thesis, Universidad de Sonora.
- [sro, 2020] sro, E. (2020). Marco de palés apilables. *[https://www.kovovynabytek.cz/ stohovaci-paletovy](https://www.kovovynabytek.cz/stohovaci-paletovy-ram-pa-080-006/ppa-080.006)[ram-pa-080-006/ ppa-080.006](https://www.kovovynabytek.cz/stohovaci-paletovy-ram-pa-080-006/ppa-080.006)*.
- [Tamborero, 2018] Tamborero, J. (2018). Seguridad en el almacenamiento de materiales mediante paletizado y apilado sobre el suelo. *[https:// www.insst.es/ InshtWeb/ Contenidos/ Documentacion/MIGRARVARIAS/](https://www.insst.es/InshtWeb/Contenidos/Documentacion/MIGRAR VARIAS/MIGRAR NTP/NTP/1101a1112/ntp-1112w.pdf.pdf) [MIGRARNTP/ NTP/ 1101a1112/ ntp-1112w.pdf.pdf](https://www.insst.es/InshtWeb/Contenidos/Documentacion/MIGRAR VARIAS/MIGRAR NTP/NTP/1101a1112/ntp-1112w.pdf.pdf)* .
- [The Shelby Report, 2011] The Shelby Report (2011). Peco Pallet Crossing Borders Shipping to Mexico. *[https:// www.theshelbyreport.com/ 2011/ 02/ 09/ peco-pallet-crossing-borders-shipping-to-mexico](https://www.theshelbyreport.com/2011/02/09/peco-pallet-crossing-borders-shipping-to-mexico)*.
- [VodiČka et al., 2014] VodiČka, V., MasŠČuch, J., and Kolovratník, M. (2014). Dynamic Storage Systems. *International Journal of Engineering - ANNALS of Faculty Engineering Hunedoara*, XII:33–40.